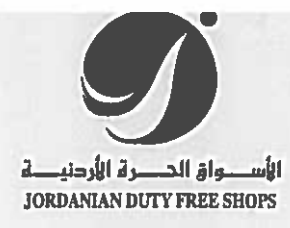

الرقم: 12/4/ ٣٥٠ التاريخ: 2017/2/27

السادة / بو رصة عمان المحتر مين

عمان – الأردن

## الموضوع : إجتماع الهيئة العامة لشركة الأسواق الحرة الأردنية .

تحيه وبعدءء

 $\bigcup_{\mathbb{Z}}\mathbb{Z}^2$ 

نرجو إعلامكم بأنه قد تقرر موعد إجتماع الهيئة العامة العادي العشرون لشركة الأسواق الحرة الأردنية الساعة العاشرة من صباح يوم الخميس الموافق 2017/3/16 في فندق سنشرى بارك - عمون سابقا.

لذا نرجو دعوتكم أو من ينوب عنكم لحضور الإجتماع المذكور أعلاه مرفقين بطيه نسخه من الدعوة التي وجهت للمساهمين متضمنه جدول أعمال الإجتماع المذكور أعلاه .

وتفضلوا بقبول فائق الاحترام،،،،،

الدائد سرة الإدارية والمالية الليسسوان  $Y'$   $Y'$   $Y'$   $Y'$   $X$  $\frac{1053}{312221122218318311}$ 

الرئيس التنفيــذي 1 / هيثم المجالي

Tel: +962 6 5206666 Fax: +962.6.5206671 P.O.Box 941601 Animan 11194 Jordan Email: info@jdfshops.com

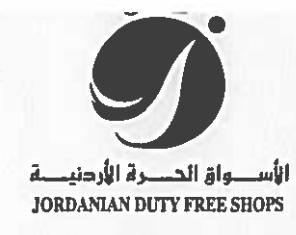

دعوة لاجتماع الهينة العامة العادى

أسم المساهم س ب الرمز البريدي عمان - الأردن

رقم المساهم: عدد الأسهم:

تحية وإحترام وبعد ،،،

عملاً بأحكام قانون الشركات رقم (22) لسنة (1997) إسنادا للمادة (169) من قانون الشركات يسر مجلس ادارة شركة الاسواق الحره الاردنية م.ع.م ، دعوتكم لحضور اجتماع الهينة العامه العادي للشركة الذي سيعقد في تمام الساعة العاشرة من صباح يوم الخميس الموافق 2017/03/16 في فندق سنشري بارك – عمون سابقا، وذلك لبحث الإمور التالية :

أولا ﴿ تَلَاوُةٌ وَقَالَتُمُ الْاجْتَمَاعُ الْعَادِي الْسَابِقِ لِلْمِينَةِ الْعَامَهُ ﴾

ثانيا : الاستماع الى تقرير مجلس الإدار ة عن اعمال الشركة للعام 2016 والخطة المستقبلية .

ثالثًا ﴿ الاستماع الى تقرير مدقق حسابات الشركة عن السنة المنتهية في 2016/12/31 .

رابعا : مناقشة حسابات الشركة وميز انيتها العمومية عن السنة المالية المنتهية في 2016/12/31 والمصادقة علسا

خامسا: الموافقة على توصيات مجلس الإدارة بتوزيع ارباح نقدية على المساهمين بنسبة (220%) من راس مال الشركة و البالغة (16,500,000) دينار.

سادسا: ابراء ذمة رئيس وأعضاء مجلس الادارة من المسؤولية للسنة المالية 2016 بحدود القانون . سابعا : انتخاب مدقق حسابات الشركة لسنة المالية 2017 وتفويض مجلس الادارة بتحديد اتعابهم . ثامنا : اية امور تقترح الهيئة العامه ادر اجها على جدول الإعمال حسب احكام قانون الشركات .

\* أرجو في حالة عدم تمكنكم من حضور الإجتماع التكرم بتعبنة قسيمة التوكيل المرفقة وتوقيعها وتوكيل من ـرونـَّ مناسبا من المساهمين لتمثيلكم في الإجتماع .

"وتفضلوا بقبول فانق الإحترام"

\*«BARCODE»\*

رنيس مجلس الإدارة مازن الس<mark>لكتي<del>ن - ١</del>-</mark>

ملاحظة : يرجى إبراز هذه الدعرة عند الحضور شخصوا أو تعبئة قميمة التوكيل وإيداعها في مركز الشركة قبل ثلاثة أيام من تاريخ الاجتماع . ملاحظة : سيتم تزويدكم بالتقرير السنوي حال الانتهاء من الطباعة وعلى نفس العنوان الموثق لدينا من قبلكم .

> ....................... \*»BARCODE«\* «CompanyName2»

فسيمة توكيل

عند الأسهم:

إلى السادة / شركة الأسوق الحرة الأردنية م ع م رقم المساهم:

أنسبا الموقسيع أدنسياه مسن الجنسيبة قد عینت .. وكيلا عني لحضـور اجتمـاع الـهينـة العامة العادي الذي سيعقد يوم الخميس الموافق 16/03/16 او اي اجتماع يؤجل اليه ذلك الاجتماع . شاهد شاهد الموكل

Tel: +962 6 5206666 Fax: +962 6 5206671 F.O.Box 941601 Arnman 11194 Jordan

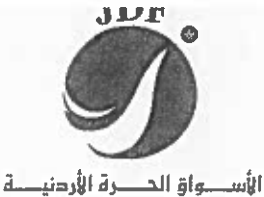

**JORDANIAN DUTY FREE SHOPS** 

# $|55|$  /12/4 :  $|55|$ التاريخ: 2017/2/27

السادة/ وزارة الصناعة والتجارة المحترمين

عطوفة مراقب عام الشركات المحترم

عمان ـــ الأردن

تحيه وبعدءء،

سنداً لأحكام المادة (140) من القانون، نرفق لكم طياً ما يلي :-

- 1- الدعوة لحضور الإجتماع مشتملة على جدول الأعمال .
- 2- تقرير مجلس الإدارة والخطة المستقبلية للسنة القادمة .
- 3- الميزانية السنوية العامة وحساباتها الختامية وتقرير مدققي الحسابات للسنة المالية المنتهية في 2016/12/31

وتفضلوا بقبول فائق الإحترام،،،،،

الرنيسس التنفيــذى  $-\xi$ مريثم المجالي

- عطوفة المدير التنفيذي/ بورصة عمان المحترم .
- عطوفة المدير التنفيذي / مركز إيداع الأوراق المالية المحترم .
	- عطوفة المدير التنفيذي/ هينة ا لأوراق المالية المحترم .

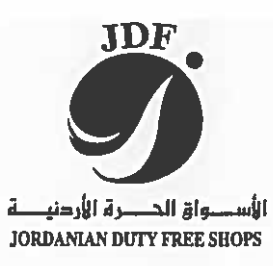

دعوة لاجتماع الهينة العامة العادى

اسم المساهم ص.ب. الرمز البريدى عمان - الأردن

رقم المساهم: عدد الأسهم:

تحية وإحترام وبعد ءء،

عملاً بأحكام قانون الشركات رقم (22) لسنة (1997) إسنادا للمادة (169) من قانون الشركات يسر مجلس ادارة شركة الاسواق الحرء الاردنية م.ع.م ، دعوتكم لحضور اجتماع الهينة العامه العادي للشركة الذي سيعقد في تمام الساعة العاشرة من صباح يوم الخميس الموافق 2017/03/16 في فندق سنشري بارك – عمون سابقا، وذلك لبحث الامور التالية :

أولا : تلاوة وقانع الاجتماع العادي السابق للهينة العامه .

- ثانيا : الاستماع الى تقرير مجلس الادارة عن اعمال الشركة للعام 2016 والخطة المستقبلية .
	- ثالثًا : الاستماع الى تقرير مدقق حسابات الشركة عن السنة المنتهية في 2016/12/31 .

رابعا : مناقشة حسابات الشركة وميز انيتها العمومية عن السنة المالية المنتهية في 2016/12/31 والمصادقة عليها

خامسا: الموافقة على توصيات مجلس الإدار ة بتوزيع ارباح نقدية على المساهمين بنسبة (220%) من راس مال الشركة و البالغة (16,500,000) دينار .

سلاسيا: ابراء ذمة رئيس وأعضياء مجلس الادارة من المسؤولية للسنة المالية 2016 بحدود القانون . سابعا : انتخاب مدقق حسابات الشركة لسنة المالية 2017 وتفويض مجلس الادار ة بتحديد اتعابهم . ثامنا : اية امور تقترح الهينة العامه ادراجها على جدول الاعمال حسب احكام قانون الشركات .

\* أرجو في حالة عدم تمكنكم من حضور الإجتماع التكرم بتعبنة قسيمة التوكيل المرفقة وتوقيعها وتوكيل من رونه مناسبا من المساهمين لتمثيلكم في الإجتماع .

"وتفضلوا بقبول فائق الإحتر ام"

\*«BARCODE»\*

رئيس مجلس الإدارة مازن السلكتي مستخصص<br>له ملاحظة : يرجى ابراز هذه الدعوة عند الحضور شخصيا أو تعبئة قسيمة التوكيل وإيداعها في مركز الشركة قبل ثلاثة أيام من تاريخ الاجتماع . ملاحظة : سيتم تزويدكم بالنترير السنوي حال الانتهاء من الطباعه وعلى نفس العنوان الموثق لدينا من قبلكم . \*»BARCODE«\* «CompanyName2» قسيمة توكيل إلى السادة / شركة الأسوق الحرة الأردنية م.ع.م عدد الأسهم: رقم المساهم: ملن الجنسية أنسبا الموقسع أدنسياه بصـــــفّتى مســــــاهما فــــــي .. وكيلاً عني لحضنور اجتماع الهينة قد عينت العامة العادي الذي سيعقد يوم الخميس الموافق 16/03/16 او اي اجتماع يؤجل اليه ذلك الاجتماع . الموكل شاهد شاهد

Tel: +962 6 5206666 Fax: +962 6 5206671

x 941601 Amman 11194 Jondan

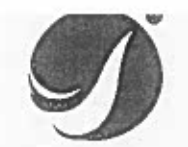

الأسصواق الحصرة الأردنيطة **JORDANIAN DUTY FREE SHOPS** 

مجلس الإدارة

١.. المؤسسة العامة للضمان الإجتماعي

رئيس مجلس الإدارة أ- معالى مازن سليمان على الساكت عضو مجلس الإدارة ب- رفیق زکی علی حمد عضو مجلس الإدارة ج- على محمد محمود البلاونه د - جواد محمد مصطفى الأعرج عضو مجلس الإدارة عضو مجلس الإدارة هـ محمد أمين محمد الأمين لغاية ١٥/١٠/١٦/١٠ و- ريم يحيى حمتو ابزاخ ابتداءا من ١٦/١٠/١٦ عضو مجلس الإدارة

٢- البنك الإستثماري ويمثله

ے مهند زاهير العمد يو كه

٣- شركة سعد أبو جابر وأولاده ومثلها

- سعد فرحان سعد أبو جابر

٤- الشركة الأردنية للاستثمارات المشتركة ويمثلها

۔ سمیں مذہب موسیٰ حداد

<u>عضو مجلس الإدارة</u>

عضو مجلس الإدارة

نائب رئيس مجلس الإدارة

ه\_ هيثم عبد المجيد مصلح المجالى

عضو مجلس الإدارة

مدفِّق الحسابات : إرنست أند يونغ ــ الأردن

Tel: +962 6 5206666 Fax: +962.6.5206671 PC.Box 9-11601 Amman 11194 Jordan Email: info@jdfshops.com

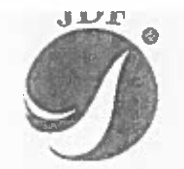

الإسمواق الحسيرة الأردنيك JORDANIAN DUTY FREE SHOPS

بسم الله الرحمن الرحيم

كلمة رئيس مجلس الإدارة

حضر ات السادة أعضباء الهيئة العامة المحتر مين ٤٠٠

يســعنني وزملائــي أعضــاء مجلــس إدارة المجموعــة أن نرحــب بكــم فــي الاجتمــاع الســنوى العشيرون للهينية العامية العاديية راجيبا أن تستمحوا لي بعثرض التقريير السينوي العشيرون للمجموعية والذي يتضمن أهم الانجبازات التي تحققت والخطبة المستقبلية للمجموعية لعبام ٢٠١٧ والبيانيات الماليية کما فی ۳۱ کانون اول ۲۰۱۶.

كمـا تلاحظـون مـن التقريـر الـذي بـين أيـديكم ورغـم الظـروف الاقليميـة والاقتصــادية فقـد ارتفعـت المبيعــات فــي شــر كة الأســواق الحــرة الأردنيــة للعــام ٢٠١٦ بقيمــة (٦,٨٩٠,٠١٦) دينــار وبنســبة ارتفــاع بلغت (١,٤ أ%) تقريبا مقارنية منع منا كانت علينه فني العنام ٢٠١٥، حيث بلغت قيمية المبيعيات (٦٧,٠٧٣,٧٢٣) دينــار للسـنة الماليــة ٢٠١٦ فــى حــين كانــت قيمــة المبيعــات فــى السـنـة الماليــة ٢٠١٥ (٦٠,١٨٣,٧٠٧) دينار .

وقـد بلغـت الأربــاح للعــام ٢٠١٦ (١٧,٦٠١,١٢٠) دينــار مقارنـــة مــع (١٦,١٢٣,٣٦٠) دينــار للعام ٢٠١٥ وبزيادة بلغت (١,٤٦٧,٧٦٠) دينار .

وبنــاءا علــى نتــائج أعمــال الشـركة الماليــة لعــام ٢٠١٦ فــان مجلـس إدار ة المجمو عــة يوصـــى الهينــة العامسة بالموافقسة علمي توزيسم مانسبته (٢٢٠%) من راس مسال الشركة والبالغسة (١٦,٥٠٠,٠٠٠) دينار كاربــاح نقديــة علــي المســاهمين والاحتفــاظ بالبــاقي بعـد التوزيعــات المقترحــة كأربــاح مــدور ة ¸ ودر اســة زيادة استثمار ات الشركة وموجوداتها بما يخدم تعظيم قيمة الموجودات وحقوق المساهمين .

وخنامــأ اســمـحوا لــي أن أكــرر الترحيــب بكــم والشــكر الـجزيــل لـحضــوركم، وبإســمكم جميعــاً أتقــدم بأسمى أيبات المحببة والبولاء لقاند المسيرة جلالية الملك عبد الله الثباني ابين الحسين حفظيه الله ورعباه وإلىي سمو ولى عهده الأمير حسين بن عبد الله المعظم .

والشكر موصبول للحكومية عليى دعمهيم المتواصيل للنهيوض بالاقتصياد الأردنيي واليي كافية البدوائر المعنيــة مفوضـيـة سـلطـة منطقــة العقبــة الخاصـــة الـدائر ة العامــة للجمــار ك شـر كـة المنــاطق الحـر ة والاسـتثمار ودائـرة المواصـفات والمقــابيس وهيئــة تنشـيط السـياحة والــى كـل الاجهـزة الامنيــة فــى المنــاطق الحدوديــة والى شركات الموردين والمتعاملين مع الشركة .

كمــا لا يفــوتني إلا أن أتقــدم بالشــكر بـإســمكم جميعــأ إلــي إدار ة الشــركة وكافــة المــوظفين والعــاملين فيهــا مقـدرين جهـودهم فـي انجـاح اعمـال الشـركة والوصـول إلـي هـذه النتـائج، أملـين أن يكـون هـذا العـام عـام خير وبركة واستمرار في تطوير اداء المجموعة ونموها.

رنيس م<u>جلس الاد</u>ارة مازن الساكت

# بسم الله الرحمن الرحيم

تقرير مجلس الإدارة العثىرون

عن السنة المنتهية في ٢٠١٦/١٢/٢٠

حضرات السادة أعضاء الهينة العامة المحترمين ،،،

نشكر لكم حضوركم ويسرنا أن نقدم لكم تقريرنا عن أعمال المجموعة وأهم نشاطاتها عن السنة المنتهية في ٢٠١٦/١٢/٣١، والخطة المستقبلية وحسب متطلبات الإفصاح لهيئة الأوراق المالية نبين لكم ما يلي :-

- أولاً :- وصف أنشطة المجموعة الرئيسية .
- أ- النشاط الرنيسي للمجموعة . إن النشاط الرئيسي للمجموعة يتمثل في بيع السلع الاجنبية المستوردة والسلع المحلية بالنقد الأجنبي والمحلي في الاسواق الحرة التابعة للمجموعة. بِّ الأماكنِ الجِعْرِ افْيهَ للمجموعة كالتالي :-

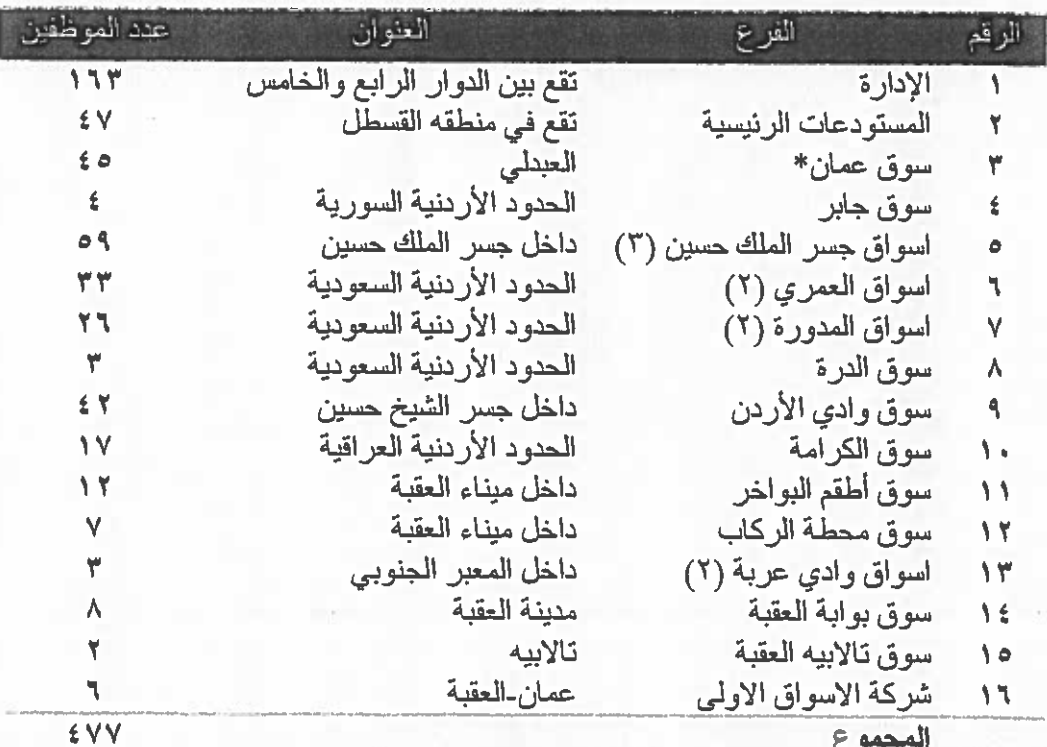

 $\overline{\mathbf{r}}$ 

\* تم نقل السوق الى العبدلي – البوليفار د، حيث باشر السوق العمل والبيع في الموقع الجديد بتاريخ<br>٢٠١٦/١٢/٢١ ج- يبلغ حجم الاستثمار الرأسمالي للشركة (٧,٢٩١,٩٠٨) دينار .

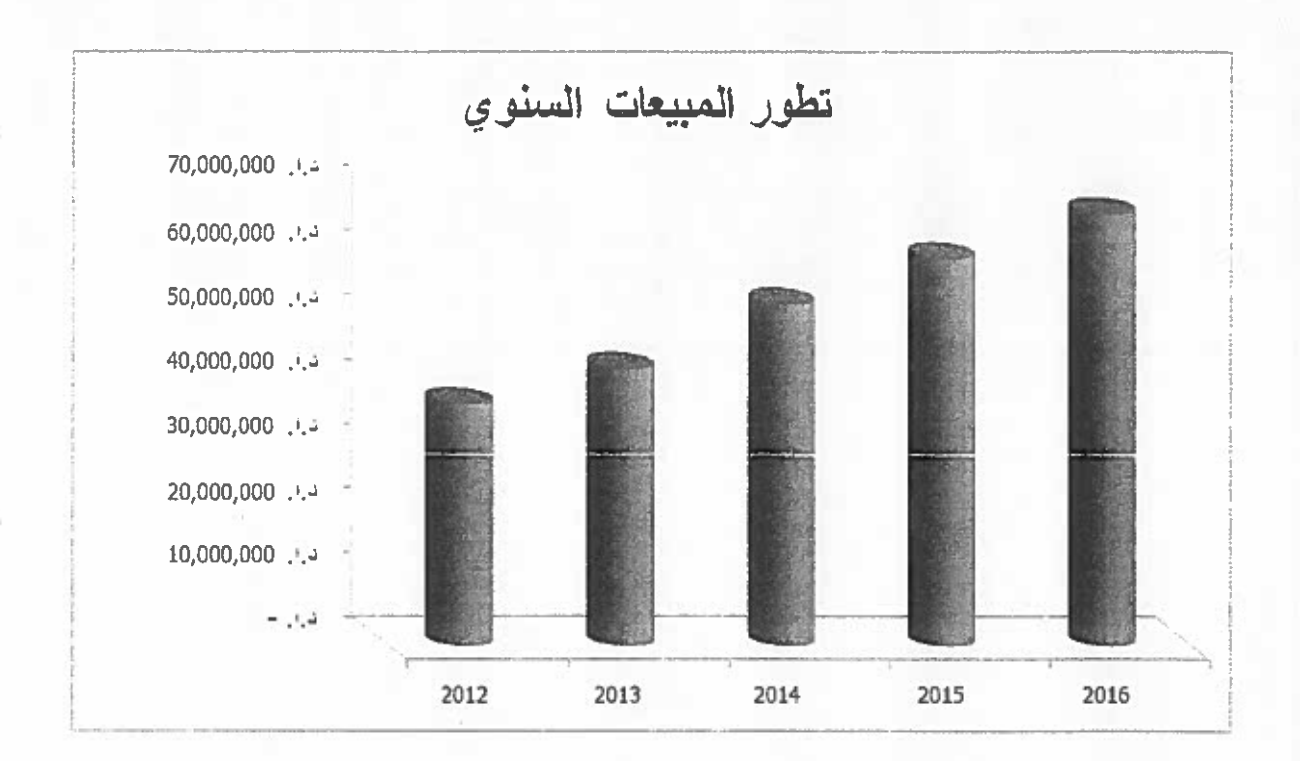

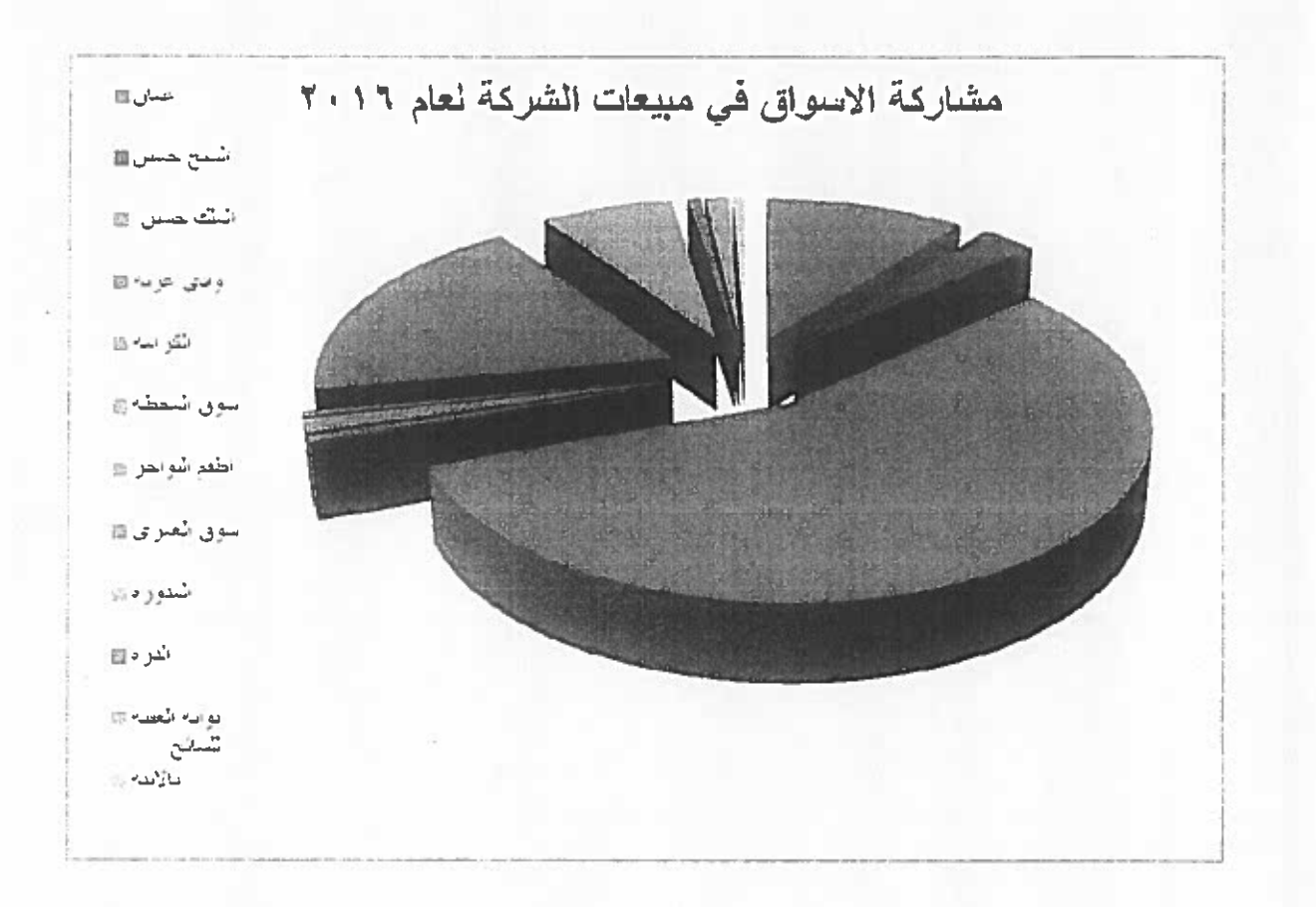

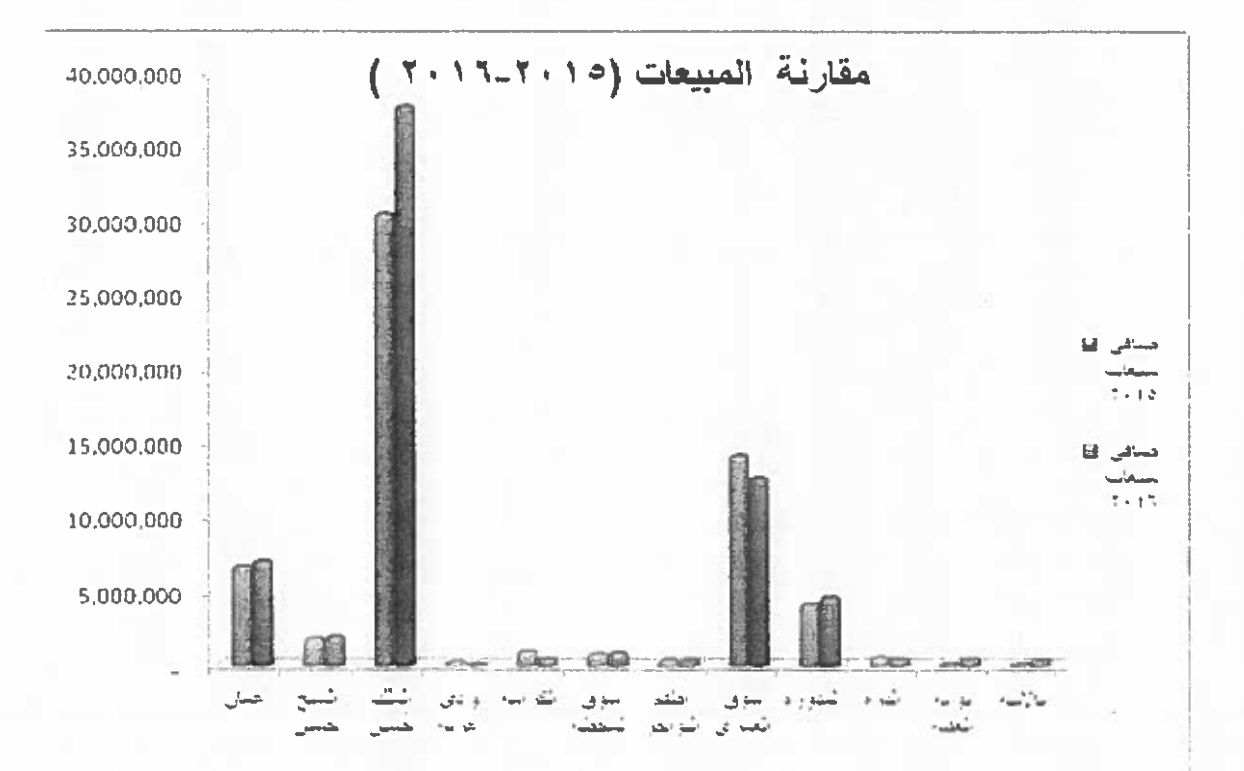

ه - تُقيأ :- الشركات التابعة للمجموعة.

أ- تمتلك الشركة (١٠٠%) من مجموع الحصص في شركة الأسواق الحرة الأردنية العالمية ـــ ذات مسؤولية محدودة – وقد تأسست وسجلت كشركة ذات مسؤولية محدودة تحت رقم (١٦) بتاريخ الاول من تشر بن الثاني ١٩٩٩ في سجل المناطق الحر ة و إن غابات الشركة هي الاتجار في السلع الاستهلاكية.

يبلغ رأس مال الشركة المسجل (٢٠,٠٠٠) دينار ومكانها الجغرافي يقع داخل المنطقة الحرة المطار ، تم خلال سنة ٢٠٠٩ اتخاذ قرار بتصفية الشركة وذلك لانتهاء الغاية التي تم تأسيسها من اجلها ، وعملية التصفية في مر احلها النهائية .

ب - شركة الأسواق الأولى وهي شركة ذات مسؤولية محدودة – وقد تأسست وسجلت كشركة ذات مسؤولية محدودة تحت رقم (٧٥٧٩) بتاريخ الثالث عشر من تشرين الثاني ٢٠٠٨ في سجل الشركات وتمتلك الشركة (١٠٠%) من رأس مالها وإن غايات الشركة هي الاستثمارات العامة ووكالات تجارية والاستيراد والتصدير.

يبلغ رأس مال الشركة المسجل (٦,٠٠٠,٠٠٠) دينار سدد بالكامل ومكانها الجغرافي يقع داخل منطقه العقبة الاقتصادية الخاصبة .

قامت الشركة بشراء اراضي بمساحة (٢٢) دونم في منطقة العقبة لانشاء مشروع المجمع الاستثماري (النافورة) ، وتم الانتهاء من تنفيذ اعمال التصميم الاولي للمشروع و جاري العمل على اعداد المخططات الذهائية التفصيلية لاستكمال عملية احالة عطاء التنفيذ.

و تم استكمال الكادر الفني المطلوب من المهندسين معماري ، مدني ، طاقة ، الكتروميكانيك ، كمستشارين للمشروع و تعيين مديرا للمشروع.

و من المتوقع انجاز كافة الإعمال و تحديد جداول الكميات من مختلف البنود المتعلقة باعمال التشطيبات و الالكتروميكانيك والكهرباء والطاقة قبالة نهاية شهر ٢٠١٧/٤.

كما انه من المقرر اعداد وثائق طرح العطاء و استدراج العروض خلال شهر ٥ و ٦ من عام ٢٠١٧ . ان التصميع و الصيغة النهائية للمشروع حددت مساحة المشروع بحوالي (٢١) الف متر منها حوالي (٥٠٠٠) متر كراجات اضافية الى الكراجات الخارجية و بكلفة تقديرية (١٦) مليون دينار .

ج- شركة الاسواق الثانية وهي شركة ذات مسؤولية محدودة –وقد تاسست وسجلت كشركة ذات مسؤولية محدودة تحت رقم (٤٤٦٢٥) بتاريخ الواحد عشرون من شهر تموز من عام ٢٠١٦ في سجل الشركات وتمثلك الشركة (١٠٠%) من رأس مالها وان غايات الشركة هي الاستثمارات العامة ووكالات تجارية والاستيراد والتصدير .

يبلغ رأس مال الشركة المسجل (٥٠,٠٠٠) دينار تم تسديد ٥٠% من رأس المال بتاريخ ٢٠١٦/٧/٢١ ومكانها الجغرافي يقع داخل العاصمة عمان.

• ثالثاً: ـ أسماء أعضاء مجلس الإدارة ونبذه تعريفية عن كل واحد :-

أ. - أسماء أعضاء مجلس الإدارة .

١. معالى مازن سليمان على الساكت / رنيس مجلس الإدارة . تاريخ العضوية : ١ / ١/ ٢٠١٥ تاريخ الميلاد : ١٩٤٨ الشهادة العلمية :

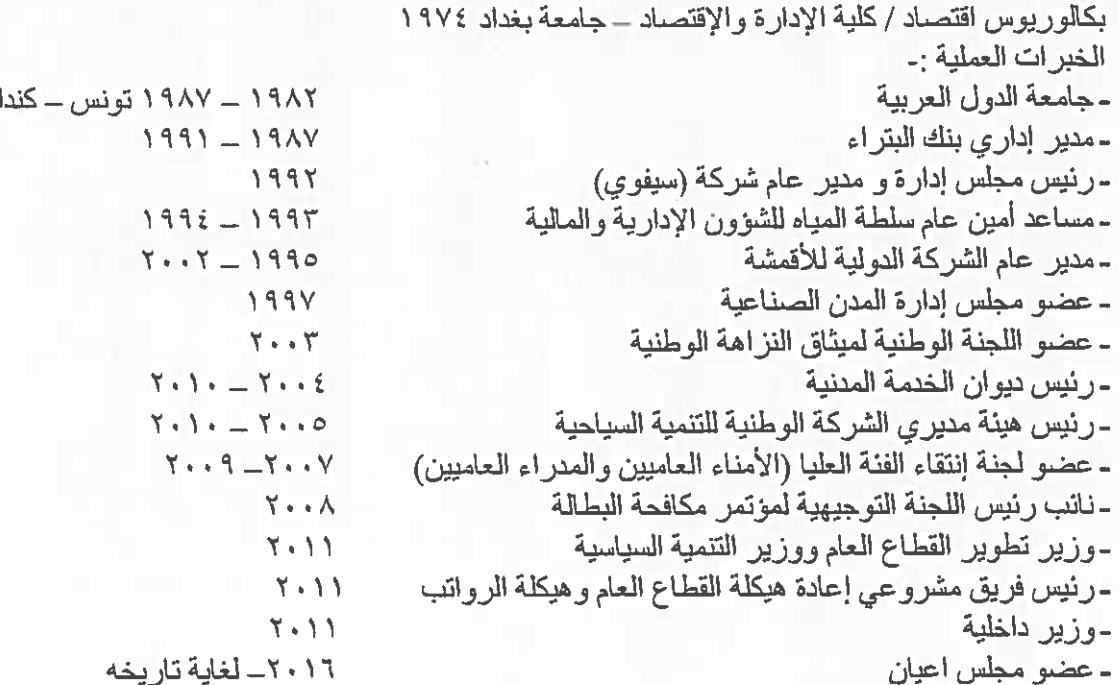

٢. مهند زهير أحمد بوكه /نانب رئيس مجلس الادارة . تاريخ العضوية : ٢٠١٣/٧/٢٢ تاريخ الميلاد : ١٩٧٥ الشهادة العلمية :-بكالوريوس في علوم الاقتصاد / جامعة العلوم التطبيقية الاردن ٢٠٠٠ .

الخبرات العملية :-

- عضو في مجلس ادارة شركة الاستثماري لتمويل سلسلة الامداد.

- عضو مجلس ادارة شركة التسهيلات التجارية الاردنية.

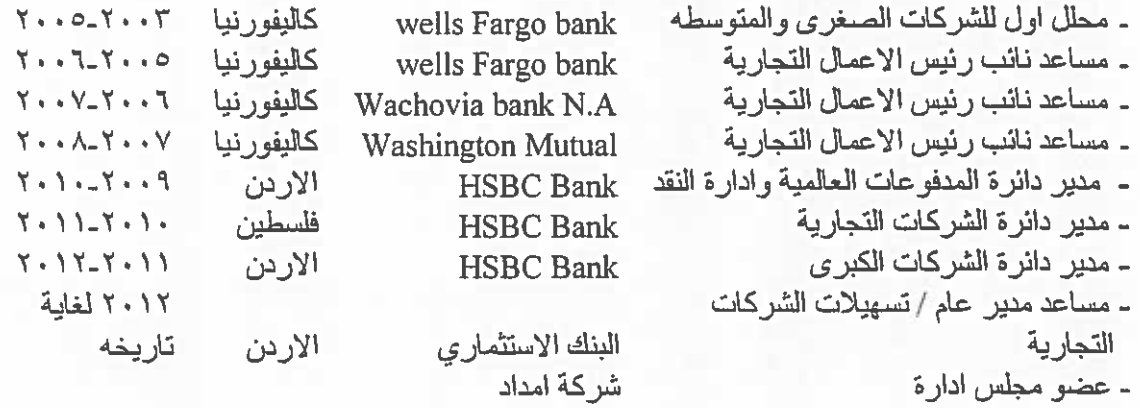

٣. هيثم عبد المجيد مصلح المجالي / عضو مجلس إدارة والرنيس التنفيذي. تاريخ العضوية : ٦/٢/١٩ تاريخ الميلاد : ١٩٥٦

```
الشهادة العلمبة:-
                       بكالوريوس هندسة إلكترونية وكهربائية – جامعة كارديف بريطانيا سنة ١٩٨١.
                                                                              الخبر ات العملية :-
(1997 - 1917)- عمل في القطــاع الخاص بعدة مجالات في الاردن وبريطانيا
                 - عضو مجلس إدارة جمعية الأسواق الحرة للشرق الأوسط وأفريقيا (MEADFA) .
                                                       ـ عضو مجلس إدار ة الشركة العامة للتعدين .
                                   - عضو هيئة مديرين – الشركة الأردنية للتعليم الفندقي والسياحي .
                              -عضو مجلس كلية الأردن الجامعية التطبيقية للتعليم الفندقي والسياحي .
                                            ٤ _ سعد فرحان سعد أبو جابر /عضو مجلس الادارة _
                                                                  تاريخ العضوية : ١/٣/١٩، ٢٠٠
                                                                        تاريخ الميلاد : ١٩٥٩
                                                                               الشهادة العلمية :-
                                                        إدارة عامة ومالية/جامعة كاليفورنيا ١٩٨١
                                                                               الخبر ات العملية:-
                          ـ. رئيس هيئة المديرين / مدير عام / شريك في شركة سعد أبو جابر وأولاده.
                                     ـ رئيس مجلس إدارة الشركة العامة للتعدين المساهمة المحدودة .
                                 - عضو مجلس إدار ة شركة الاستثمارات العامة المساهمة المحدودة .
                                    - عضو مجلس إدارة الشركة المتحدة للتامين المساهمة المحدودة.
                                          ه . سمير مذيب موسى حداد / عضو مجلس الإدارة .
                                                                  تاريخ العضوية : ٢٠٠٧/٨/١٥
                                                                         تاريخ الميلاد : ١٩٤٤
                                  الشهادة العلمية  :- بكالوريوس هندسه كيماويات /الولايات المتحدة .
                                                                              الخبر ات العملية :-
                                                                  - الجمعية الملكية لحماية الطبيعة
 - الجمعية الملكية لهواة الراديو حيث حصل على جائزة في عيد ميلاد المغفور له الملك حسين بن طلال
                                                   الخمسين عاماً وأخرى في عيد جلالته الستين .
                                                                          - جميعة البيئة الأردنية
                                                     - اللجنة الوطنية الأرينية لغرفة التجارة الدولية
                                                                     - جمعية قرى الأطفال SOS
                                                      - الإتحاد العربي للصناعات الغذائية / العراق
                                                      ـ الجمعية الأردنية للوقاية من حوادث الطرق
                                                              - منتدى الشعر الشعبي الثقافي الفني
                                                     ـ ر نيس جمعية الـعز م ــ ديو ان أل حداد/ عمـان
                                                          - غرفة الصناعة الدولية – بطاقة مستثمر
                                                        - مديرية الأمن العام - لجنة معاونين السير
                                                                        ـ الجمعية الأردنية للجودة
                                                                  - الجمعية الملكية لمربي الخيول
                                                       - الجمعية الأردنية للمحافظة من تلوث البيئة
              - حاصل على وسام فارس نجمة السلام من الدرجة الأولى في روما منذ عام ١٩٨٨/١/١
                                                       - عضو مجلس استشاري / محافظة الزرقاء
                                                - عضو مجلس أمناء الجامعة الهاشمية (إرادة ملكية)
                                                              - جمعية الأعمال الأردنية الأوروبية
                                                                - مركز الأردن لحوار الحضارات
```
- رنيس مجلس إدارة مجموعة شركات مذيب حداد الصناعية والتجارية

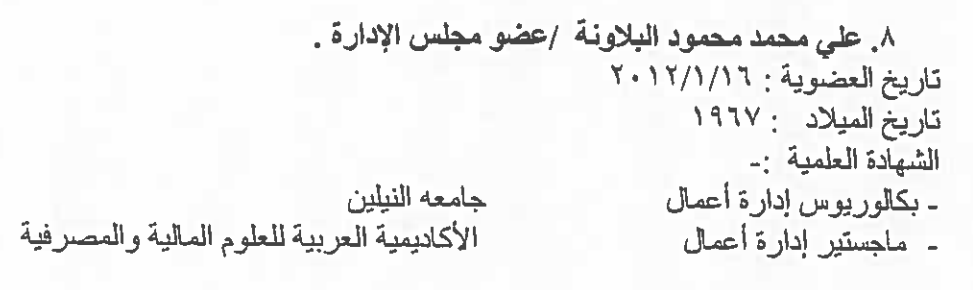

الخبرات العملية :-

- المؤسسة العامة للضمان الاجتماعي وتقلد المناصب التالية :-- مدير إدارة الشؤون الإدارية
	- مدير المباني والخدمات في إدارة الشؤون الإدارية
		- مساعد مدير إدارة الشؤون الإدارية .

(۲۰۰۸ - لتاريخه )  $(Y \cdot \lambda - Y \cdot Y)$  $(Y \cdot 7 - Y \cdot 2)$   $(1.1997)$ 

- رئيس قسم النفقات الإدارية

الشهادة العلمبة :-بكالوريوس محاسبة كلية الإدارة والاقتصاد – بغداد ١٩٨٧ دبلوم علوم الحاسب الآلي كلبة الخوارز مي١٩٨٢ الخبر ات العملية :- $(Y \cdot 7 - 1999)$ العمل في السعودية مدير تدقيق شركة السلفوكيماويات الأردنية محاسب رئيسي  $(1999 - 1919)$ ٥ ـ لورانس أديب عواد عكروش /المدير التنفيذي لادارة المبيعات والتسويق . تاريخ التعيين : ٢/٠ ١٦/١ . ٢. تاريخ الميلاد: ١٩٧٧ الشهادة العلمية : بكالوريس ادار ة اعمال جامعة دفون شير -الولايات المتحدة الامريكية ٢٠٠١ دبلوم ادارة اعمال كلية وست تشستر -الولايات المتحدة الامريكية ١٩٩٨ الخبر ات العملية :- $(Y \cdot 17 - Y \cdot 12)$ - شركة زين – مدير مبيعات الشركات المتوسطة والصغيرة - شركة زين – مدير المبيعات الغير مباشرة(الوكلاء)  $(7 \cdot 12 \cdot 7 \cdot \cdot A)$  $(Y \cdot \cdot \lambda - Y \cdot \cdot Y)$ ـ شركة زين ـــ مدير مبيعات اقليمي  $(Y \cdot T - Y \cdot T)$ ـ شركة زين ـــ مدير التوزيع ودعم المبيعات  $(Y \cdot Y - Y \cdot Y)$ - شركة زين – مسؤول مبيعات وخدمة عملاء  $(Y \cdots - 1999)$ - شركة كرايسلر – موظف مبيعات وخدمة عملاء ٦-أنس عبد المعطى محمد صلاح / مدير دانرة الشوون الإدارية والموارد البشرية تاريخ التعيين : ١٩٩٨/١٩٤ تاريخ الميلاد : ١٩٧٢ الشهادة العلمية : بكالور يوس علوم صحية وبيئة – جامعة الجزيرة – السودان الخبر ات العملية : عمل في عدة وظائف في شركة الأسواق الحرة الأردنية وكان أخرها مدير لدائرة المستودعات من  $(Y \cdot 12 - Y \cdot 9)$  $(199Y - 1990)$ مشرف مبيعات - شركة الرام للأودية من  $(1990 - 1997)$ مساعد صبيدلي – صبيدلية الواحة من مساعد صبدلی – صبدلیة راتب من  $(1997 - 1991)$ ٧ ـ وليد أحمد عويد المحارمة / مدير دائرة المستودعات تاريخ التعيين : ١٩٩٨/٥/٥ تاريخ الميلاد : ١٩٦٨ الشهادة العلمية : بكالور يوس اقتصاد ـــ جامعة الير موك ١٩٩٢ الخبر ات العملية : عمل في الأسواق الحرة الأردنية من عام ١٩٩٨ وتدرج في كافة الرتب الوظيفية لحين تعيينه مديراً لدائرة المستودعات . ٨\_ ماجد محمد مطلق الدعاسين / المدير التنفيذي لإدارة الشوون الإدارية والتفتيش . تاريخ التعيين : ١٢/١١/٢٠١٣ تاريخ الميلاد : ١٩٥٨ الشهادة العلمية : بكالور يوس أداب – الجامعة الأر دنية سنة التخرج ١٩٨٠

الخبر ات العملية :

الشهادة العلمية : ماجستير في العلوم السياسية / الجامعة الأردنية ٢٠٠٨ الخبر ات العملية : عمل في الأسواق الحرة الأردنية من عام ١٩٩٨ وتدرج في كافة الرتب الوظيفية لحين تعيينه مديراً لدائرة الأسواق والمبيعات والتسويق .

ه \_ رابعا: - بيان بأسماء كبار مالكي الاسهم المصدرة من قبل الشركة و عدد الاسهم المملوكة لكل منهم وتشكل هذه النسبة أكثر من (0%) فاكثر مقارنة مع السنة السابقة كما في ٢٠١٦/١٢/١٦:-

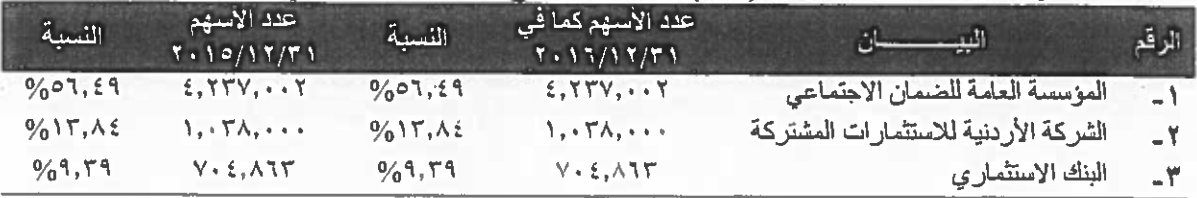

ه - خامسا : بالنسبة للوضع التنافسي للمجموعة ضمن قطاع نشاطها وأسواقها الرئيسية وحصتها من السوق المحلي.

لا توجد منافسة لشركة الاسواق الحرة الاردنية ضمن أسواقها الرئيسية حيث ان الشركة حاصلة على حق الإنفر اد في اقامة أسواق حرة على المعابر البرية والموانئ البحرية الأردنية. اما بالنسبة لشركة الاسواق الاولى هي شركة ذات مسؤولية محدودة وتقوم بعمل مشروع تجاري في منطقة العقبة ولها منافسين ضمن اسواقها الرنيسية .

اما بالنسبة لشركة الاسواق الثانية وهي شركة ذات مسؤولية وتعمل في مجال التجارة العامة في عمان ولمها منافسين ضمن اسواقها الرنيسية .

ه - سادساً : درجة الاعتماد على موردين محددين (عملاء رنيسيين) حيث أن مشتريات

المجموعة تزيد عن (١٠%) وأكثر من إجمالي المشتريات للموردين كالتالي:-

ـ شركة القوس للتسويق والتوزيع (وكيل شركة فيليب موريس ) حيث شكلت المشتريات منها ما نسبته ( ٢٤%) من إجمالي المشتريات.

أما المبيعات فلا يوجد عميل محدد تزيد المبيعات له عن (١٠%).

• سابعاً :- الحماية الحكومية أو الامتيازات التي تتمتع بها المجموعة أو أي من منتجاتها بموجب القو انين و الأنظمة أو خير ها.

حصلت شركة الأسواق الحرة الاردنية على حق الانفراد في إقامة أسواق حرة على المعابر البرية والموانئ البحرية لمدة عشر سنوات مقابل دفع أربعة ملايين دينار للخزينة العامة، تم دفع مبلغ ثلاثة ملايين دينار في العام ٢٠٠١ ومبلغ ( ٥٠٠,٠٠٠) دينار في العام ٢٠٠٢ ومبلغ (٥٠٠,٠٠٠) دينار في العام ٢٠٠٣ كما تم فرض رسم بدل خدمات بواقع ٨% على مبيعات الشركة اعتبار ا'من ١/٩/١ ٢٠٠٠، وأصبحت الشركة تتمتم بالاعفاءات المنصوص عليها في قانون مؤسسة المناطق الحرة .

تم تمديد اتفاقية إنشاء وإدارة أسواق حرة في المعابر البرية والموانئ البحرية الموقعة مع مؤسسة المناطق الحر ة لمده عشر سنوات إضافية تبدأ اعتبارا من تـاريخ ٢٠١١/٨/٣١ ولغايـة ٢٠٢١/٨/٣٠ شريطه الالتـزام بدفع ما نسبته (1%) كبدل خدمات من إجمالي المبيعات الشهرية لمؤسسة المناطق الحرة عند سريان فترة تمديد الاتفاقية و(٨%) خلال فترة سريان الاتفاقية قبل التمديد ،ودفع (٤) مليون دينار تم تسديد (٢) مليون دینار فی نیسان ۲۰۰۹ وتم تسدید (۲) ملیون دینار فی شهر شباط ۲۰۱۰.

ـ باستثناء حق الانفراد في انشاء الاسواق الحرة في الحدود البريـة والبحريـة ، لا يوجد أي حمايـة حكوميـة أو امتيازات تتمتع بها المجموعة أو أي من منتجاتها بموجب القوانين والأنظمة أو غير ها باستثناء اتفاقية حق الإنفراد الوارد ذكر ها أعلاه .

- لا يوجد أي براءات اختراع أو حقوق امتياز حصلت الشركة عليها خلال العام ٢٠١٦

ه - ثامنـا :- القرارات الصـادرة عن الـحكومـة أو المنظمـات الدوليـة أو غير ها التي لـها اثر مـادي على عمل المجموعة أو منتجاتها أو قدرتها التنافسية .

لا توجد ابيه قر ار ات صيادر ة عن الحكومية او المنظميات الدوليية او غير هيا لهيا اثر ميادي على عمل المجموعة أو منتجاتها أو قدرتها التنافسية باستثناء قرار وزارة المالية بانهاء عقد ايجار سوق السياح في جسر الملك حسين ، وتلتزم المجموعة بمعايير الجودة العالمية حيث حصلت المجموعة على شهادة الأيزو (۹۰۰۱ ) بتاریخ ۲۰/۱۲/۱ - ۲۰

ه تاسعاً:-

أ- عدد الموظفين وفناتهم ومؤهلاتهم .

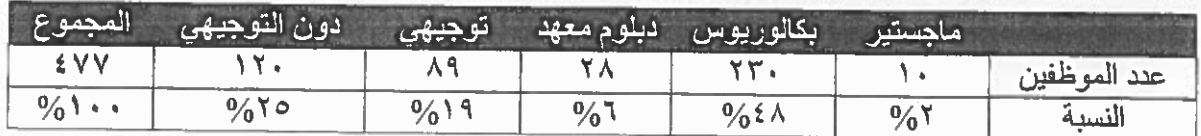

بلغ عدد الموظفين في المجموعة (٤٧٧) موظف وتوزيعهم حسب التحصيل العلمي كما يلي:

ب- الدورات التدريبية والبرامج التي تم عقدها في السنة المالية ٢٠١٦

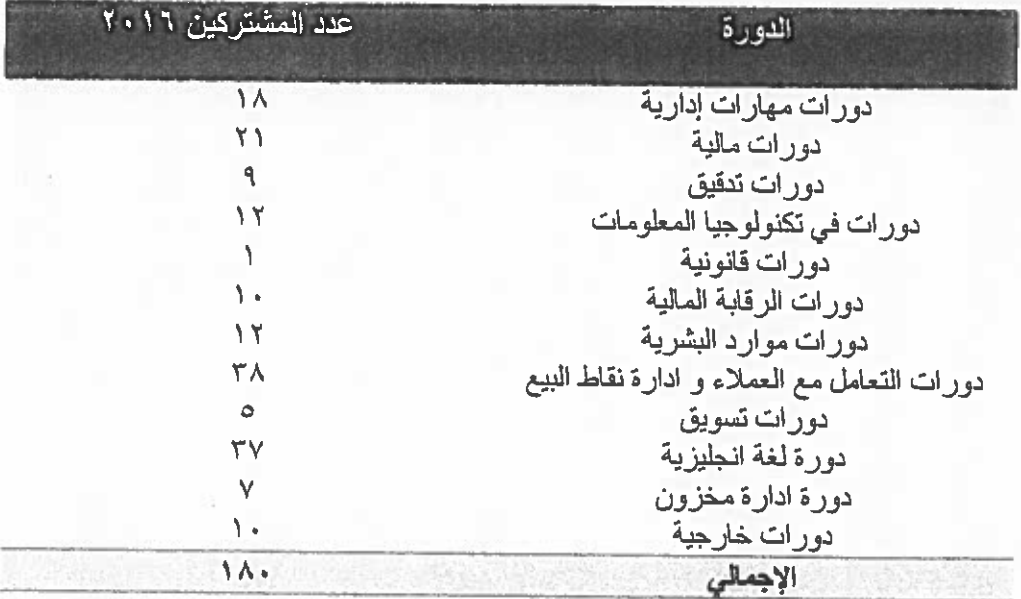

ـ خلال سنة ٢٠١٦ شاركت المجموعة في معرض كان والذي تم في شهر تشرين أول ٢٠١٦ في فرنسا وهذا المعرض من أهم المعارض لشركة الأسواق الحرة والتي يتم من خلاله الاتصال مع كافة الموردين والإطلاع على أحدث النطورات في مجال تجارة الأسواق الحرة .

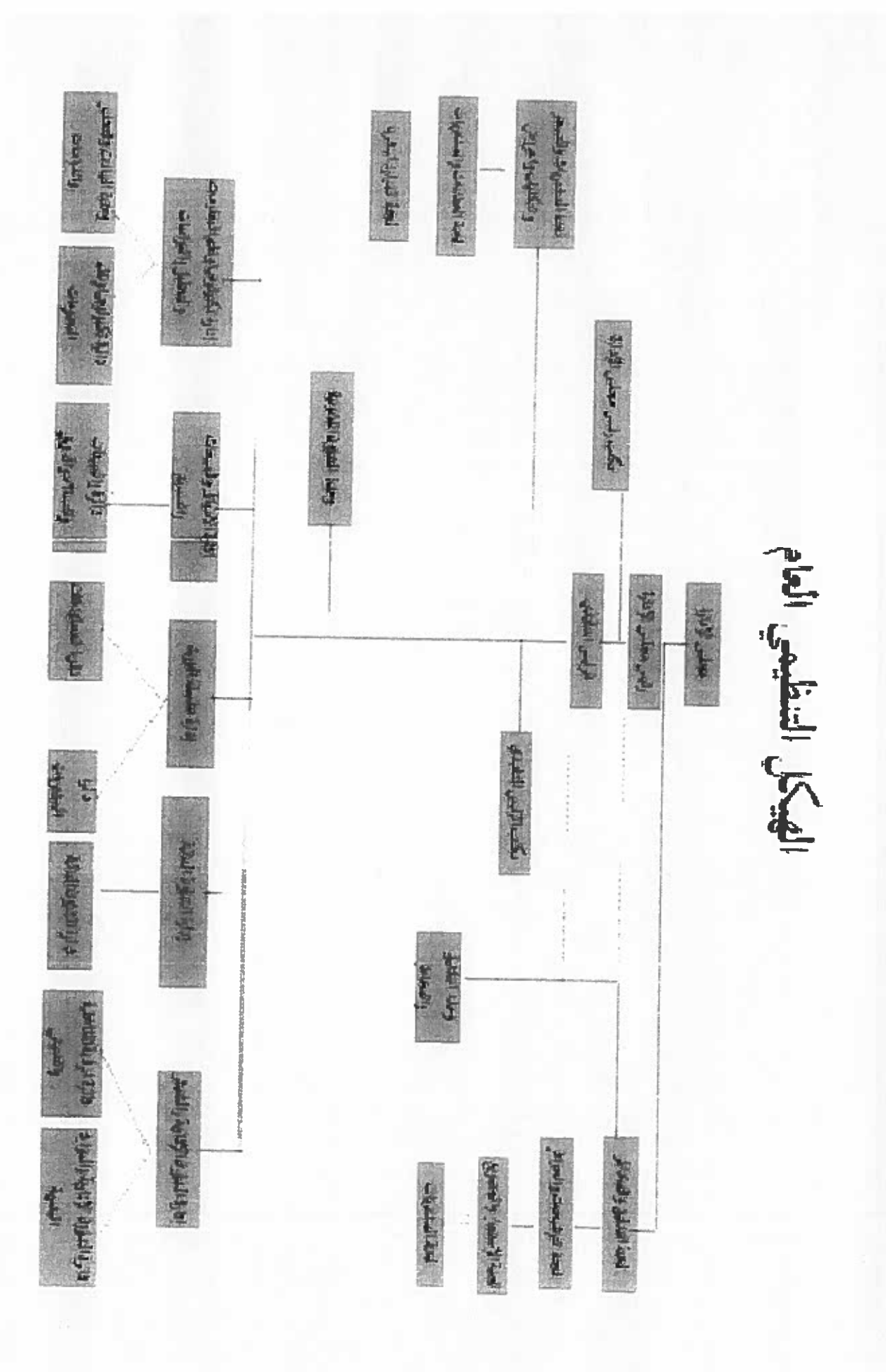

 $\Rightarrow$ 

- المالية اللاحقة ولها تأثير مادي عليها .
	- 0 الحادي عشر: الانجازات التي حققتها المجموعة خلال السنة المالية ٢٠١٦.

تم خلال سنة ٢٠١٦ الانتهاء من عدة مشاريع للشركة ومن اهمها مايلي:

- مشروع السوق الحرة في العبدلي حيثٌ تم انشاءه حسب احدث المواصفات والمعايير ويخدم الدبلو ماسيين والاجانب غير المقيمين.
	- مشروع سوق الحرة في العمري / قادمين.
	- مشروع سوق الحرة جسر الملك حسين / مغادرين.
		- مشروع سوق الحرة في المدورة / شحن.
		- صيانة وتحديث سوق الكرامة ومستودع العقبة .
	- مشروع توفير طاقة في الاسواق باستبدال الانارة .

كما تم في سنة ٢٠١٦ انجاز الاعمال التالية :

- تم تطبيق كافة الانظمة والميلكل التنظيمية وسير اجر اءات العمل الجديدة .
- تم تطبيق هيكلة الرواتب وسلم الرواتب الجديد والمسميات الوظيفية في الشركة .  $\sim$ 
	- تم تطبيق معايير ونماذج تقييم الاداء .
		- تم تاسيس شركة الاسواق الثانية .
- · الشاني عشـر: لايوجـد اثـر مـالي لعمليـات ذات طبيعــة غيـر متكـررة حـدثت خـلال السـنـة الماليــة ولا تدخل ضمن النشاط الرئيسي للمجموعة .
- · الثَّلْتُ عشر :- السلسلة الزمنيـة للاربـاح المحققـة والأربـاح الموزعـة وصـافي حقوق المسـاهمين وأسعار الأوراق المالية لآخر خمس سنوات :-

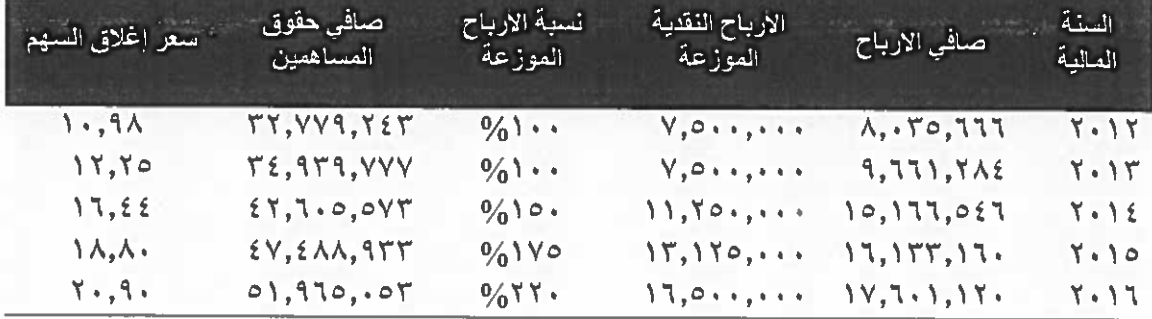

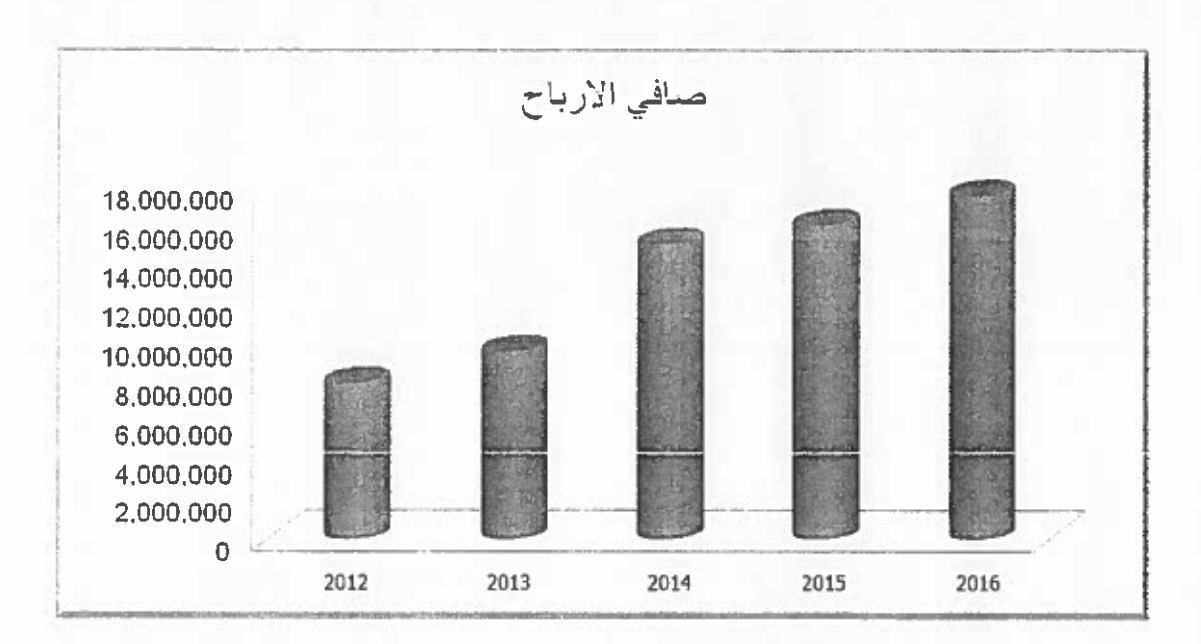

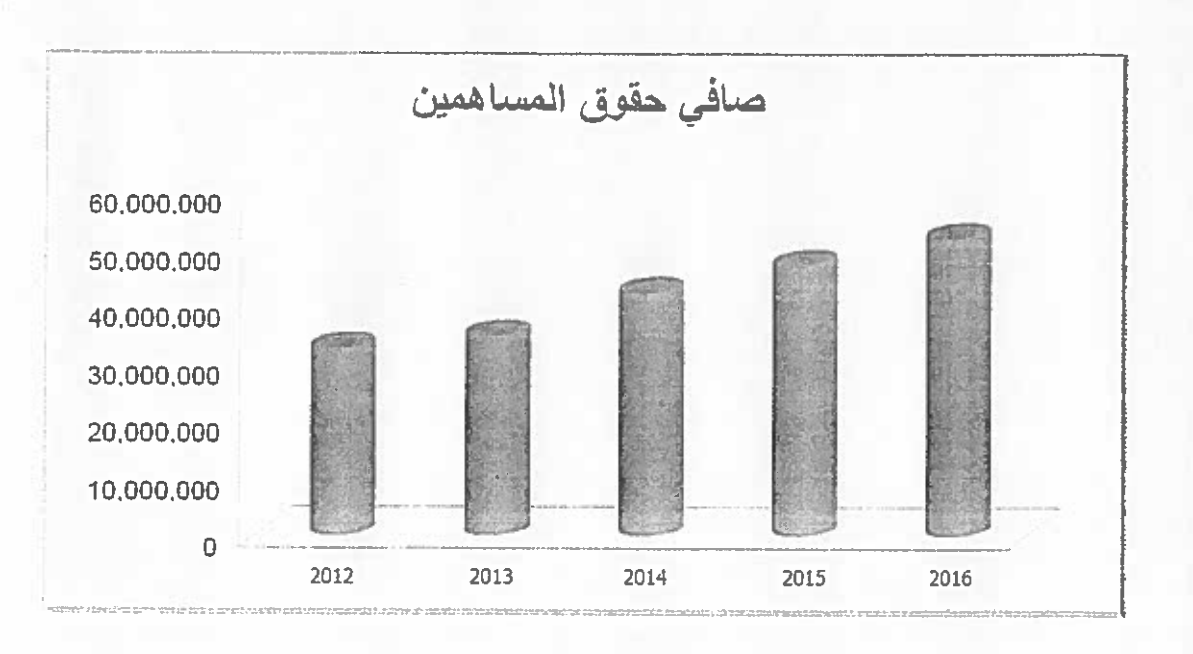

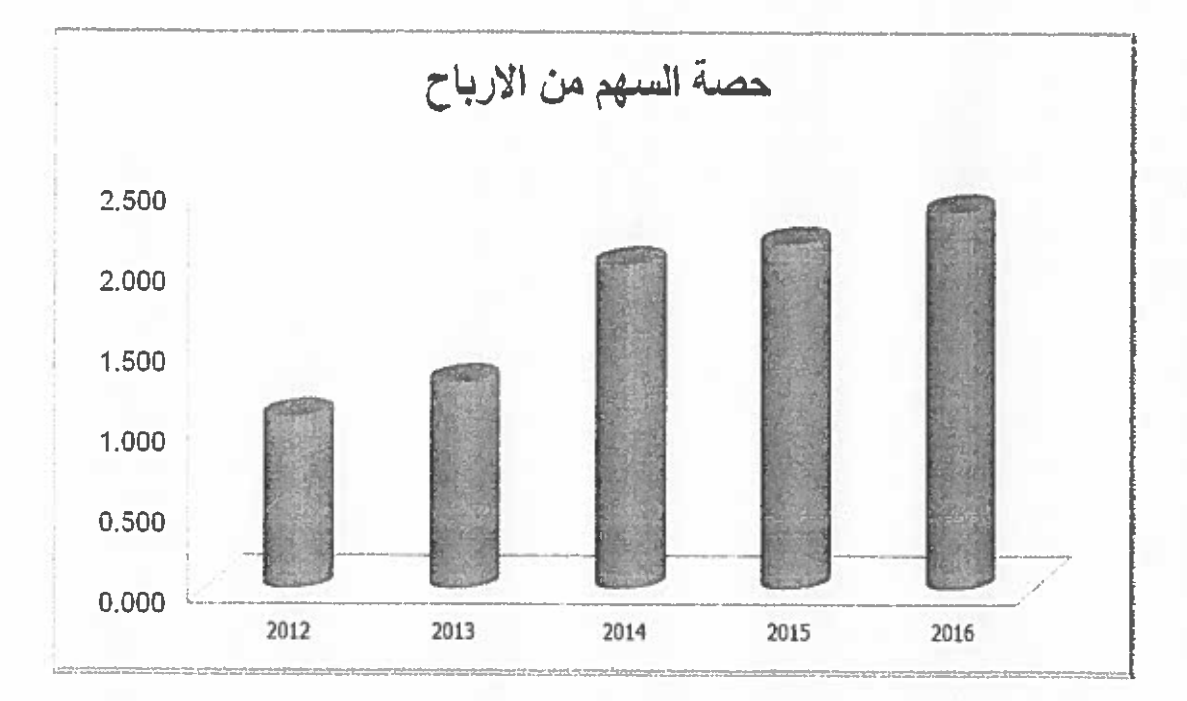

#### ه - الرابع عشر :- تحليل المركز المالي للمجموعة :-

الجدول التالي يبين بعض الموشرات المالية للسنوات ٢٠١٦-٢٠١٥

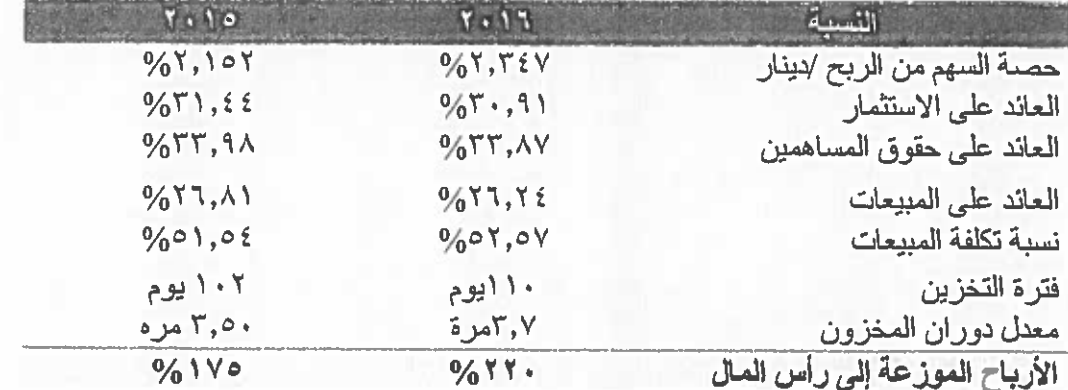

ه الخامس عشر : التطورات المستقبلية الهامة والخطة المستقبلية للمجموعة للسنة ٢٠١٧ تحقيق أرباح صافية قابلة للتوزيع بقيمة لا تقل عن (١٨,٩) مليون دينـار تقريبـا وسيتم تحقيق الهدف الرئيسي من خلال العمل و التركيز على النقاط الرئيسة التالية :-

- ١ ـ العمل على زيادة المبيعات بما لا يقل عن (٩,٨%) عن المحقق الفعلى للعام ٢٠١٦ مع المحافظة على نسبة كلفة المبيعات بما لا يزيد عن (٢,٥٢٥%) من المبيعات.
- ٢- المحافظــة علــى ضــبط المصــاريف الإداريــة و العموميــة بحيـث لا تتجــاوز (١٣,٤%) مـن صــافي المبيعات
- ٣\_ الاستمر ار بالحصول على أفضل الأسعار من الموردين و إعادة النظر بالأصناف المتوفرة في الأسواق و توفير أصناف جديدة ذات الحركة السريعة و تجنب الطلب من الاصناف بطينة الحركة.
- ٤- الاستمرار بتطوير وتحديث وتأثيث معظم الأسواق فسيتم الاستمرار بتحديث باقي الأسواق من حيث التحديث في المظهر العام والتوسعة ( إن أمكن ذلك ) وتحديث الديكور ات وطريقة عرض البضائع.
	- ٥\_ امكانية ۖ فتح اسواقٍ ۖ جديدة اكثرٍ والتحديث في اسواق العقبة .

ln 1

- ٦- استقطاب العدد الاكبر من المسافرين للتسوق و العمل على زيادة سلة الشراء للشخص من خلال تطبيق العروض التجارية و تعزيز خدمة الزبائن و الاخذ بملاحظات الزبائن للوصول الى رضا العميل.
	- ٧- الاستمرار في تحديث انظمة المعلومات بحيث تستو عب التوسع في الشركة.
- ٨- -وضع خطة للمشتريات تراعى الواقع والتجربة السابقة في تحديد الأصناف والكميات والاحتياجات الفعلية ومتابعة تحديد الأسعار بما يتلانع وواقع وطبيعة كل سوق بحسب طبيعة الفنات والزبانن. وتجنب تكرار الأصناف عديمة وبطينة الحركة. والبحث المستمر عن موردين لأصناف جديدة يمكن أن تحقق زيادة في المبيعات وهامش أعلى في الربح.
- ٩- وضـع موازنـة موضـوعية وطموحـة فـي نفس الوقت للمبيعـات، والاستمرار فـي الإشـراف المباشـر والمتابعة للأداء وتطوير ورفع كفاءة الادارة والأسواق، ودراسة حالات تراجع المبيعات في بعض الأسواق ومعالجتها، واستخدام مؤهلين في الشواغر التي يمكن أن نتوفر للأسواق.
- ١٠-تطوير واقع التقارير المالية بإسنمرار في اصدار دوري لتقرير كلف المراكز والادارات، وتطوير النظام المالي لاصدار بيانات متخصصة حول جوانب الايراد والنفقات (مثال حساب التخليص، حساب مشتريات الأثاث، ...، الخ)
- ١١- استمر ار تطـوير \_عمليـات الرقابــة الاداريــة والماليــة والتــزام المـديريات والادار ات بتنفيـذ توصــياتها ومعالجة ملاحظاتها التي يتم التأكد من صحتها.
- ١٢-متابعة تنفيذ مشروع شركة الأسواق الأولى في العقبـة ومحاولـة اختصــار الوقت والكلف والمتابعـة المباشرة والمستمرة لعمل اللجنة الفنية والجهات التعاقدية الأخرى.
- ١٣- في غاية الأهمية تفعيل نشاط شركة الأسواق الثانية في الأسواق المحلية وتحديد الوكـالات التي تمت دراسة جدواها، وابرام عقودها وتسجيلها رسميا والبدء بالنشاط الترويجي في الأسواق الحرة والسوق المحلي
- ١٤- لا تزال الشركة بحاجة الى تعزيز موجوداتها من خلال أراضي و/أو عقارات. لزيادة قيمة حقوق المساهمين وموجودات الشركة.

٦ ١ ـ ضرورة در اسة إقامة شراكات استراتيجية مع شركات كبرى متخصصة لتوسيع النشاط خارج المملكة

ه - السادس عشر : أتعاب التدقيق .

ـ بلغت أتعاب مدقق الحسابات (إرنست أند يونغ) عن العام ٢٠١٦ مبلغ (١٦,٦٠٠) دينار عن الشركة، ومبلغ (٢٥٠, ١) دينار عن الشركة التابعة.

ه السابع عشر : -

أ ـ عدد الأسهم المملوكة من قبل رئيس وأعضاء مجلس الإدارة :-

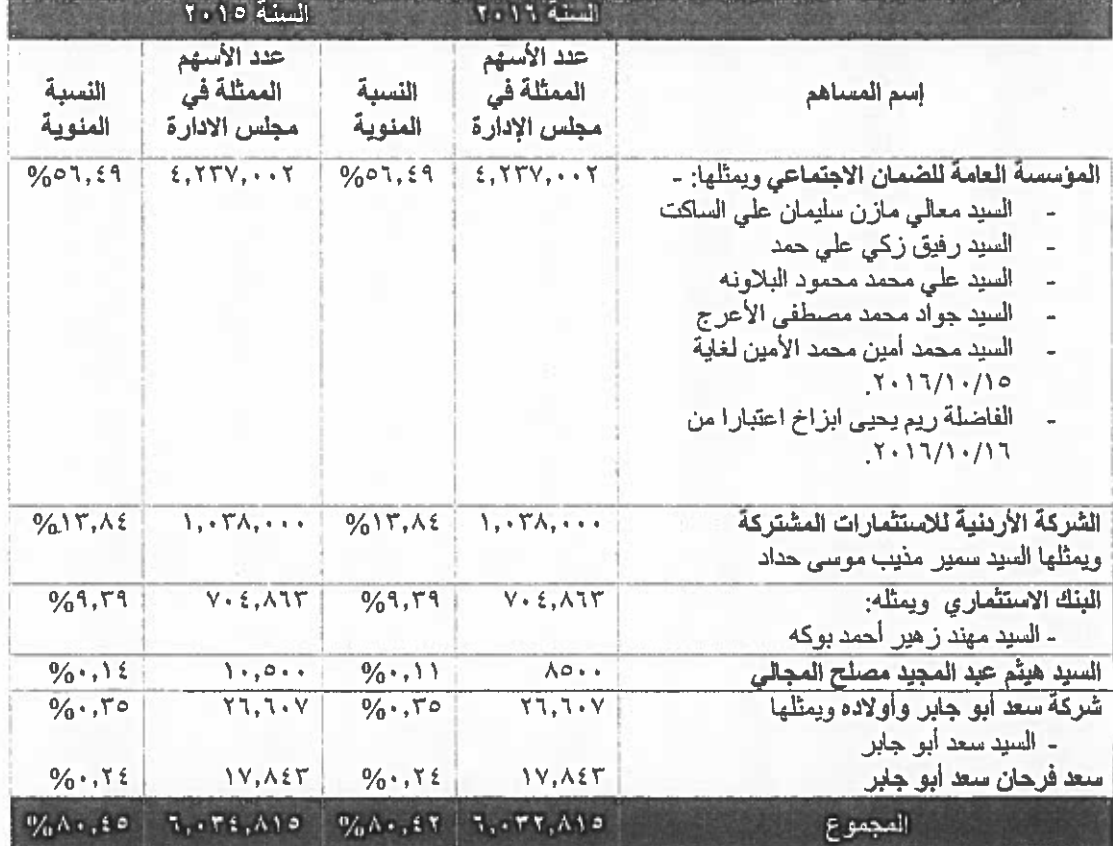

ب-لا يملك أي من أقارب رئيس وأعضاء مجلس الإدارة أية أسهم في الشركة . ج- الإدار ة العليا : لا يملك اي عضو من الادار ة العليا التنفيذية أو أقاربهم أية أسهم في الشركة .

د\_عدد الأوراق المالية المصدرة من قبل الشركة والمملوكة من قبل الشركات المسيطرة عليها من قبل أعضاء مجلس الإدارة.

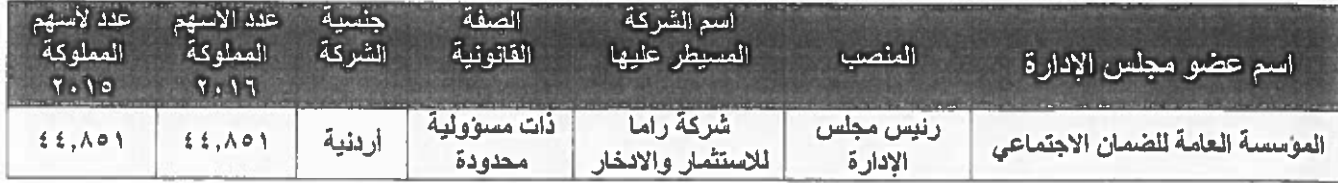

-لا يوجد شركات مسيطر \_عليها من قبل أشخاص الإدار ة العليا وأقاربهم وأقارب أعضاء مجلس الإدارة. الثَّامِنِ عَثْيَرٍ :- المزايا والمكافَّات التي يتَّمتع بها رئيس وأعضاء مجلس الإدارة.

وأشخاص الإدارة العليا ذو السلطة التنفيذية خلال السنة المالية بما في ذلك جميع المبالغ التي حصل عليها كل منهم كأجور ورواتب وأتعاب ومكافأت وغيرها .

أ المزايا والمكافآت لرئيس وأعضاء مجلس الاداره:-

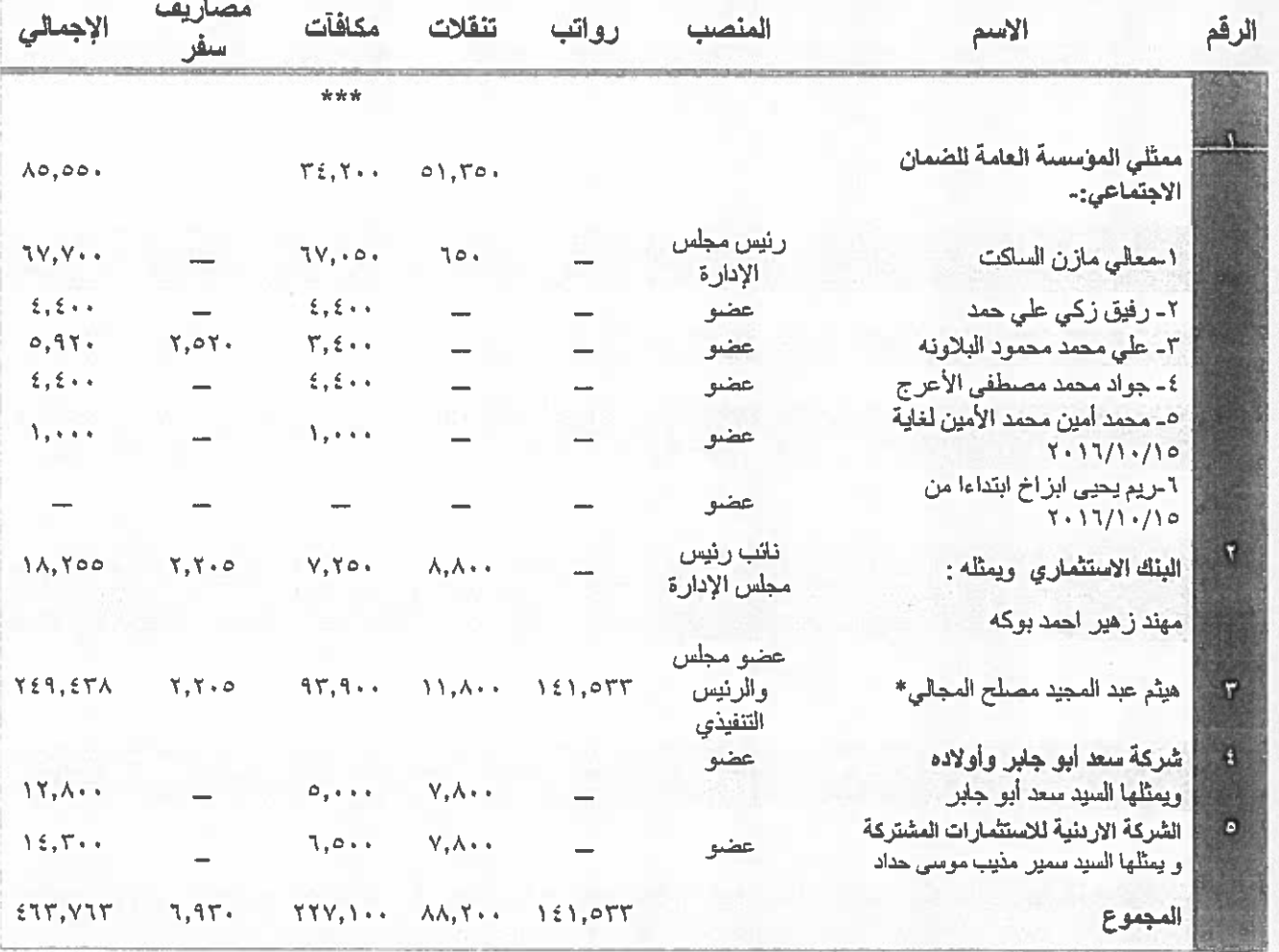

\* تم صرف مكافات للرئيس التنفيذي خلال العام عن السنة المالية ٢٠١٤ بقيمة (٤٥٠٠٠) دينار و عن السنة المالية ٢٠١٥ بقيمة (٢٥٠٠٠) دينار حيث تم اقرار ها وصرفها في سنة ٢٠١٦. \*\*\* مكافآت أعضاء مجلس الإدارة الممثلين للمؤسسة العامة للضمان الاجتماعي تحول إلى حساب خاص باسم صندوق استثمار أموال الضمان الاجتماعي، بلغ مجموع المكافأة (٢٤,٢٠٠) دينار و هي عبارة عن ما يلى:- (٢٥٠٠٠) دينار مكافاة اعضاء مجلس الإدارة و (٩٢٠٠) دينار مكافاة لجان .

\*\*\*- تنقلات أعضاء مجلس الإدارة الممثلين للمؤسسة العامة للضمان الاجتماعي تحول إلى حساب خاص باسم صندوق استثمار أموال الضمان الاجتماعي بلغ مجموع التنقلات (٥١,٢٥٠) دينار وبقيمة (٦٥٠) دينار شهريا لكل عضو بدل تنقلات أعضاء مجلس إدارة شركة الأسواق الحرة الأردنية و مبلغ (١٢,٠٠٠) دينار وبقيمة (٢٥٠) دينار شهريا بدل تنقلات لأعضاء هينة مديري شركة الأسواق الأولى التابعة و عددهم اربع اعضاء .

وتم دفع مبلغ مكافأة لأعضاء هيئة مديري الاسواق الاولى بقيمة (٢٢,٦٠٠) دينار وبقيمة (٤٠٠) دينار شهريا لكل عضو وذلك بدل لجنة مشاريع ابتداءا من ٢/٢/١٦/٢ كحيث كانت قبل ذلك (٢٠٠) دينار شهري لكل عضو

\*\*\* تتشكل هينة مديري شركة الأسواق الأولى التابعة من السادة ١- معالي السيد مازن الساكت ـــ رئيس هينة المديرين ٢- السيد هيئم المجالي – نائب رئيس هيئة المديرين ٣- السيد رفيق زكي –عضو ٤- السيد جواد الاعرج – عضو ٥- السيد على البلاونة – عضو .

\*\*\*تتشكل هيئة مدير ي شركة الاسواق الثانية التابعة من السادة ١ - السيد هيثم المجالي (رئيس هيئة المديرين) ٢ ـ السيد محمد الأمين ــ نائب رئيس هيئة المديرين لغاية ١ ١ /١٠ (١٦ ـ ٢٠ ـ الفاضلة ريم بزاخ (نائب رئيس هيئة المديرين) اعتبار ا من ١٦/١٠/١٦/١٠/١٦. ٤- السيد مهند بوكة - عضو .

\*\*\*- مكافأة الرئيس التنفيذي تتكون من التالي (٥,٠٠٠) دينار مكافأة كعضو مجلس إدارة ومبلغ (٤,٤٠٠) دينار من شركة الاسواق الاولى كعضو لجنة مشاريع وبقيمة (٤٠٠) دينار شهري ابتداءًا من ١٦/٣/١ ٢٠١ ومبلغ (٤٥٠٠) دينار مكافاة لجان مجلس ادارة . ومبلغ (٨٠,٠٠٠) دينار مكافئة كرئيس تنفيذي لشركة الأسواق الحرة الأردنية عن السنة المالية ٢٠١٤ بقيمة (٤٥٠٠٠) دينار و عن السنة المالية ٢٠١٥ بقيمة (٣٥٠٠٠) دينار وتم اقرار ها وصرفها في سنة ٢٠١٦ بموجب قرار مجلس الإدارة.

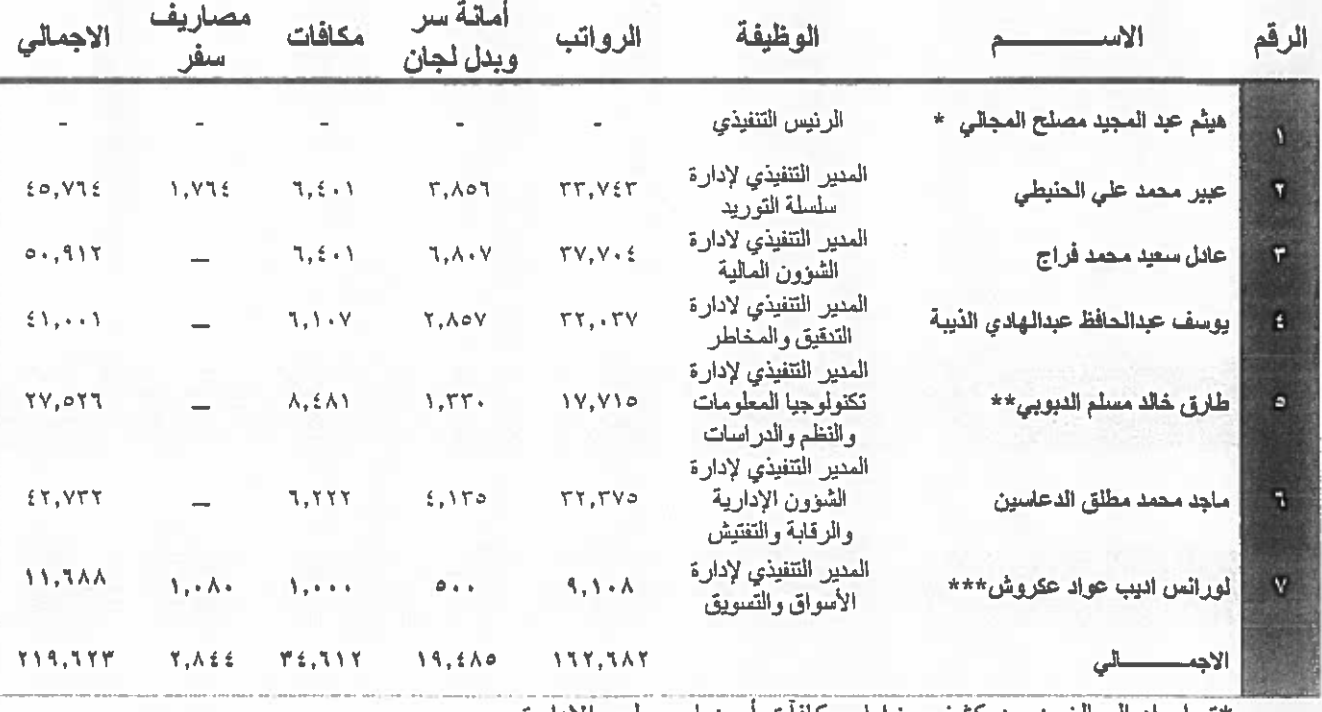

أ. المزايا والمكافآت التي يتمتع بـها أشخاص الإدارة الـعليا :-

\*تم إير اد المبالغ ضمن كشف مز ابا ومكافات اعضاء مجلس الإدار ة. \*\* اِستقال بتاريخ۲۰۱٦/۷/۱۲ . <u> \*\*\* تعين</u> بتاريخ ٢٠١٦/١٠/٢٠.

## ه التاسع عشر :- التبر عات والمنح التي دفعتها المجموعة خلال السنة المالية ٦٠١٦

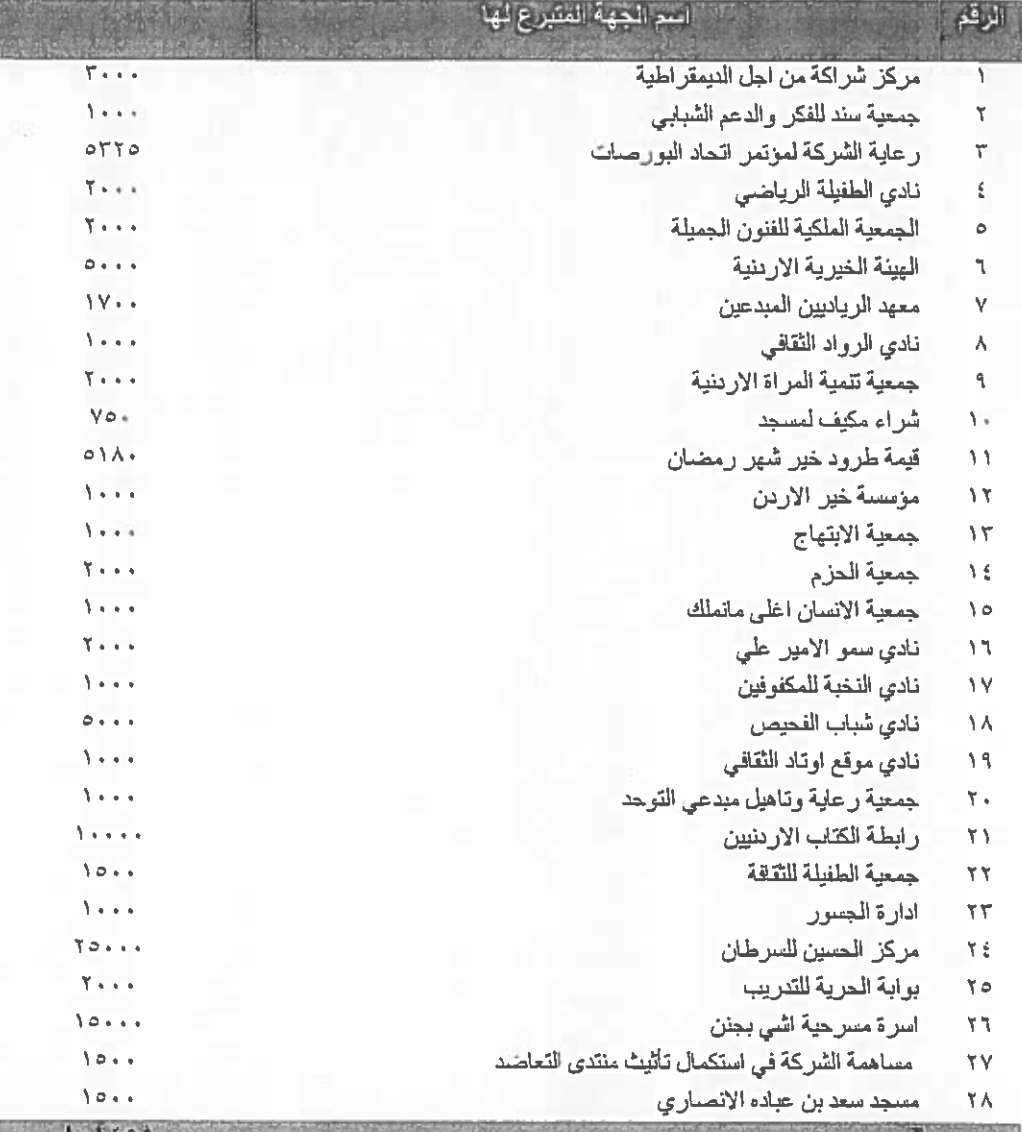

- تم تخفيض مصاريف التبر عات والمسؤولية الاجتماعية بقيمة (٦٢٧٤) دينار كونه يخص مبلغ(٢٦٢٧٤ ) دينارتم حجزه من سنة ٢٠١٥ من مصاريف تبرعات لاعادة تاهيل مدرسة حكومية في حين انه تم صرف مبلغ (٤٠٠٠٠) دينار وتم معالجة الفرق في عام ١٦٠١٦.

- ه العشرون : لا يوجد أية عقود ومشاريع أو ارتباطات عقدتها المجموعة ً مع الشركات التابعة والشقيقة أو الحليفة أو رئيس مجلس الادارة أواعضاء مجلس الادارة او الرئيس التنفيذي أو أي موظف في المجموعة أو أقاربهم،باستثناء التعاقد مع عضو مجلس الادارة السادة شركة سعد ابو جابر. وحضَّو مجلس الادارة السيد سمير. مذيب حداد حيث يتم توريد بضائع للشركة من قبلهم.
	- ه الواحد وعشرون:.. مساهمة المجموعة في حماية البينة وخدمة المجتمع المحلي.
		- أ.. مساهمة المجموعة في خدمه المجتمع المحلي .

ساهمت الشركة في خدمة المجتمع من خلال تخصيص عدد (٥) بعثات بشكل سنوي لأبناء موظفي المجموعة المتفوقين وقد استفاد منَّها لخاية تاريخه أبناء عشرة موظفين ، وقد بلغت كلفة البعثات لسنة ۲۰۱٦ ما قیمته (۱۲۰۵۲) دینار .

ب- مساهمة المجموعة في حماية البينة . لا يوجد مساهمة للمجموعة في حماية البينة. -عقد مجلس الإدارة (١٦) اجتماع في سنة ١٦.٦.

## توصيات مجلس الإدارة

١ ـ المصادقة على البيانات المالية للشركة عن العام ٢٠١٦ وإبراء نمة مجلس الإدارة عن فترة العام المذكور

٢- الموافقة على توصية مجلس الإدارة بتوزيع (٢٢٠%) من راس مال الشركة على المساهمين والبالغة (۱۰۰۰٬۰۰۰) دینال

مدى تطبيق دليل قواعد حوكمة الشركات المساهمة المدرجة في بورصة عمان

تلتزم المجموعة بكافة بنود القواعد الأمرة والعامة كما وقامت الشركة خلال عام ٢٠١٦ بالالتزام بكافة بنود القواعد الإرشادية لدليل حوكمة الشركات المساهمة المدرجة في بورصية عمان باستثناء :-

- المادة رقم (٣) من اجتماعات الهينة العامة وهي قاعدة أمرة وقاعدة إرشادية والتي تنص على (يوجه مجلس الإدارة الدعوة إلى كل مساهم لحضور اجتماع الهيئة العامة بالبريد الإلكتروني الخاص بالمساهم، قبل ٢١ يوماً من التاريخ المقرر لعقد الاجتماع، على أن يتم إعداد الترتيبات والإجراءات المناسبة لعقد الاجتماع بما في ذلك اختيار المكان والزمان)، حيث يتم تطبيق المادة جزئي كونه لا يوجد بريد الكثروني لكل مساهم.

> اللجان المنبثقة عن مجلس الإدار ة بِنبِتْقِ عن مجلسِ الإدارِ ة اللجانِ الدائمة التالية ١- لجنة التدقيق والمخاطر ٢- لجنة التر شيحات والمكافأت ٢- لجنة المشتريات . ٤.. لجنة المشاريع

وتتكون لجنة التدقيق والمخاطر من السادة أعضاء مجلس الإدارة كالتالي :-

١- رفيق زكي - رئيس اللجنة . ٢- جواد الأعرج - عضو ٦- محمد الامين ــ عضو لغاية ١٥/١٠/١٦/١. ٤- ريم ابزاخ - عضو اعتبار من ١٦/١٠/١٦/١٠/١.

تتولَّى اللَّجنة مهمة الإشراف والرقابة على أعمال المحاسبة والرقابة والتدقيق في الشركة بما في ذلك ما یلی :-

- ١- مناقشة الأمور المتعلقة بترشيح مدقق الحسابات الخارجي والتأكد من استيفانه للشروط الواردة في التشريعات النافذة، وعدم وجود ما يؤثِّر على استقلاليته .
- ٢- بحث كل ما يتعلق بعمل مدفق الحسابات الخارجي بما في ذلك ملاحظاته ومقترحاته وتحفظاته ومتابعة مدى استجابة إدارة الشركة لها وتقديم التوصيات بشأنها إلى مجلس الإدارة.
- ٣- مراجعة مراسلات الشركة مع مدقق الحسابات الخارجي وتقييع ما يرد فيها وإبداء الملاحظات و النّو صيات بشأنها إلى مجلس الإدار ة.
	- ٤ ـ متابعة مدى تقيد الشركة والنز امها بتطبيق أحكام النشر يعات النافذة ومتطلبات الجهات الر قابية ِ
- ٥- دراسة التقارير الدورية قبل عرضها على مجلس الإدارة وتقديم التوصيات بشأنها مع التركيز على ما یلی :-
	-
- ب) أي تغيير يطر أ على حسابات الشركة جراء عمليات التدقيق أو نتيجة لمقترحات مدقق الحسابات الخارجي .
- ٦- دراسة خطة عمل مدقق الحسابات الخارجي والتأكد من أن الشركة توفر للمدقق كافة التسهيلات الضرورية للقيام بعمله
	- ٧- دراسة وتقييم إجراءات الرقابة والتدقيق الداخلي .
	- ٨- الإطلاع على تقييم المدقق الخارجي لإجراءات الرقابة والتدقيق الداخلي .
- ٩- الإطلاع على تقارير التدقيق الداخلي ولاسيما تلك المتعلقة بأي مخالفات تظهر نتيجة لعمل المدقق الداخلي.
	- ١٠- النوصية لمجلس الإدار ة فيما يتعلق بالأمور المرتبطة بإجر اءات الرقابة و التدقيق الداخلي و عمل المدقق الداخلي .
	- ١١- التأكد من عدم وجود أي تضـّارب في المصـالح ينجم عن قيام الشركة بعقد الصـفقات أو إبرام العقود أو الدخول في المشروعات مع الأطراف ذوي العلاقة.
	- ١٢- مراجعة تعاملات الأطراف ذوى العلاقة مع الشركة والتوصية بشأنها لمجلس الإدارة قبل إبر امها . ١٣ـ أ*ي* أمور أخرى يقررها مجلس الإدارة.
		- وقد اجتمعت اللجنة خلال عام ٢٠١٦ (١٠) مرة.

وتتكون لجنة الترشيحات والمكافأت من السادة أعضاء مجلس الإدارة كالتالي :-

- ١- مهند بوكه رئيس اللجنة ۲ـ رفيق زکی ـ عضو ٢- سمين حداد - عضوا وبمشاركة الرئيس التنفيذي - هيثم المجالي وتتضمن مسؤوليات اللجنة ما يلي :-١ - التأكد من استقلالية الأعضباء المستقلين بشكل مستمر .
- ٢\_ إعداد السياسة الخاصة بمنح المكافأت والمزايا والحوافز والرواتب في الشركة ومراجعتها بشكل سنوي .
- ٦- تحديد احتياجات الشركة من الكفاءات على مستوى الإدارة التنفيذية العليا والموظفين وأسس اختيار هم
- ٤- إعداد السياسة الخاصة بالموارد البشرية والندريب في الشركة ومراقبة تطبيقها، ومراجعتها بشكل سنوي . ولم تجتمع اللجنة خلال عام ٢٠١٦

ونتكون لجنة المشتريات من السادة أعضاء مجلس الإدارة كالتالي :-

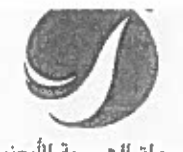

الأسدواق المصرة الأردنيك **JORDANIAN DUTY FREE SHOPS** 

# الإقرارات

١ ـ يقر مجلس إدارة المجموعة بعدم وجود أي أمور جو هرية قد تؤثر على استمر ارية المجموعة خلال السنة المالبة التالبة

٢ ـيقر مجلس إدار ة المجموعة بمسؤوليته عن إعداد البيانات المالية وتوفير نظام رقابة فعال في الشركة .

ماز ن سليمان علي الساكت رئيس مجلس الإدارة ممثِّلا عن المؤسسة العامة للضمان الإجتماعي

مهند زهير احمد بوكه نائب رئيس مجلس الإدارة ممثلا عن البنك الاستثماري

الرئيس التنفيذي /عضو مجلس الإدارة هيثم عبد المجيد مصلح المجالي

سعد فرحان سعد أبو جابر عضو ممثَّلا عن شركة سعد أبو جابر وأولاده

سمیں مذہب موسیٰ حداد عضو ممثِّلا عن الشركة الأردنية للاستثمارات المشتركة

ریم یحیی حمتو ابزاخ

ممثلا عن الموسسة العامة للضمان الاجتماعي

عضو

رفیق زکی علی حمد عضو ممثِّلا عن المؤسسة العامة للضمان الاجتماعي

علي محمد محمود البلاونة عضو ممثلا عن الموسسة العامة للضمان الاجتماعي جواد محمد مصطفى الأعرج عضو ممثلا عن الموسسة العامة للضمان الاجتماعي

EEC

for .

٣- يقر رنيس مجلس الإدارة والرئيس التنفيذي والمدير المللي بصـحة ودقـة واكتمـال المعلومـات والبيانـات الورادة في التقرير السنوي العشرون.

<u>الرنيس التنفيذي</u> رنيس مجلس الادارة المنير المالي . هيثم عبد المجيد مصلح المجالي<br>مركز مازن سليمان على الساكت عادل سعيد محمد -فراج --- $\rightarrow$ 

Tel: +962 6 5206666 Fax: +962 6 5206671 P.O.Box 941601 Amman 11194 Jordan Email: infoc-jdfshops.com

شركة الأسواق الجرة الأردنية السباهمة العامة المجدودة

القوانع المالية الموحدة

٣١ كاتون الأولى ١٩ - ٣

 $-440 - 344$  and  $-144$ 

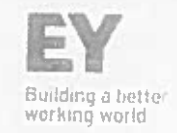

تقرير مدققي الحسابات المستقلين الى مساهمي شركة الأسواق الحرة الأردنية عمان – المملكة الأردنية الهاشمية

تقرير جول القوائم المالية الموجدة

الرأي

لقد قمنا بتدقيق القوائم المالية الموحدة المرفقة لشركة الأسواق الحرة الأردنية (شركة مساهمة عامة محدودة) والشركات التابعة ليا (يشار اليهم معاً بالمجموعة) والتي تتكون من قائمة المركز المالي الموحدة كما في ٢٦ كانون الأول ٢٠١٦ وقائمة الأرباح والخسائر الموحدة وقائمة الدخل الشامل الموحدة وقائمة التغيرات في حقوق الملكية الموحدة وقائمة التدفقات النقدية الموحدة للسنة المنتهية في ذلك التاريخ والايضاحات جول القوائم العالية الموحدة وملخص لأهم السياسات المحاسبية.

في رأينا، إن القوائم المالية الموحدة المرفقة تُظهر بعدالة، من كافة النواحي الجوهرية، المركز المالي للمجموعة كما في ٣١ كانون الأول ٢٠١٦ وأداءها المالي وتدفقاتها النقدية للسنة المنتهية في ذلك التاريخ وفقاً لمعايير التقارير المالية الدولية.

أساس الزأي

لقد قمنا بتدقيقنا وفقاً للمعايير الدولية للتدقيق، إن مسزولياتنا وفقاً ليذه المعايير مفصلة أكثر ضمن بند مسؤولية مدفقي الحسابات عن تدقيق القوائم المالية الواردة في تقريريا هذا. نحن مستقلون عن الشركة وفقاً لقواعد السلوك المهنى للمحاسبين القانونيين الصادر عن المجلس الدولي لمعايير السلوك المهني للمحاسبين بالإضافة إلى متطلبات الملوك المهني الاخرى الملائمة لتنقيق القوائم المالية الموحدة في الأردن، وقد التزمنا بمنطلبات السلوك المهني ومتطلبات المجلس الدولي لمعايير السلوك المهني للمحاسبين. لقد قمنا بالحصول على أنلة تدقيق كافية وملائمة و توفر أساساً لإبداء الرأي.

أمور التدقيق النهامة

ان أمور التدقيق الهامة هي تلك الأمور الذي وفقاً لاجتهادنا المهني كانت الأكثر جوهرية خلال تدقيق القوائم المالية للسنة الحالية. لقد تمت دراسة هذه الأمور. ضمن الإطار الكلي لتدقيق القوائم المالية لإبداء رأينا حول هذه القوائم ولا نبدي رأياً منقصلاً حول هذه الأموز .

لقد قمنا بالمهام المذكورة في ففرة مسؤولية سنقق الحسابات والمتعلقة بتدقيق القوائم المالية. بالإضنافة لكافة الأمور المتطقة بذلك. بناء عليه فأن تدقيقنا يشمل تنفيذ الإجراءات التي تم تصميمها للاستجابة لتقييدا لمخاطر الأخطاء الجوهرية في القوائم المالية . ان نتائج إجراءات التدقيق التي قمنا بها، بما في ذلك الإجراءات المتعلقة بمعالجة الأمور المشار عليها ادناه، توفر أساسا لرأينا حول تدقيق القوائم المالية الموحدة المرفقة.

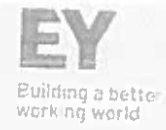

#### الإعتراف بالإيرادات

تم اعتبار الاعتزاف بالإيرادات كأحد أمور التدقيق الهامة وذلك لمخاطر حدوث الأخطاء عند تسجيل الإيرادات والاعتزاف بها تتيجة لكبر حجم الإيرادات الناتج من عمليات مبيعات بمبالغ قليلة، تركز المجموعة على الإيرادات كمؤشر رئيسي لأدائها الأمر الذي قد يحفز الأعتراف بالإيرادات قبل اتمام عملية البيع مما قد يؤدي إلى زيادة الإيرادات المعترف بياء

تضمنت اجراءات التنقيق تقييم السياسات المحاسبية التي تتبعها المجموعة للاعتراف بالإيرادات وفقأ لمعايير التقارير المالية الدولية. فمنا بدراسة نظام الرقابة الداخلي للمجموعة حول الاعتراف بالإبرادات ومن ضمنها عناصر الرقابة الداخلية الرئيسية ضمن دورة الاعتراف بالإيرادات. بالإضافة الى ذلك قمنا أيضاً بإجراءات تدقيق تحايلية ليامش الربح الشيري.

كما قمنا بإجراءات تدقيق تحليلية لإحداد توقعات حول أرقام إيرادات السنة. وكذلك قمنا باختيار واختبار حينة تمثيلية من القيود اليومية من حسابات الإيرادات.

ان الإفصاحات الخاصة بالإيرادات تظهر في ايضاح رقم ٢٣ حول القوائم المالية الموحدة وتظهر الافصاحات الخاصة بالسياسات المحاسبية حول تحقِّق الإيرادات في إيضاح رقم ٢ حول القوائم المالية الموحدة.

#### تقييم ووجود المخزون

تم اعتبار هذا الأمر كأحد أمور التنقيق الهامة وذلك لمخاطر نلف المخزون وتعرضه للسرقة نتيجة لحجم المخزون الكبير الموزع على الأسواق المتعددة للمجموعة. حيث أن مخزون المجموعة سوزع على المستودع الرئيسي واثنا عشرة سوق حول المملكة.

تضمنت اجراءات التدقيق تقييم السياسات المحاسبية التي تتبعها المجموعة حول تقييم ووجود المخزون وفقأ لمعايير التقارير المالية الدولية. وقعنا بدراسة نظام الرقابة الداخلي للمجموعة ومن ضمنها عناصر الرقابة الداخلية الرنيسية ضمن دورة المخزون. كما قمنا بحضور جرد المخرّون في جميع أسواق الشركة والمستودع الرئيسي، بالإصافة الى ذلك قمنا أيضاً بدراسة عمليات شراء مخرّون قبل وبعد تاريخ القوائم المالية كما في ٣١ كانون الأول ٢٠١٦ لاختبار ما إذا تم تسجيل المخزون في الفترة الصحيحة.

كما قمنا بدراسة الأساس المعمول به لتسجيل البضاعة التالفة وبطيئة الحركة للتحقق من تقديرات المجموعة حول تقييم المخزون. وقمنا بدراسة جدول أعمار المخزون ومعدلات الثلف التاريخية للمخزون.

إن الإفصاحات الخاصة بالمخزون تظهر في إيضاح رقم ٩ حول القوائم المالية الموحدة وتظهر الإفصاحات الخاصة بالسياسات المحاسبية حول المخزون في ليضاح رقم ٢ حول القوائم المالية الموحدة.

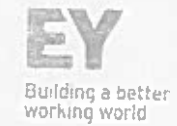

المعلومات الأخرى الواردة في التقرير السنوي للمجموعة لعام ٢٠١٦.

تتكون المعلومات الأخرى من المعلومات الواردة في التقرير. السنوي غير القوائم المالية الموحدة ونفرير مدقق الحسابات، ان الإدارة هي المسؤولة عن المعلومات الأخرى. ان رأينا لا يشمل المعلومات الأخرى وأننا لا نبدي اي تأكيد حول المعلومات الأخرى.

ان مسؤوليتنا هي قراءة المعلومات الأخرى، فيما إذا كانت المعلومات الأخرى نتعارض جوهريا مع القوائم المالية الموهدة او من معرفتنا خاتل عملية تدقيق القوائم المالية الموحدة . اذا تبين من خلال الاجراءات التي قمنا بها وجود تعارض او خطأ جوهري بين القوائم المالية الموحدة والمعلومات الاخرى فانه يجب الإفصاح عنياء هذا ولم تسترع انتباهنا اية امور بما يخص المعلومات الاخرىء

مسوولية الإدارة والمسوولين المكلفين بالحوكمة عن القوائم المالية الموحدة

إن الإدارة مسؤولة عن إعداد هذه القوائم المالية الموحدة وعرضها بصورة عادلة وفقا لمعايير النقارير المالية الدولية، بالإضافة الى تحديد نظام الرقابة الداخلي الصنزوري لإعداد قوائم مالية الموحدة خالية من الأخطاء الجوهرية سواء الناتجة عن احتيال أو عن غلط.

كما أن الإدارة مسؤولة عن تقييم قدرة المجموعة على الاستمرار كمنشأة مستمرة والإفصاح عن الأمور المتعلقة بمبدأ الاستمرارية بما في ذلك استخدام مبدأ الاستمرارية في المحاسبة عند إعداد القوائم المالية الموحدة ، إلا إذا كان في نية الإدارة تصفية المجموعة أو ايقاف عملياتها أو عدم وجود أي بديل واقعي أخر سوى القيام بذلك.

إن المكلفين بالحوكمة مسؤولون عن الاشراف على عملية إعداد التقارير المالية للمجموعة.

مسؤولية مدفقي الحسابات عن تدقيق القوائم المالية

إن أهدافنا تتمثّل بالحصول على تأكيد معقول بأن القوائم المالية ككل خالية من الأخطاء الجوهرية سواء الناتجة عن إحتيال أو عن غلط وإصدار تقرير التدقيق الذي يتضمن رأينا.

ان التأكيد المعقول هو تأكيد عالمي المستوى ولكنه ليس ضمانة إن التدقيق الذي يجري وفقاً لمعايير التدقيق الدولية سيكشف دائما خطأ جوهريا عند وجوده. إن الأخطاء قد تحدث نتيجة لاحتيال أو غلط ويتم اعتبارها جوهرية، إذا كانت منفودة أو مجتمعة يمكن ان يكون لها تأثير على القرارات الاقتصادية المتخذة من قبل مستخدمي هذه القوائم المالية.

إننا نقوم بممارسة الاجتهاد الصيني والمحافظة على الشك المهني كجزء من التتنقيق وفقا للمعايير الدولية للتدقيق، و كذلك نقوم بما یلی:

- تحديد وتقييم مخاطر الاخطاء الجوهرية في القوائم المالية، سواء الناتجة عن احتيال أو غلط، و تصميم وتنفيذ اجراءات تدقيق تستجيب لهذه المخاطر والحصول على أدلة تدقيق كافية و ملائمة توفر أساساً لإبداء الراي. إن خطر عدم اكتشاف خطأ جوهري ناتج عن احقيال يعد أكبر من ذلك الناتج عن غلط، لما قد يتضمنه الاحتيال من تواطؤ أو تزوير. أو حذف متعمد أو تأكيدات غير صحيحة أو تجاوز لتظام الرقابة الداخلي.
- الحصول على فهم لنظام الرقابة الداخلي المتعلق بالتدقيق و ذلك لتصميم إجراءات تدقيق ملائمة للظروف وليس بهدف ابداء رأي حول مدى فعالية نظام الرقابة الداخلي للمجموعة.

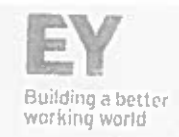

0 تقييم ملاءمة السياسات المحاسبية المطبقة ومعقولية التقديرات المحاسبية و الايضاحات المتعلقة بها التي قامت بها الادارة.

- التوصل الى تتيجة حول ملاءمة استخدام الادارة لمبدأ الاستمرارية في المحاسبة، وبناء على أدلة التدقيق التي تم الحصول عليها، وفيما إذا كان هناك عدم تيقن جوهري مرتبط بأحداث أو ظروف قد تلقي بشكوك كبيرة حول قدرة الشركة على الاستمرار . و اذا ما توصلنا الى نتيجة بأن هناك شك جوهري، فعلينا الإشارة في نقرير التدقيق إلى ايضاحات القوائم المالية الموحدة ذات الصلة أو تعديل رأينا اذا كانت هذه الإيضاحات غير كافية. إن استنتاجاتنا مبنية على أدلة التدقيق التي حصلنا عليها حتى تاريخ تقرير التدقيق، ومع ذلك فإن الأحداث او الظروف المستقبلية قد تؤدي إلى عدم استمرار الشركة في اعمالها كمنشأة مستمرة.
- تقييم العرض العام لهيكل القوائم المالية الموحدة ومحتواها بما في ذلك الايضاحات حولها وفيما إذا كانت القوائم المالية الموحدة تمثِّل المعاملات والأحداث التي تحقق العرض العادل.
- الحصول على أدلة تدقيق كافية وملائمة فيما يتعلق بالمعلومات المالية عن الشركات أو الأنشطة التجارية ضمن نطاق المجموعة لإبداء الزأي حول القوائع المالية الموحدة. إننا مسؤولون عن التوجيه والإشراف وإنجاز عملية التدقيق للمجموعة. ونحن مسؤولون عن رأينا حول التدقيق.

انِنا نتواصل مع المسؤولين المكلفين بالحوكمة فيما يتعلق بنطاق التدقيق وتوقيته وملاحظات التدقيق المهمة التي تتضمن أي نقاط ضعف مهمة في نظام الرقابة الداخلية التي يتم تحديدها من قبلنا خلال عملية التدقيق.

نقوم كذلك بتزويد المسؤولين المكلفين بالحوكمة بما يفيد التزامنا بمتطلبات السلوك المهني المتعلقة بالاستقلالية والافصاح للمسؤولين المكلفين بالحوكمة عن كل العلاقات والامور الاخرى التي تظهر على انها نزئر على استقلاليتنا وما شأنه ان يحافظ على هذه الاستقلالية.

من تلك الأمور التي يتم التواصل بها مع المسؤولين المكلفين بالحوكمة، نقوم بتحديد الأمور الاكثر أهمية على تدقيق القوائم المالية العوجدة للفترة الحالية والتي تمثّل أمور التدقيق الهامة. اننا نقدم وصف عن هذه الأمور في تقرير التدقيق الا اذا كان القانون أو التعليمات تمنع الإفصاح عن ذلك الامر ، او في حالات نادرة جدا و التي بناءاً عليها لا يتم الافصاح عن ذلك الامر في تقريرنا لان العواقب السلبية المتوقعة للإفصاح قد تفوق المنفعة العامة الناتجة عنه.

#### تقرير جول المتطلبات القانونية

تحتفظ للمجموعة بقيود وسجلات محاسبية منظمة بصورة أصولية تتفق مع القوائم المالية الموحدة ونوصمي بالمصادقة عليها.

معشار الكردن محمد لبراهيم الكركم

ترخيص رقم ۸۸۲

عمان – المملكة الأرينية الهاشمية  $Y - \lambda Y$  like  $TY$ 

شركة الأسواق الحرة الأردنية المساهمه العامه المحدوده قائمة المركز المالي الموحدة كما في ٣١ كانون الأول ٢٠١٦

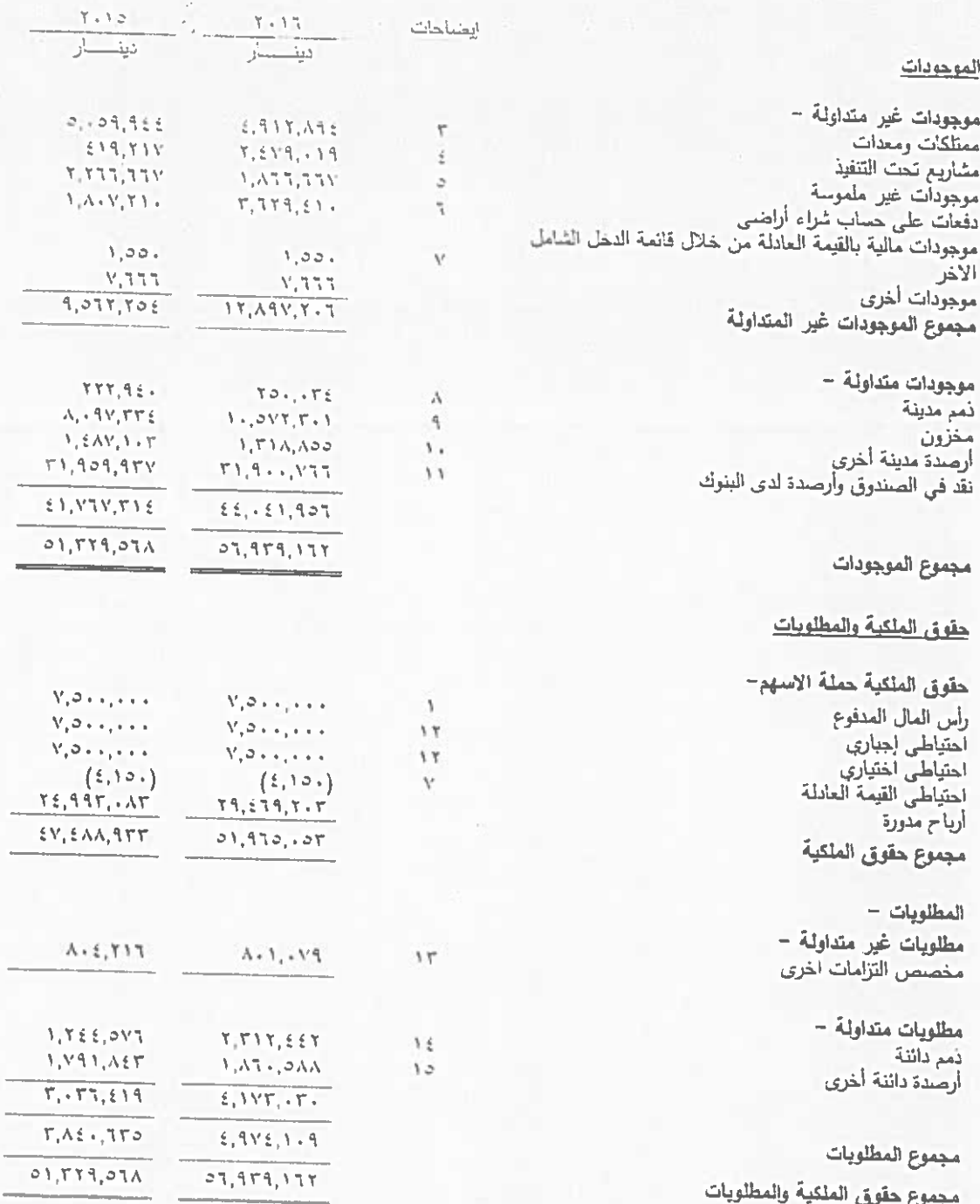

تعتبر الإيضاحات المرفقة من رقم ١ الى رقم ٣٠ جزءا من هذه القوائم المالية الموحدة وتقرأ معها

## شركة الأسواق الحرة الأربنية المساهمة العامة المحنودة قانعة الأرباح والخسائر الموحدة للسنة المنتهية في ٣١ كانون الأول ٢٠١٦

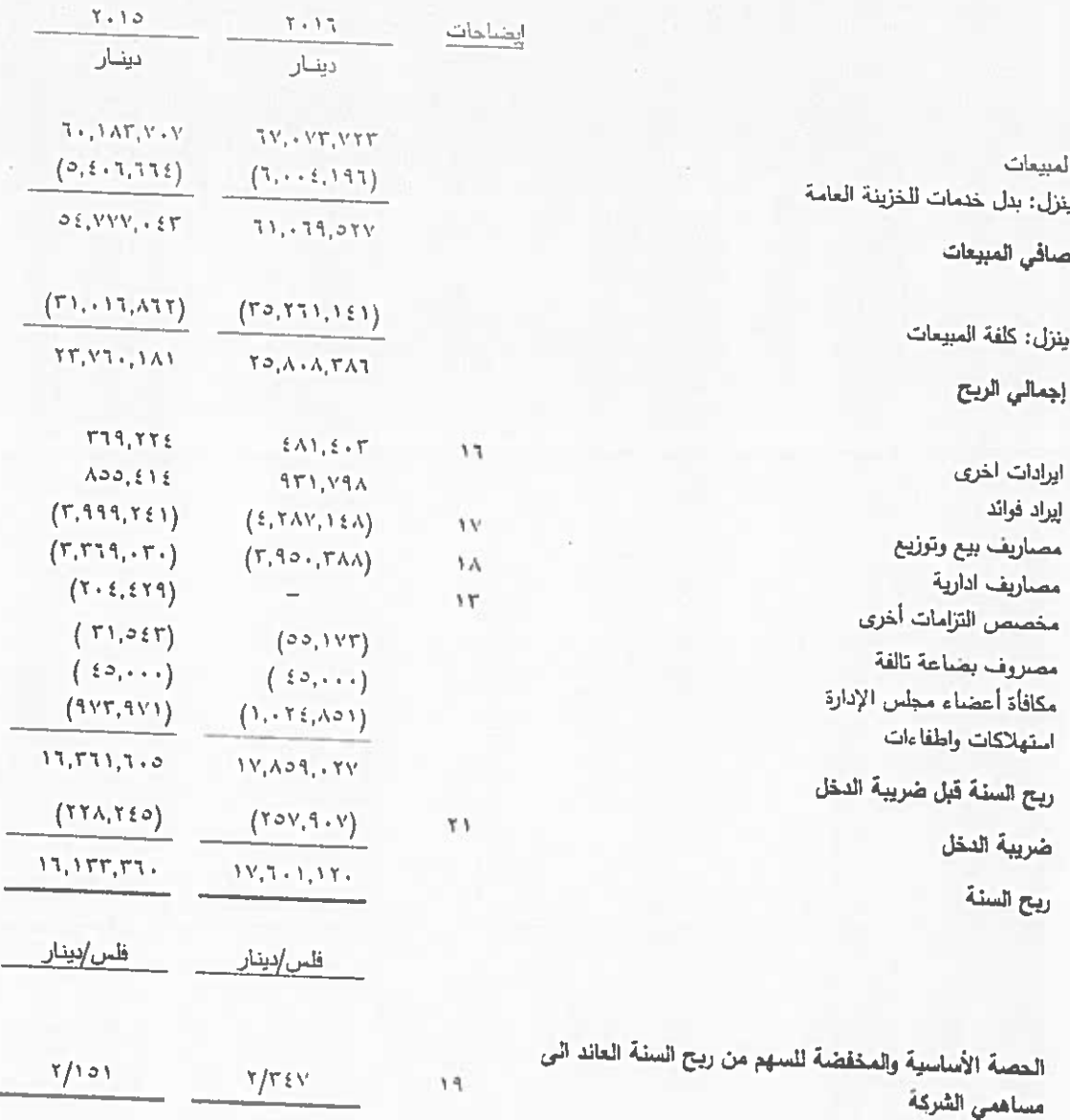

تعتبر الايضاحات المرفقة من رقم ١ الى رقم ٣٠ جزءا من هذه القوائم المالية الموحدة وتقرأ معها

سریت ادسوای استرد ادریست قائمة الدخل الشامل الموحدة للسنة المنتهية في ٣١ كانون الأول ٢٠١٦

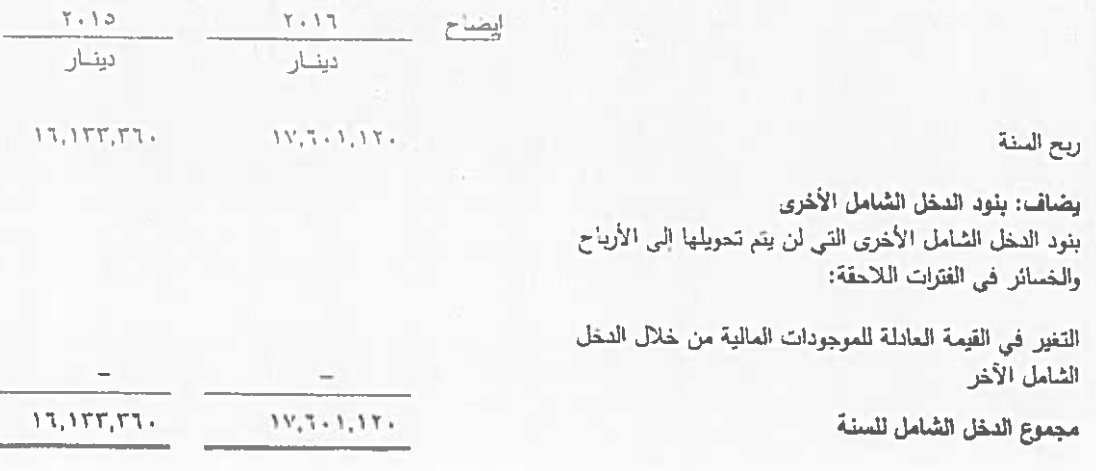

تعتبر الايضاحات المرفقة من رقم ١ الى رقم ٣٠ جزءا من هذه القوائم المالية الموحدة وتقرأ معها

شركة الأسواق الحرة الاردنية المساهمة العامة المحدودة. قانمة التغيرات في حقوق الملكية الموحدة للسنة المنتهية في ٣١ كانون الأول ٢٠١٦

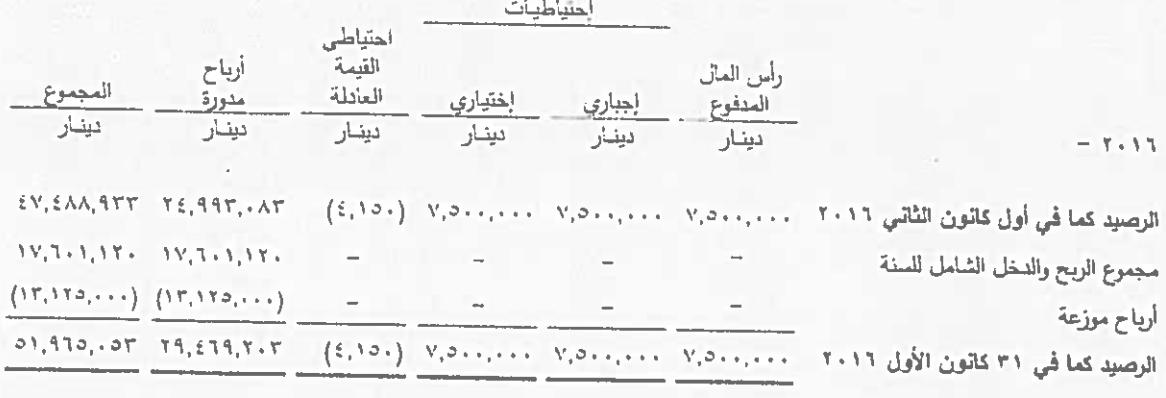

 $-Y + Y$ 

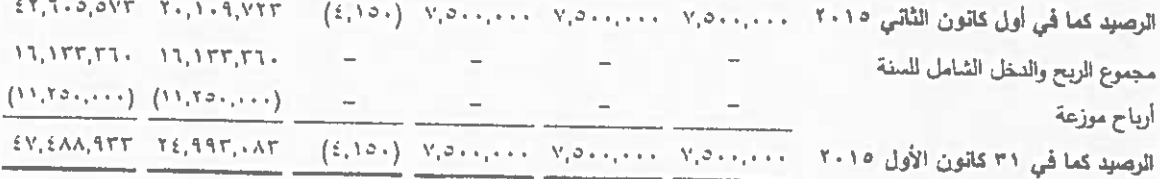

تعتبر الإيضاحات المرفقة من رقم ١ الى رقم ٣٠ جزءا من هذه القوائم المالية الموحدة وتقرأ معها

شركة الأسواق الحرة الأربئية المساهمه العامه المحدوده قَائِمَةَ الْتَدْفَقَاتَ الْنَقْدِيةَ الْمُوحَدَةَ للسنة المنتهية في ٣١ كانون الأول ٢٠١٦.

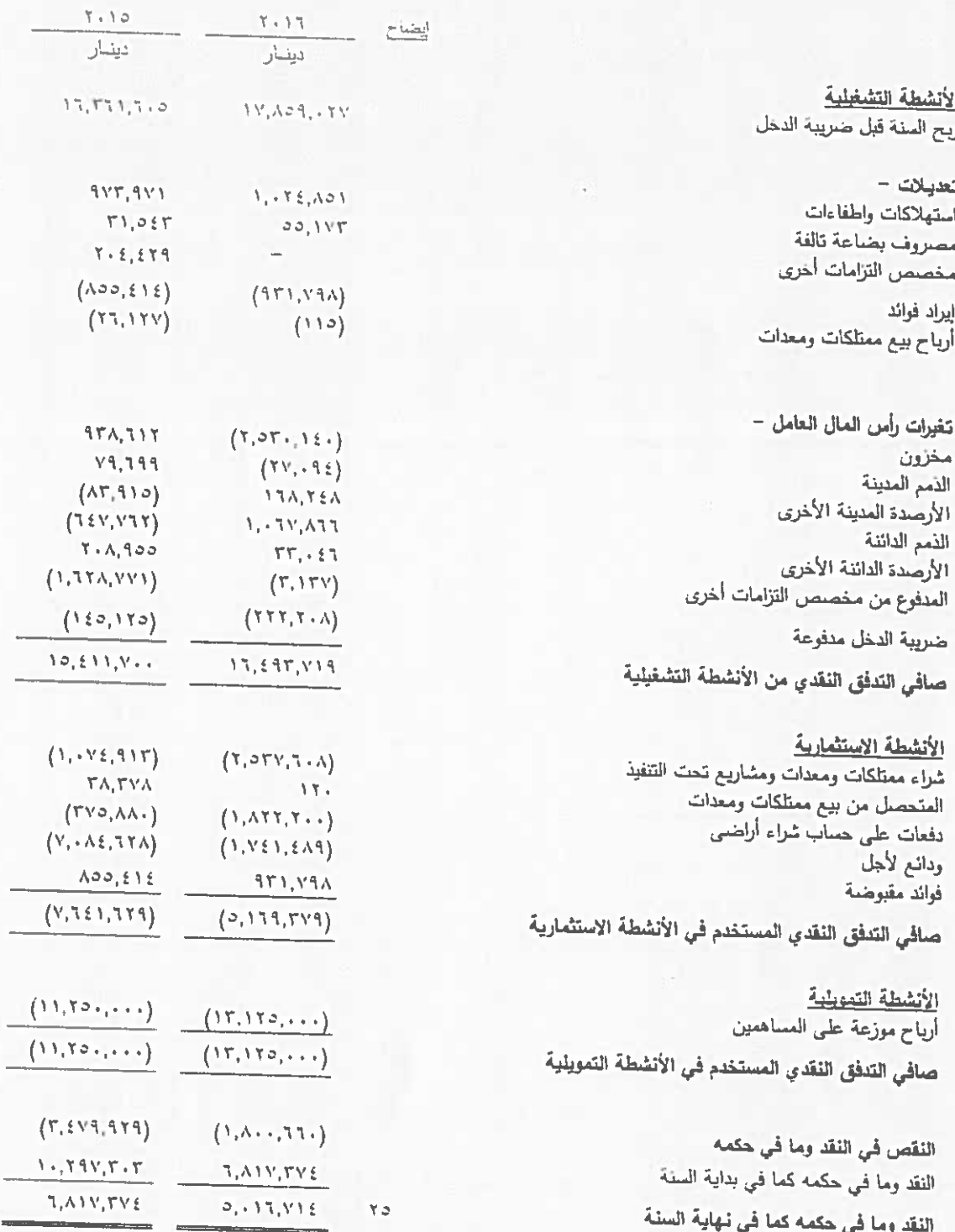

تعتبر. الإيضاحات المرفقة من رقم ١ الى رقم ٣٠ جزءا من هذه القوائم المالية الموحدة وتقرأ معها

## شركة الأسواق الحرة الأربنية المساهمة العامة المحدودة فَانَعِيَّةَ الْتَدْفَقَاتِ الْتَقْدِيَّةِ الْمُوْحَدَةَ للسنة المنتهية في ٣١ كاتون الأول ٢٠١٦

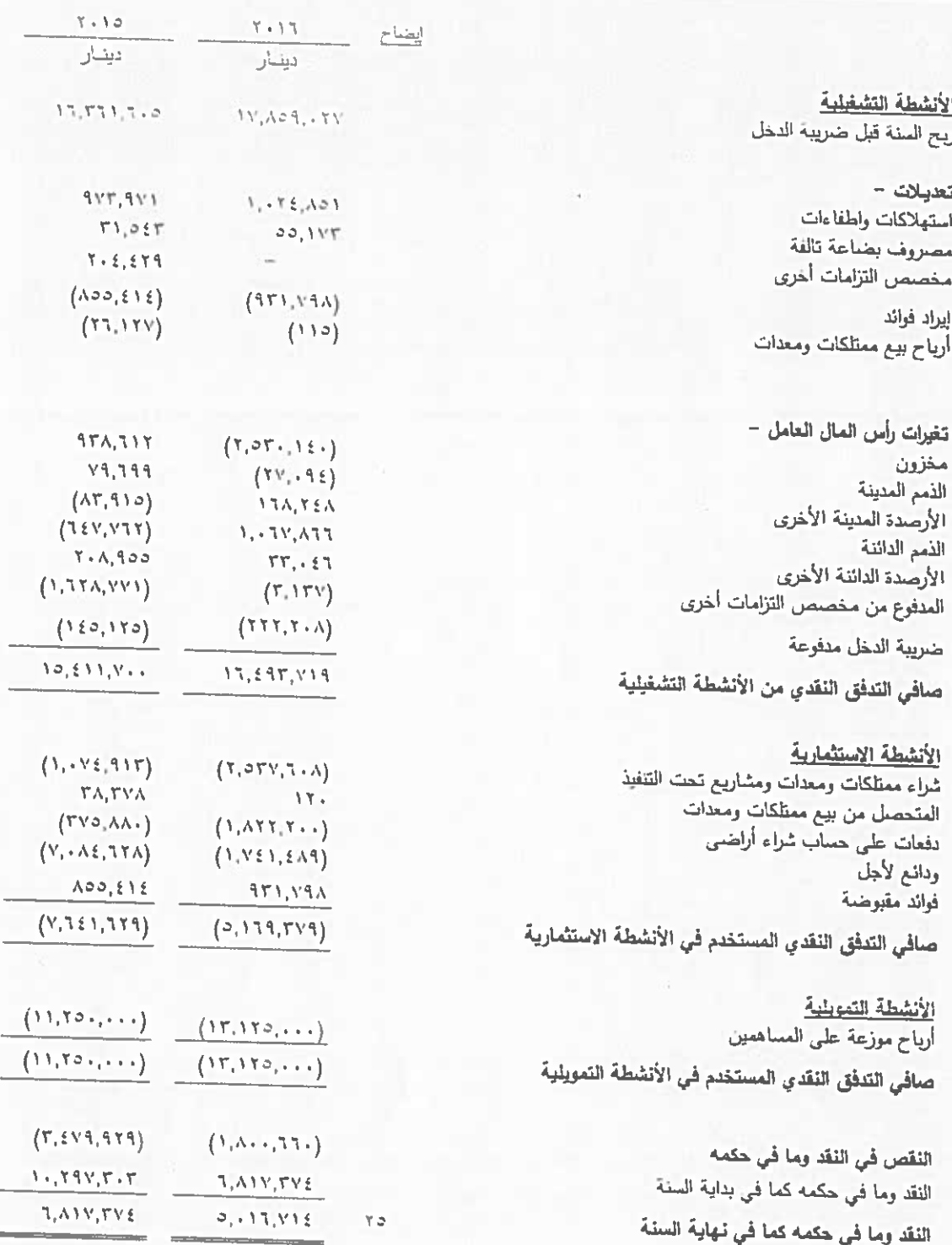

تعتبر الايضاحات المرفقة من رقم ١ الى رقم ٣٠ جزءا من هذه القوائم المالية الموحدة وتقرأ معها

شركة الأسواق الحرة الأربنية المساهمة العامة المحدودة إيضاحات حول القوائم المالية الموحدة ٣١ كاتون الأول ١٠١٦.

#### $\Delta$

تأسست شركة الأسواق الحرة الأردنية كشركة مساهمة عامة محدودة بتاريخ ٢٨ أيلول ١٩٩٦. يبلغ رأسمال الشركة المصرح به والمدفوع ٠٠٠,٠٠٠ دينار مقسم إلى ٥,٠٠٠,٠٠٠ سهم بقيمة اسمية دينار للسهم الواحد. هذا وقد قررت الهيئة العامة بإجتماعها غير العادي المنعقد بتاريخ ١٧ أذار ٢٠١١ زيادة رأسمال الشركة ليصبح ٢,٥٠٠,٠٠٠ دينار وذلك عن طريق رسملة جزء من الأرباح المدورة. تمت الموافقة على الزيادة من قبل كل من وزارة الصناعة والتجارة بتاريخ ٢٩ أذار ٢٠١١ وهيئة الأوراق المالية بتاريخ ٤ أيار ٢٠١١.

من غايات المجموعة إنشاء وتأسيس وإقامة وتشفيل واستثمار الأسواق المحزة في المعابر العدودية وأي منطقة تسمح بها السلطات الرسبية.

تم إقرار القوائم المالية الموحدة من قبل مجلس إدارة المجموعة في جلمته المنعقدة بتاريخ ١٩ شباط ٢٠١٧.

يتم توحيد القوائم المالية للمجموعة ضمن القوائم المالية الموحدة للمؤسسة العامة للضمان الاجتماعي حيث تمتلك المؤسسة السيطرة على المجموعة.

#### (٢-١) أسيس اعداد القوانع المالية الموحدة

أعدت القوائم العالية العوحدة وفقاً لعبداً الكلفة التاريخية، باستثناء العوجودات العالمية بالقيعة العادلة من خلال قائعة الدخل الشامل الأخر الموحدة والتي تظهر بالقيمة العادلة بتاريخ القوائم المالية الموحدة.

تم إعداد القوانم المالية الموحدة وفقا لمعايير التقارير المالية الدولية.

إن الدينار الأردني هو عملة إظهار القوائم المالية الموحدة والذي يمثل العملة الرئيسية للمجموعة.

#### أسس توحيد القوائم المالية

تتضمن القوائم العالية الموحدة القوائم المالية لشركة الأسواق الحرة الأردنية المساهمة العامة المحدودة وشركاتها التابعة القالية (ويشار اليهم معاً بالمجموعة) كما في ٣١ كانون الأول ٢٠١٦.

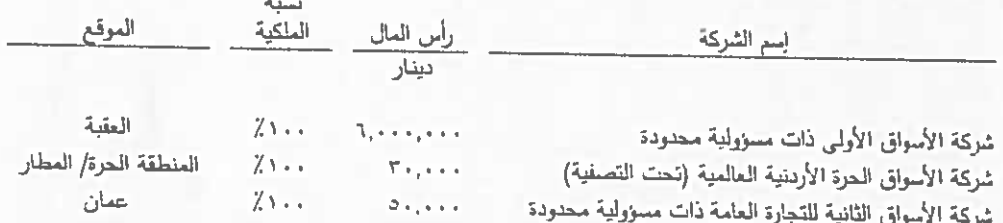

شركة الأسواق الحرة الأردنية المساهمة العامة المحدودة إيضاحات حول القوائم المالية الموحدة ٣١ كاتون الأول ١٠١٦

تتحقق السيطرة عندما يكون للمجموعة حقوق في العوائد المتغيرة الناتجة عن ارتباطها بالشركة المستثمر فيها ولديها القدرة على التأثير على هذه العوائد من خلال قدرتها على السيطرة على الشركة المستثمر فيها. وتتم السيطرة على الشركة المستثمر فيها فقط عند تحقق ما يلي:

- ~ ميطرة المجموعة على الشركة المستثمر بها (الحقوق القائمة التي تعنح المجموعة القدرة على توجيه النشاطات ذات الصلة للشركة المستثمر بها).
	- . تعرض المجموعة أو حقوقها في العوائد المتغيرة الناتجة عن ارتباطها بالشركة المستثمر فيها ..
		- القدرة على ممارسة السيطرة على الشركة المستثمر فيها والتأثير على عوائدها.

عندما تمثلك المجموعة أقل من اغلبية حقوق التصويت أو ما شابهها في الشركة المستثمر فيها، تقوم المجموعة بأخذ جميع الحقائق والظروف ذات العلاقة بعين الاعتبار لتحديد فيما إذا كانت تعتلك سيطرة على الشركة المستثمر فيها ويتضمن ذلك:

- الترتيبات التعاقدية مع حملة حقوق تصويت الأخرين في الشركة المستثمر فيها.
	- الحقوق الثاتجة من الترتيبات التعاقدية الأخرى.
	- حقوق التصويت الحالية وحقوق التصويت المحتملة للمجموعة.

تقوم المجموعة بإعادة تقييم فيما إذا كانت تسيطر على الشركة المستثمر فيها وفي حال وجود ظروف أو حقائق تدل على التغير في أحد أو أكثر من عنصر من عناصر السيطرة الثلاثة.

يتم توحيد القوائم المالية للشركة النابعة ابتداءاً من تاريخ ممارسة السيطرة وحتى توقف هذه السيطرة. يتم توحيد موجودات ومطلوبات ومصاريف وإيرادات الشركة التابعة في قائمة الدخل الشامل الموحدة من تاريخ سيطرة المجموعة على الشركات التابعة وحتى تتوقف هذه السيطرة،

يتم تحميل الأرباح والخسائر. وكل بند من بنود الدخل الشامل الأخرى على حقوق حملة الأسهم في الشركة الأم وحقوق غير المسيطرين حتى لو أدى ذلك إلى عجز في رصيد حقوق غير المسيطرين. وإذا اقتضت الحاجة، يتم تعديل القوائم العالية للشركات التابعة لتتماشى سياساتها المحاسبية مع السياسات المحاسبية للمجموعة. يتم استبعاد الموجودات والمطلوبات وحقوق الملكية والإيرادات والمصروفات والأرباح والخسائر المتعلقة بالمعاملات فيما بين المجموعة والشركات التابعة.

يتم تسجيل الأثر الناتج عن تغير نسبة الملكية في الشركة التابعة الذي لا ينجم عنه فقدان للسيطرة في حقوق الملكية. عند فقدان السيطرة على الشركة الثابعة، تقوم المجموعة بما يلي:

- الغاء الإعتراف بموجودات (بما فيها الشهرة) ومطلوبات الشركة التابعة
	- إلغاء الإعتراف بحقوق غير المسيطرين
	- الغاء الإعتراف باحتياطي ترجمة العملات الأجنبية
		- الإعتراف بالقيمة العادلة للمبالغ المستلمة
	- الإعتراف بالقيمة العادلة للاستثمار المحتفظ به في الشركة التابعة
- الإعتراف بالأرباح أو الخسائر الناتجة عن عملية فقدان السيطرة
- إعادة تصنيف حصنة الشركة التي تم تسجيلها سابقاً في بنود الدخل الشامل الأخرى إلى الأرباح والخسائر

شركة الأسواق الحرة الأربنية المساهمة العامة المحدودة إيضاحات حول القوائم المالية الموحدة ٢٠١٦ كانون الأول ٢٠١٦

## (٢-٢) التغرات في السياسات المجاسبية

ان السياسات المحاسبية المنتبعة في اعداد القوائم المالية الموحدة منفقة سع تلك التي انتبعت في اعداد القوائم المالية للسنة المنتهية في ٣١ كانون الأول ٢٠١٥، باستثناء أن المجموعة قامت بتطبيق التعديلات التالية بدأ من ١ كانون الثاني ٢٠١٦:

طريقة حقوق العلكية في القوائم العالية العنفصلة (تعديلات على معيار المحاسبة الدولي رقم ٢٧ ومعيار التقارير المالية الدولي رقم ۱)

قام مجلس معايير المحاسبة الدولية خلال شهر أب ٢٠١٤ بتعديل معيار المحاسبة الدولي رقم ٢٧ (القوائم المالية المنفصلة) والذي أناح للمنشأت خيار اتباع طريقة حقوق الملكية في محاسبة الاستثمارات في الشركات التابعة والحليفة والشركات تحت السيطرة المشتركة كما هو موضح في معيار المحاسبة الدولي رقم ٢٨. كما تم اجراء تعديل أخر على معيار التقارير المالية الدولي رقم ١ والذي يسمح للمنشأت التي تتبع طريقة حقوق العلكية من تطبيق الاستثناء الوارد في معيار التقارير العالية الدولي رقع ١ والخاص بعمليات الاندماج قبل تاريخ التملك.

معيار المحاسبة الدولي رقم (١) عرض القوائم المالية -(تعديلات)

تشمل هذه التعديلات تحسينات محدودة تتركز على الأمور التالية:

- ه الجوهرية
- والتصنيفات والتجعيع
- هيكل الأيضاحات
- ه الافصاح عن السياسات المحاسبية
- عرض بنَّود الدخل الشامل الآخر الناتجة عن الاستثمارات التي تتبع طريقة حقوق الملكية.

تضولات على معيار التقارير. المالية الدولي رقم (١٠) ومعيار المحاسبة الدولي رقم (٢٨) – المنشأت الإستثمارية

تعالج هذه التعديلات الأمور التي نتجت من أثر تطبيق الإستثناء من متطلبات التوحيد للمنشآت التي ينطبق عليها تعريف المنشأة الاستثمارية وتوضح الامور التالية:

- ينطبق الإستثناء من منطلبات التوحيد على الشركة الام النابعة لعنشأة استثمارية، عندما نقوم المنشأة الاستثمارية بقياس جعيع استثماراتها في الشركات التابعة على أساس القيمة العادلة.
- يتم توهيد القوائم المالية للشركة النابعة التي لا ينطبق عليها تعريف المنشأة الاستثمارية وتقوم بتقديم خدمات للمنشأة الاستثمارية. ويتم قياس جميع الاستثمارات في الشركات التابعة الأخرى على أساس القيمة العادلة.  $\bullet$
- تطبيق طريقة حقوق الملكية من قبل المنشأت التي لا ينطبق عليها تعريف المنشأة الاستثمارية والتي تملك حصنة في شركة حليفة أو مشاريع مشتركة والتي ينطبق عليها تعريف المنشأة الاستثمارية: تسمح التعديلات على معيار المحاسبة الدولي رقم (٢٨) الاستثمارات في الشركات الحليفة والعشاريع العشتركة – للمستثمر عند اتباع طريقة حقوق العلكية بالإبقاء على الطريقة المنتبعة من قبل العنشأت الاستثمارية الحليفة أو المشاريع العشتركة عند قيامها بقياس استثماراتها في الشركات التابعة على أساس القيمة العادلة.

شركة الأسواق الحرة الأربنية المساهمة العامة المحدودة إيضاحات حول القوانم المالية الموحدة ٣٠١٦ كاتون الأول ١٠١٦

تعديلات على معيار المحاسبة الدوني رقم (١٦) ومعيار المحاسبة الدوني رقم (٣٨): توضيح الاساليب المقبولة لاحتساب الإستهلاكات والإطفاءات

توضح التعديلات في معيار المحاسبة الدولي رقم (١٦) ومعيار المحاسبة الدولي رقم (٣٨) ان الإيرادات تعكس المنفعة الاقتصادية المتحصلة من تشغيل الاعمال (التي يكون الاصل جزء منها) وليس من المنافع الاقتصادية التي استخدم فيها هذا الاصل. وبالنتيجة لا يجوز استخدام هذا الاسلوب لأستهلاك الممتلكات والألات والمعدات، ويمكن استخدامه فقط في ظروف محدودة لإطفاء الموجودات

غير الملموسة.

تعديلات على معيار التقارير. المالية الدولي رقم (١١) – الترتيبات المشتركة – الحصص في المشاريع المشتركة

تتطلب التعديلات على معيار التقارير الدولي رقم (١١) من المشغل تطبيق معيار التقارير الدولي رقم (٢) اندماج الاعمال<br>-معالجة الاستحواذ على الحصص في العمليات المستركة بحيث يمثل النشاط في العملية المشتركة أعمال تجارية. توضح هذه التعنيلات كذلك ان الحصص السابقة في المشاريع المشتركة لا يتم اعادة قياسها عند الاستحراد على حصص أصافية في نفس العشروع العشترك مع الاحتفاظ بالسيطرة العشتركة. بالإضافة الى ذلك يشعل نطاق هذا المعيار على الاستثناءات لهذه التعديلات بحيث لا يتم تطبيقها عندما تكون الاطراف التي تتقاسم السيطرة المتشركة مملوكة من نفس الشركة الأم.

تطبق هذه التعديلات لهما لكل من الإستحواذ عند بداية المشروع المشترك أو في حال الحصول على حصص إضافية في نفس المشروع المشترك.

لم ينتج عن تطبيق هذه التعديلات أي أثر ً على العركز المالي أو الأداء العالي للمجموعة.

(٢-٢) [ستخدام التقديرات

إن إعداد القوائم المالية الموحدة وتطبيق السياسات المحاسبية يتطلب من إدارة المجموعة القيام بتقديرات واجتهادات تزثر على مبالغ العوجودات والمطلوبات والإفصاح عن الالتزامات المحتملة. إن هذه التقديرات والاجتهادات تؤثر أيضا على الإيرادات والمصاريف والمخصصات وبثنكل خاص يتطلب من إدارة المجموعة القيام بآحكام واجتهادات هامة لتقدير مبالغ التدفقات النقدية المستقبلية وأوقأتها الناجمة عن اوضاع وظروف تلك التقديرات في المستقبل. إن التقديرات المذكورة مبنية بالضرورة على فرضيات وعوامل متعددة لها درجات مظاونة من التقدير وعدم التيتن وإن النتائج الفعلية قد تختلف عن التقديرات وذلك نتيجة التغيرات في المستقبل في أوضاع وظروف تلك المخصصات.

العمر الانتاجي للموجودات الملموسة وغير الملموسة

تقوم إدارة المجموعة بتقدير العمر الإنتاجي للموجودات الملموسة وغير الملموسة لغايات احتساب الإستهلاك والإطفاء مع الأخذ بعين الأعتبار الإستخدام المتوقع للموجودات. تقوم الإدارة بمراجعة القيمة المتبقية والأعمار الإنتاجية بشكل سنوي، ويتم أخذ خسارة التدنى (إن وجدت) إلى قائمة الدخل.

شركة الأسواق الحرة الأربنية المساهمة العامة المحدودة إبضاحات حول القوائم المالية الموحدة ٣١ كاتون الأول ١٠١٦

## (٢-٤) ملخص لأهم السياسات المجاسبية

#### ممتلكات ومعدات

تظهر العمللكات والمعدات بالكلفة بعد تنزيل الاستهلاك المتراكم ومخصص الانخفاض. لا يتم إستهلاك الأراضي ويتم استهلاك الممثلكات والمعدات عندما تكون جاهزة للاستخدام بطريقة القسط الثابت على مدى العمر الانتاجي المتوقع لها، باستخدام النسب السنوية التالية:

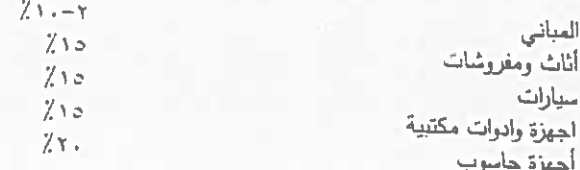

عندما يقل المبلغ الممكن استرداده من أي من الممتلكات والمعدات عن صافي قيمتها الدفترية يتم تخفيض قيمتها الى القيمة الممكن استردادها وتسجلٌ قيمة التدني في قائمة الدخل الشامل.

يتم مراجعة العمر الانتاجي وطريقة الاستهلاك بشكل دوري للتأكد من أن طريقة وفترة الاستهلاك تتناسب مع المنافع الاقتصادية المتوقعة من الممتلكات والمعدات.

## مشاريع تحت التنفيذ

تظهر المشاريع تحت التنفيذ بالكلفة، وتتضمن كلفة مواد البناء والرواتب والأجور المباشرة على هذه المشاريع إضافة الى المصاريف المباشرة الأخرى.

#### موجودات غير ملموسة

تظهر الموجودات غير الملموسة بسعر الكلفة بعد تنزيل الاطفاء المتزاكم ومخصص الانخفاض وتتمثل الموجودات غير الملموسة بحق الامتياز بالأسواق الحرة الممنوح من حكومة المملكة الأردنية الهاشمية.

تطفأ الموجودات غير الملموسة على مدة حق الامتياز والبالغة ١٠ سنوات والتي تم تمديدها خلال عام ٢٠٠٩ الى ٢٠ سنة اعتبارا من ۳۰ آب ۲۰۰۱.

# موجودات مالية بالقيمة العادلة من خلال قائمة الدخل الشامل الآخر

يتم تسجيل موجودات مالية بالقيمة العادلة من خلال قائمة الفخل الشامل الأخر عند الشراء بالقيمة العادلة مضافأ اليها مصاريف الاقتناء ويعاد تقييمها لاحقاً بالقيمة العادلـة، ويظهر التغير في القيمة العادلة في قائمة الدخل الشامل الموحدة وضمن حقوق الملكية بما فيه التغير في القيمة العادلة الناتج عن فروقات تحويل بنود الموجودات غير النقدية بالعملات الاجنبية، وفي حال بيع هذه الموجودات أو جزء منها يتم تسجيل الأرباح أو الخسائر الناتجة عن نلك في قائمة الدخل الشامل الموحدة وضمن حقوق الملكية ويتم تحويل رصيد احتياطي تقييم الموجودات المباعة مباشرة الى الأرباح والخسائر المدورة وليس من خلال قائمة الأرباح والخسائر الموحدة.

لا تخضع هذه الموجودات لاختبار خسائر التدني هذا ويتم تسجيل الأرباح الموزعة في قائمة الأرباح والخسائر الموحدة.

شركة الأسواق الحرة الأردنية المساهمة العامة المحدودة إيضاحات حول القوائم المالية الموحدة ٣١ كاتون الأول ١٦+٢

#### مغزون

تظهر البضاعة بسعر الكلفة أو صافي القيمة البيعية أيهما أقل وتحدد الكلفة باستخدام طريفة متوسط الكلفة المرجح.

يتم عمل نقدير للبضاعة بطيئة الحركة والتالغة من قبل أدارة المجموعة ويعد مقابلها مخصص بما يتتاحب وعمر إهذا المخزون من تاريخ الشراء.

#### ذمم مدينة

تسجل الذمم المدينة بمبلغ الفاتورة الأصلي بعد تنزيل المبالغ المقدر عدم تحصيلها. يتم عمل تقدير الديون المشكوك في تحصيلها وتشطب الديون المعدومة عندما لا يكون هناك احتمال لتحصيلها.

#### النقد وما في حكمه

لغرض قائمة التدفقات النقدية، فإن النقد وما في حكمه يشمل النقد في الصندوق والأرصدة لذي البنوك وودائع قصيرة الأجل والتي لديها تواريخ استحقاق ثلاثة أشهر أو أقل.

#### القيمة العادلة

تقوم المجموعة بقياس الأدوات المالية مثل موجودات مالية بالقيمة العادلة من خلال قائمة الدخل الشامل الموحدة بالقيمة العادلة بتاريخ القوائم المالية الموحدة.

تمثل القيمة العادلة السعر. الذي سيتم الحصول عليه عند بيع الموجودات أو الذي سيتم دفعه لنقل التزام في معاملة منظمة بين المشاركين في السوق بتاريخ القياس.

يتم قياس القيمة العادلة بناءً على فرصية أن عملية بيع الموجودات أو نقل الإلتزام تم من خلال الأسواق الرئيسية للموجودات والمطلوبات.

في حال غياب السوق الرئيسي، يتم استخدام السوق الأكثر ملائمة للموجودات أو المطلوبات.

تحتاج المجموعة لامتلاك فرص الوصول للسوق الرئيسي أو السوق الأكثر ملائمة.

تقيس المنشأة القيمة العادلة للموجودات أو الإلتزام باستخدام الإفتراضات التي سيستخدمها المشاركرن في السوق عنذ تسعير الموجودات أو الإلتزام على افتراض أن المشاركين في السوق سيتصرفون بما فيه مصلحتهم الإقتصادية.

يأخذ قولس القيمة العادلة للموجودات غير المالية بعين الاعتبار قدرة المشاركون في السوق على توليد المنافع الإقتصادية من خلال استخدام الموجودات بأفضل استخدام له أو بيعه لمشارك آخر سيستخدم الموجودات بأفضل استخدام له.

تقوم العجموعة باستخدام أساليب تقييم ملائمة وتتناسب مع الظروف وتوفر المعلومات الكافية لقياس القيمة العادلة وتوضيح استخدام المدخلات الممكن ملاحظتها بشكل مباشر وتقليل استخدام المدحلات الممكن ملاحظتها بشكل غير مباشر .

تقوم المجموعة باستخدام الترتيب التألي لأساليب وبدائل التقييم وذلك في تحديد وعرض القيمة العادلة للأدوات المالية:

ان جعيع الموجودات والمطلوبات التي يتع استخدام القيمة العادنة لقياسها أو تع الإفصاح عنها في القوائع العالية الموحدة أو تع شطبها باستخدام العستويات التالية للقيمة العادلة، وبناء على أدنى مستوى للمدخلات التي لديها تأثير -مهم لقياس القيمة العادلة ككل:

المستوى الأول: ﴿ الأسعارِ السوقية المعلنة في الأسواق الفعالة للموجودات والمطلوبات المشابهة.

العستوى الثاني: تقنيات أخرى حيث تكون على المدخلات لها تأثير مهم على القيمة العادلة ويعكن ملاحظتها بشكل مباشر أو غير

المستوى الثالث: ﴿ تَقْنِياتَ أَخْرَى حيثَ تَستخدم مدخلات لها تأثير مهم على القيمة العادلة ولكنها ليست مبنية على معلومات في السوق يمكن ملاحظتها.

التنني في قيمة الموجودات المالية

تقوم المجموعة بمراجعة القبِم المثبتة في السجلات للموجودات المالية في تاريخ القوائم المالية لتحديد فيما اذا كانت هنالك مؤشرات تدل على تدني في قيمتها افرادياً او على شكل مجموعة، وفي حالة وجود مثل هذه الموشرات فانه بتم تقدير القيمة القابلة للاسترداد من اجل تحديد خسارة التدنى،

يتم تحديد مبلغ التدني كما يلي:

– تدني قيمة الموجودات المالية التي تظهر بالكلفة المطفأة: يمثل الغرق بين القيمة المثبتة في السجلات والقيمة الحالية للتدفقات النقدية المتوقعة مخصومة بسعر الفائدة الفعلى الأصلي.

يتم تسجيل النندي في القيمة في قائمة الدخل كما يتم تسجيل اي وفر في السنة اللاحقة نتيجة التدني السابق في الموجودات المالية في قائمة الدخل.

داننون ومبالغ مستحقة الدفع

يتم اثبات المطلوبات للمبالغ المستحقة السداد في المستقبل للبضائع والخدمات المستلمة سواء تمت أو لم تتم المطالبة بها من قبل المورد.

مخصصات

يتم الإعتراف بالمخصصات عندما يكون على المجموعة التزام (قانوني او فعلي) ناتج عن حدث سابق، وان تسديد الإلتزامات محتمل ويمكن قياس قيمتها بشكل يعتمد عليه.

ضرببة الدخل

تحسب الضرائب بموجب النسب الضرائبية المقررة وفقا لقانون ضريبة الدخل المؤقت رقم (٣٤) لسنة ٢٠١٤.

إن الضرائب المزجلة هي الضرائب المتوقع دفعها او استردادها نتيجة الفروقات الزمنية المؤقتة بين قيمة الموجودات او المطلوبات في القوائم العالية والقيمة التي يتم احتساب الربح الضريبي على أساسها. يتم احتساب الضرائب المؤجلة باستخدام طريقة الالتزام وتحتسب الضرائب المؤجلة وفقاً للنسب الضريبية التي يتوقع تطبيقها عند تسوية الإلتزام الضريبي او تحقيق الموجودات الضريبية المؤجلة.

يتم مراجعة رصيد الموجودات الضريبية المؤجلة في تاريخ القوائم المالية ويتم تخفيضها في حالة توقع عدم لمكانية الاستفادة من تلك الموجودات الضريبية جزئيا او كليا.

شركة الأسواق الحرة الأربنية المساهمة العامة المحدودة إيضاحات حول القوائم المالية الموحدة ٣١ كانون الأولى ١٦٠١٦

#### الإيرادات

يتم إثبات إيرادات المبيعات عند إتمام عملية البيع وإصدار الفاتورة للعملاء.

يتم إثبات إيرادات تأجير الخزائن وفقأ لمبدأ الاستحقاق.

يتم اثبات الايرادات الاخرى وفقاً لمبدأ الاستحقاق.

#### التقاص

يتم اجراء التقاص بين الموجودات والمطلوبات واظهار المبلغ بالصـأفي في قائمـة المركز المـالي فقط عندما نتوفر الحقوق القانونيـة الملزمة وكذلك عندما يتم تسويتها على أساس التقاص أو يكون تحقق الموجودات وتسوية المطلوبات في نفس الوقت.

#### العملات الأجنبية

يتم تسجيل المعاملات التي تتم بالعملات الأجنبية خلال السنة بأسعار الصرف السائدة في تاريخ إجراء المعاملات، كما يتم تحويل أرصدة الموجودات والمطلوبات المالية بالعملات الأجنبية بأسعار الصرف السائدة بتاريخ قائمة العركز المالي الموحدة.

يتم تسجيل الأرباح والخسائر الناتجة عن تحويل العملات الأجنبية في قائمة الأرباح والخسائر الموحدة.

## مطومات القطاعات

**REAL REPORT** 

قطاع الأعمال يمثّل مجموعة من الموجودات والعمليات التي تشترك معا في تقديم منتجات او خدمات خاضعة لمخاطر وعوائد تختلف عن تلك العتعلقة بقطاعات أعمال أخرى والتي يتم قياسها وفقأ للتقارير التي تم استعمالها من قبل العدير التنفيذي وصانع القرار الرئيسي لدى المجموعة.

القطاع الجغرافي يرتبط في تقديم منتجات او خدمات في بيئة اقتصادية محددة خاضعة لمخاطر وعوائد تختلف عن تلك المتعلقة بقطاعات عمل في بيئات اقتصادية مختلفة.

# شركة الأسواق الحرة الأربنية المساهمة العامة المحدودة<br>إيضاحات حول القوائم المالية الموحدة<br>٣١ كانون الأول ٢٠١٦

## (۳) ممتلکات ومعدات

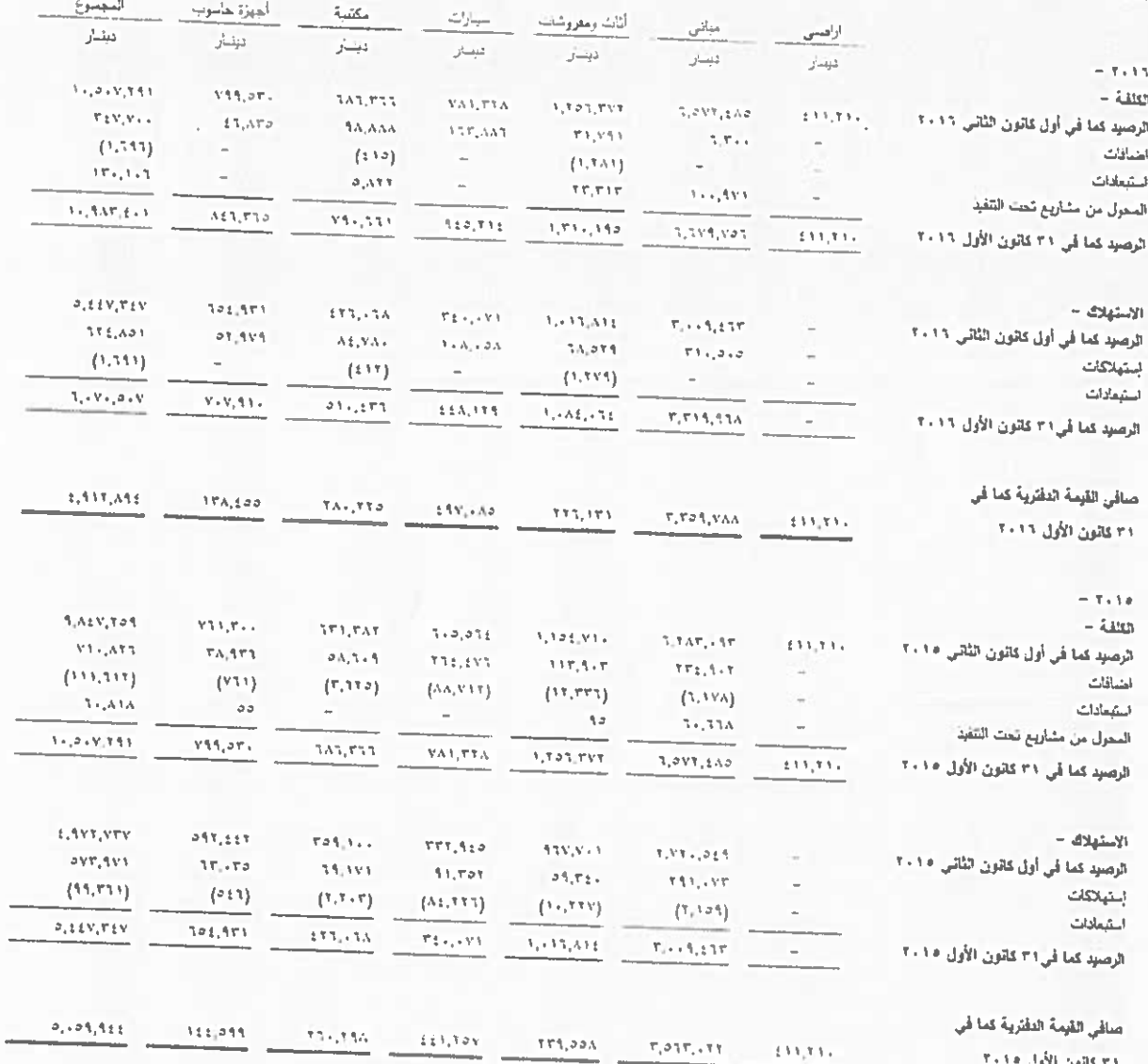

الجهزة وادرات

 $-9 -$ 

شركة الأسواق الحرة الأردنية المساهمة العامة المحدودة إيضاحات حول القوائم المالية الموحدة ٣١ كانون الأولى ٢٠١٦

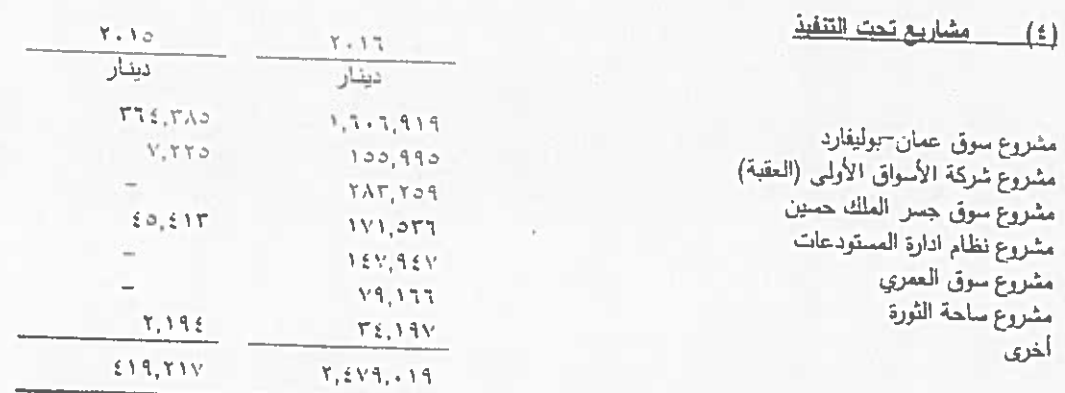

تقدر التكلفة الإجمالية لإستكمال المشاريع كما في ٣١ كاتون الأول ٢٠١٦ بمبلغ ٣٠٠٠.٢٠٤٦٤ دينار تقريباً ويتوقع الانتهاء من هذه المشاريع خلال العام ٢٠١٨.

 $Y + YY$ 

 $Y - 10$ 

إن الحركة الحاصلة على المشاريع قيد التنفيذ كانت كما يلي:

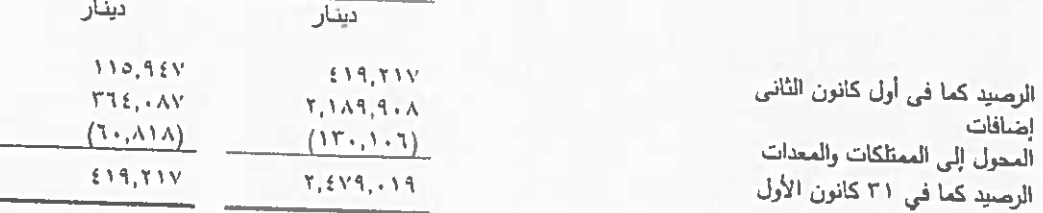

## (٥) موجودات غير منموسة - بالصافى

يمثل هذا البند مجموع المبالغ التي قامت الشركة بدفعها للخزينة العامة مقابل منحها حق الحصرية في إقامة الأسواق الحرة في المعابر البرية والموانئ البحرية لمدة ١٠ سنوات إعتباراً من ٣٠ آب ٢٠٠١ على أن تلتزم الشركة بدفع ٨٪ من إجمالي مبيعاتها كبدل خدمات للخزينة العامة، هذا وقد قامت الشركة خلال العام ٢٠٠٩ بتمديد إتفاقية حق الحصرية لمدة عشر سنوات إضافية إعتباراً من تاريخ ٢١ أب ٢٠١١ ولغاية ٣٠ أب ٢٠٢١ وذلك مقابل دفع مبلغ ٠٠٠,٠٠٠.٤ دينار والإلتزام بدفع ما نسبته ٤٪ كبدل خدمات من اجمالي المبيعات الشهرية لمؤسسة المناطق الحرة عند سريان فترة تمديد الإتفاقية بإستثناء مبيعات سوق المنطقة الإقتصادية الخاصة والتي تخضيع لقانون منطقة العقبة الإقتصادية الخاصة،

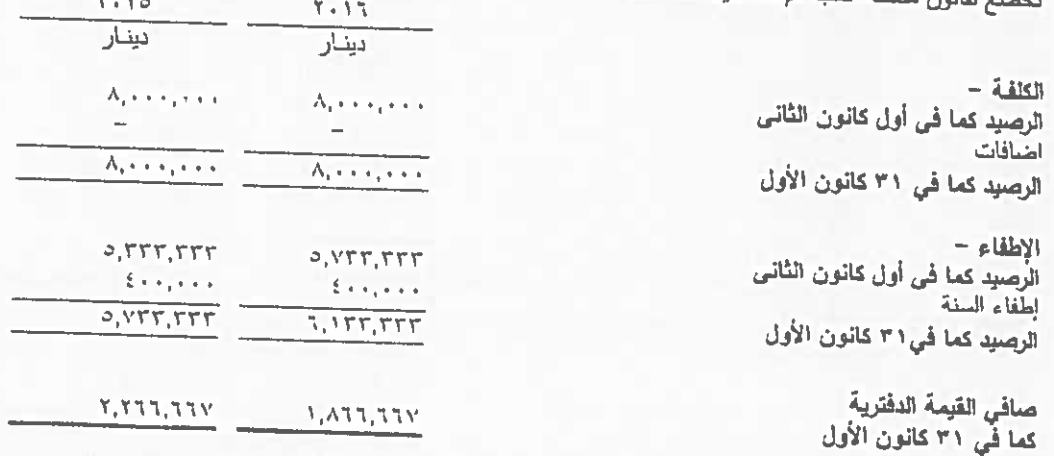

شركة الأسواق الحرة الأربنية المساهمة العامة المحدودة ابضاحات حول القوائم المالية الموحدة ٣١٦ كاتون الأول ١٠١٦

# (٦) دفعات على حساب شراء أراضي

يمثِّل رصيدِ هذا البند القيمة المدفوعة من قبل شركة الأسواق الأولى (شركة تابعة) لقاء شراء قطعة أرض من شركة تطوير العقبة وفقاً

قامت الشركة التابعة في شهر أيلول ٢٠١٦ بشراء قطعة أرض إضافية مجاورة للقطعة الأصلية من شركة تطوير المقبة بمبلغ للاتفاقية بين الطرفين في شهر أيلول ٢٠١٥. . ١,٨٢٢,٢٠ دينار وفقا لعلحق تعديل الاتفاقية. وذلك لضمها للقطعة الأصلية فتصبح قيمة الأرض كاملة ٣,٦٢٩,٤١٠ دينار كما في

سوف يتم نقل ملكية الأرض باسم الشركة التابعة بعد القيام بتطوير ٤٠٪ من العساحة الاجمالية للأرض وفقأ لشروط الاتفاقية وملحقها. ان الهدف من شراء الارض هو اقامة مجمع تجاري في مدينة العقبة.

# (٧) \_\_\_ موجوداتِ مائيةَ بالقيمةَ العادليةَ من خلال قائمةَ الدخل الشاملِ

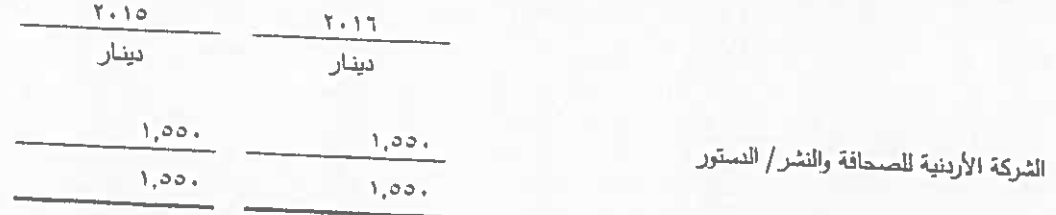

إن تفاصيل الحركة على إحتياطي القيمة العادلة هي كما يلي:

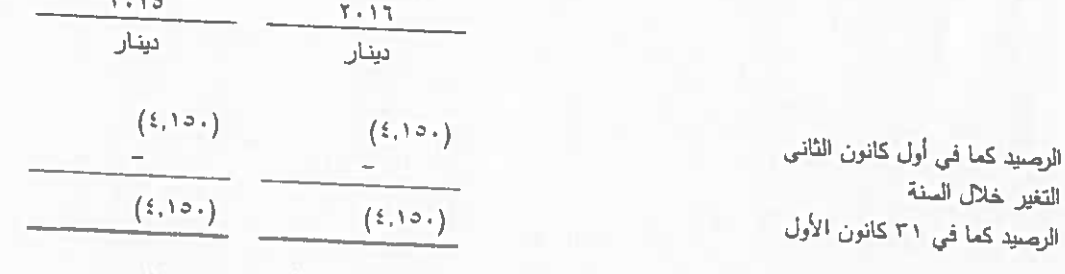

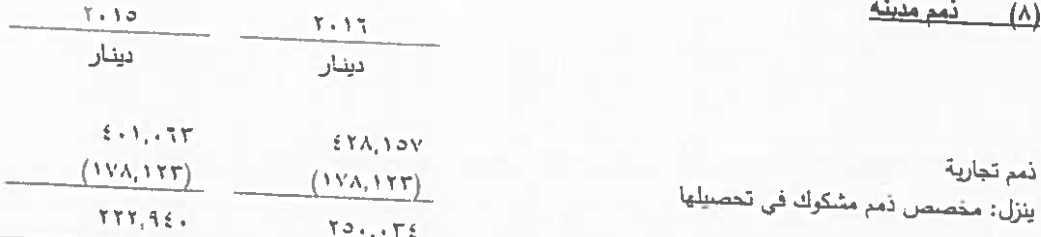

شركة الأسواق الحرة الأردنية المساهمة العامة المحدودة إيضاحات حول القوائم المالية الموحدة ٣١ كاتون الأول ٢٠١٦

بلغت الذمم المشكوك في تحصيليا ١٧٨,١٢٣ دينار كما في ٢١ كانون الأول ٢٠١٦ مقابل ١٧٨,١٢٢ دينار كما في ٢١ كانون<br>الأول ٢٠١٥.

فيما يلي جدول أعمار الذمم المدينة غير المشكوك في تحصيلها كما في ٣١ كانون الأول:

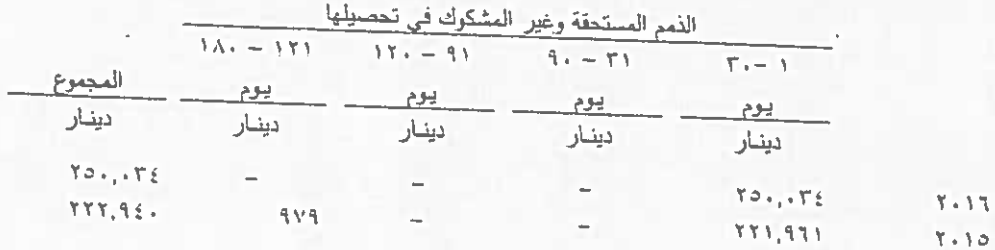

في تقدير إدارة المجموعة فإنه من المتوقع تحصنيل الذمم غير المشكوك في تحصيلها بالكامل.

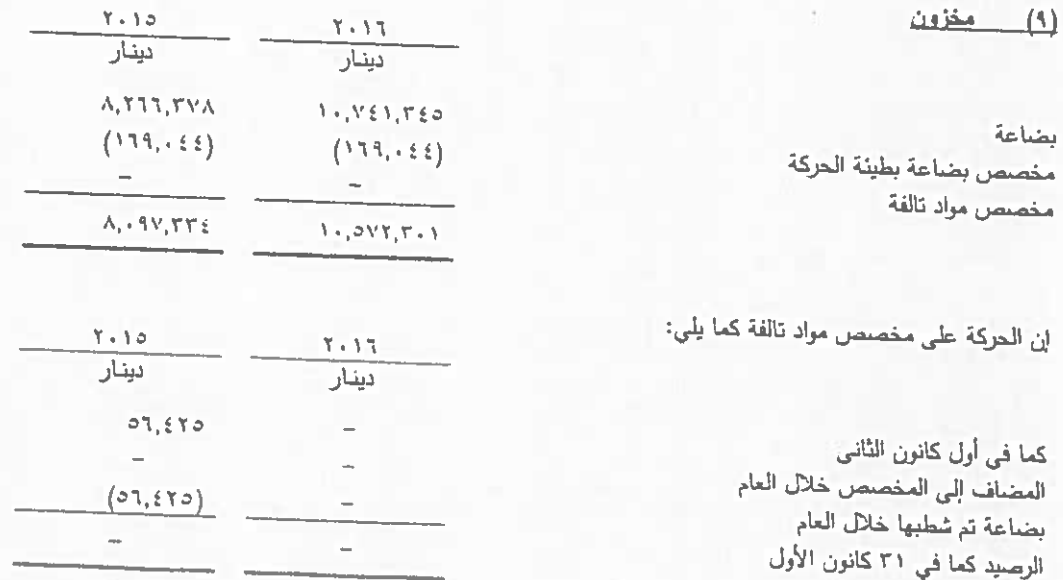

شَرِكةَ الأَسواق الحرة الأربنية المساهمة العامة المحدودة إبضاحات حول القوائم المالية الموحدة ٣١ كاتون الأول ٢٠١٦

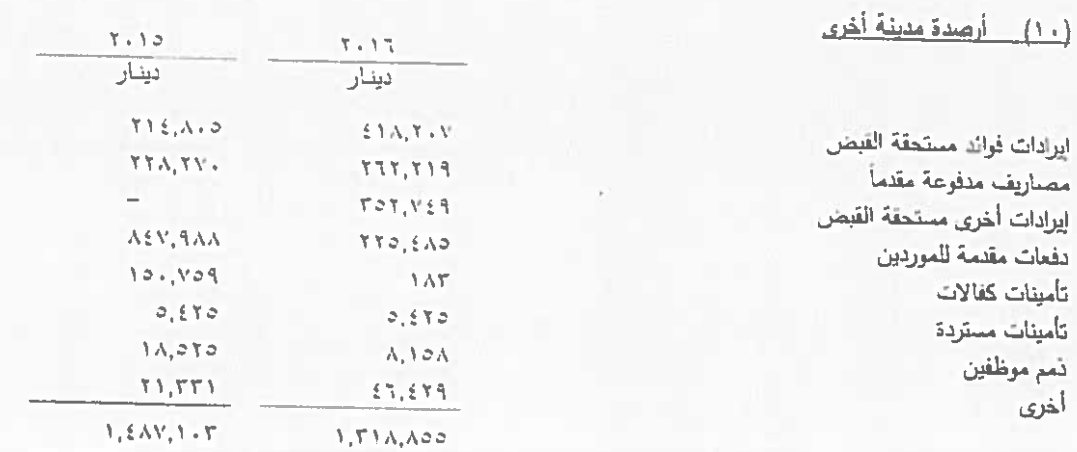

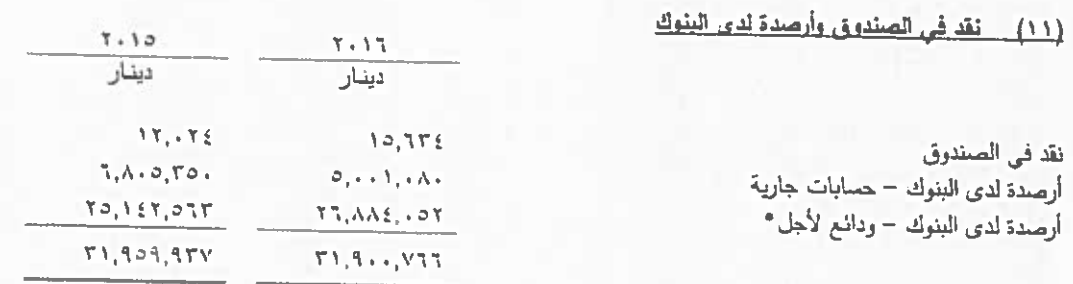

\* إن الودائع لأجل مربوطة لعدة تتزاوج من ثلاثة أشهر لسنة بسعر فائدة سنوية تتزاوج ما بين ٢٠١٥٪ الى ٤,١٪ خلال العام ٢٠١٦ (٢,٤) إلى ٤٪ خلال العام ٢٠١٥).

## (١٢) الإحتياطيات

احتياطي اجباري =

تمثِّل المبالغ المتجمعة في هذا الحساب ما تم تحويله من صافي الأرباح السنوية قبل ضريبة الدخل بنسبة ٧٠٪ خلال السنة والسنوات السابقة ومر خير قابل للتوزيع على المساهمين.

#### احتياطى اختياري -

تعلَّل المبالغ المتجمعة في هذا الحساب ما تم تحويله من صنافي الأرباح السنوية قبل صريبة الدخل بنسبة لا تزيد عن ٢٠٪ خالل السنوات السابقة، ويستخدم الاحتياطي الاختياري في الاغراض التي يقررها مجلس الادارة ويحق للهيئة العامة توزيعه بالكامل او اي جزء منه كأرباح على المساهدين.

شركة الأسواق الحرة الأردنية المساهمة العامة المحدودة إيضاحات حول القوائم المالية الموحدة ٣١ عانون الأول ٢٠١٦

# (١٣) مخصص التزامات أخرى

يمثل هذا البند مخصص مواجهة أي خسائر أو مطالبات أو قضايا على الشركة والشركات التابعة لمها.

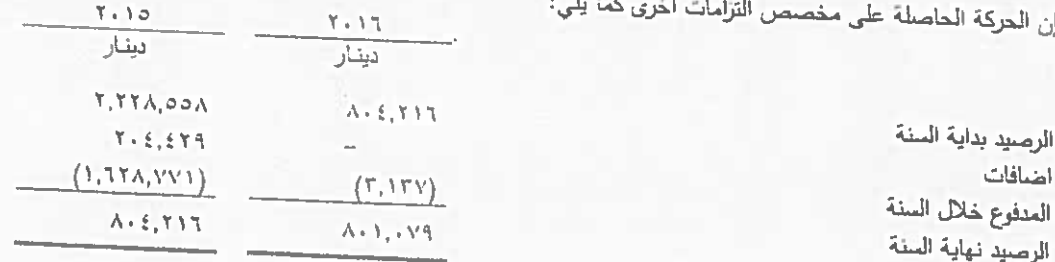

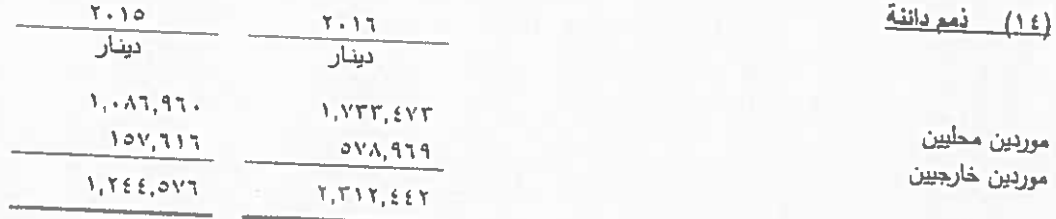

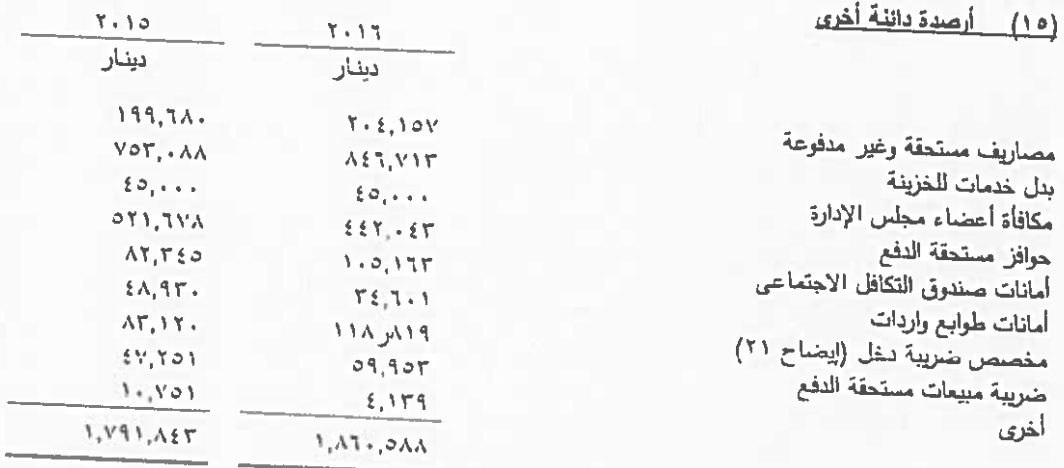

 $-16 -$ 

# شركة الأسواق الحرة الأربنية المساهمة العامة المحدودة سرت مسلمان المعرض المسلمية الموحدة<br>إيضاحات حول القوائم المالية الموحدة<br>٣١ كانون الأول ٢٠١٦

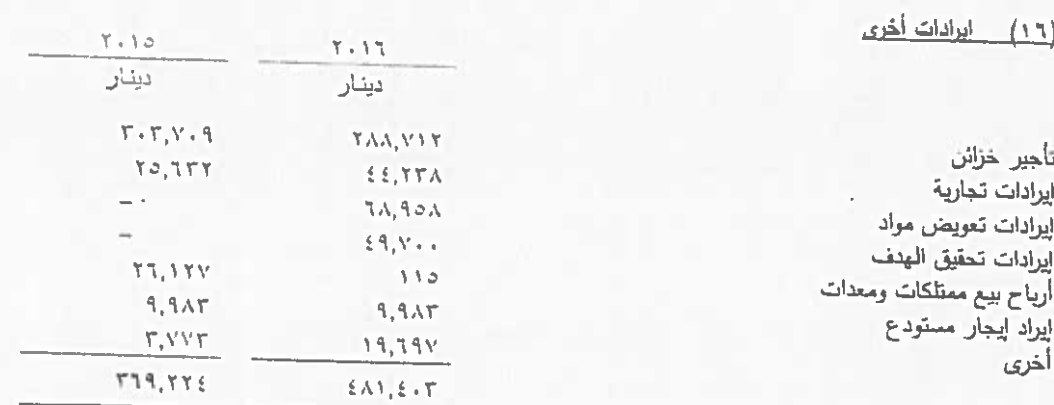

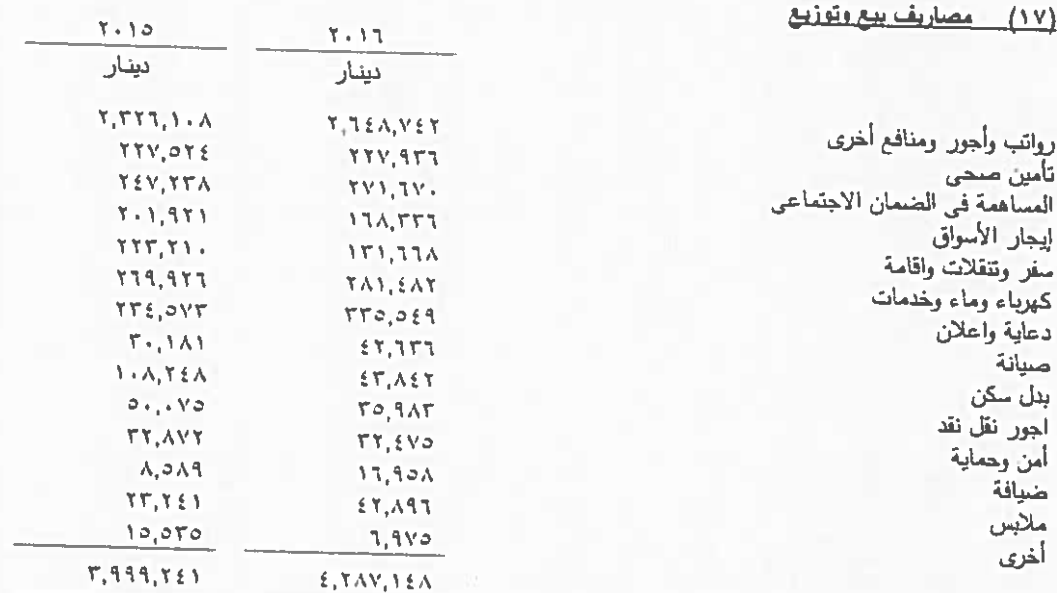

 $-10-$ 

## شَرِكِهُ الأَسواق الحرة الأربنية المساهمة العامة المحدودة إيضاحات حول القوائم المالية الموحدة ٣١٦ كاتون الأول ١٠١٦

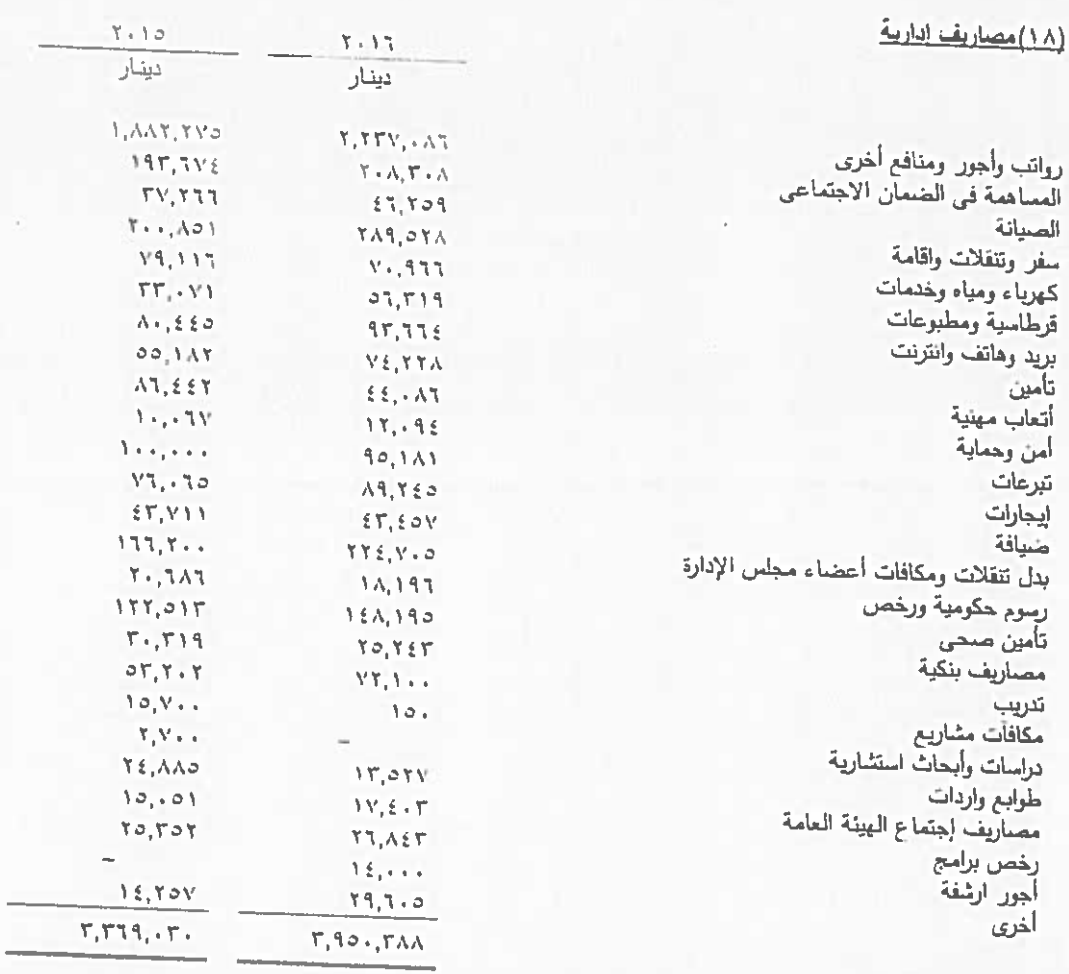

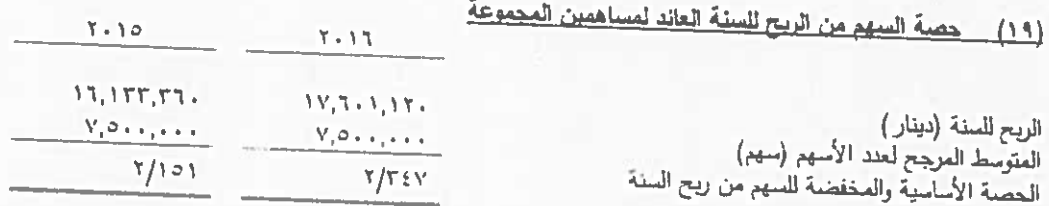

# (٢٠) أرباح موزعة على المساهمين

وافقت الهيئة العامة للمساهمين في اجتماعها العادي الذي عقد بتاريخ 1 آذار ٢٠١٦ على توزيع مبلغ ١٣,١٢٥,٠٠٠ دينار كأرباح<br>على المساهمين بنسبة ١٧٥٪ من رأس المال المدفوع.

 $-11 -$ 

#### (٢١) ضربية الدخل

تم احتساب ضريبة الدخل على الأبرادات الأخرى للسنوات المنتهية في ٣٦ كـانون الأول ٢٠١٦ و ٣١ كـانون الأول ٢٠١٥ وفقأ لقانون ضريبة الدخل رقم (٣٤) لسنة ٢٠١٤.

استناداً لقرار مجلس الوزراء في اجتماعهم المنعقد بتاريخ ١٠ نيسان ٢٠١٦ فقد تم تجديد اعفاء الشركة من الضريبة العامة على المبيعات وضريبة الدخل على الملع والخدمات التي يتم بيعها صمن النشاط الرئيسي للشركة.

قامت دائرة ضريبة الدخل بتسرية وقبول ضريبة الدخل للمجموعة حتى العام ٢٠٠٥ وعن عام ٢٠٠٧ وعن الأعوام ٢٠١٠ الى  $. Y \cdot Y \in$ 

أما بخصوص العام ٢٠٠٦ فينالك دعوى مقامة من قبل المجموعة على دائرة ضريبة الدخل والمبيعات لدى محكمة البداية الضريبية بخصوص منع المطالبة بإخضاع كافة بنود الايرادات الأخرى لضريبة الدخل حيث بلغت قيمة الضرائب المعترض عليها من المجموعة ١٣٠,٠٣٠ دينار بعد اجراء الخبرة الصريبية.

تم تقدير ضرائب على المجموعة بقيمة ٤٨٠,٧٨٥ دينار عن الأعوام ٢٠٠٨و ٢٠٠٩ حيث قامت دائرة ضريبة الدخل والمبيعات بإخضاع فوائد وإيراداتها الأخرى لضريبة الدخل. هذا وتم الاعتراض على ضريبة الدخل وتم رفض الاعتراض من دائرة ضريبة الدخل وعليه قامت المجموعة برفع دعوى ضد الدائرة لدى محكمة بداية ضريبة الدخل حيث قررت المحكمة الغاء القرار ومنع المطالبة، وقد أقدمت دائرة ضريبة الدخل على استئناف الحكم ولم يصدر. قرار. نهائي من قبل محكمة الاستئناف الضريبية.

لم تقم دائرة ضريبة الدخل بتدقيق الإقرار الضريبي الخاص لعام ٢٠١٥ لغاية تاريخ اعداد هذه القوائم المالية الموحدة.

قامت المجموعة بالتسجيل في ضريبة المبيعات بأثر رجعي اعتبارا من ١ كانون الثاني. ٢٠١٤ وذلك من أجل الاستفادة من قرار مجلس الوزراء بالإعفاء من الغرامات في حال تسبيد أصل المبالغ الضريبية.

فيما يلي ملخص الحركة على مخصص صريبة الدخل:

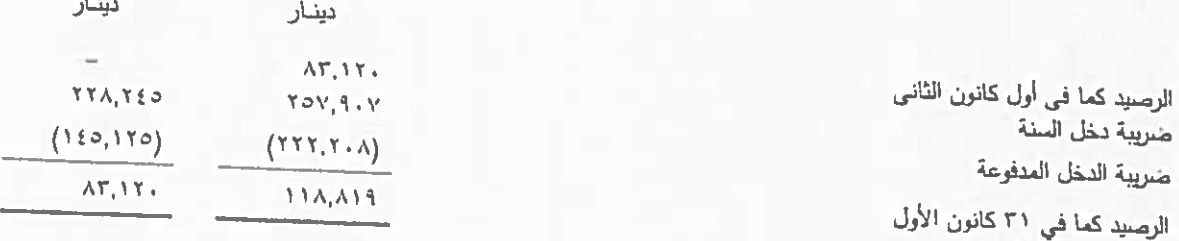

7.10

 $Y + YT$ 

#### القضايا المقامة على الشركة  $(\tau \tau)$

- هنالك قضايا عمالية مقامة ضد المجموعة بمبلغ ٩١,٨٢٣ دينار، هذا وبرأي إدارة المجموعة والمستشار القانوني ان  $\cdot$ المخصصات المأخوذة كافية لقاء الالتزامات المتوقعة جراء هذه القصايا .
- هنالك قضايا جمركية مقامة على المجموعة بمبلغ ٢٦٩..٢٦٩ دينار وبرأي إدارة المجموعة والمستشار القانوني فإنه لن البية و يترتب على إدارة المجموعة إي التزامات كون موقف المجموعة جيد.

 $-1V -$ 

# (٢٣) معلومات قطاعات الأعمال

يلخص الجدول التالي معلومات قطاعات الأغمال حسب المناطق الجغرافية لمبيعات المجموعة.

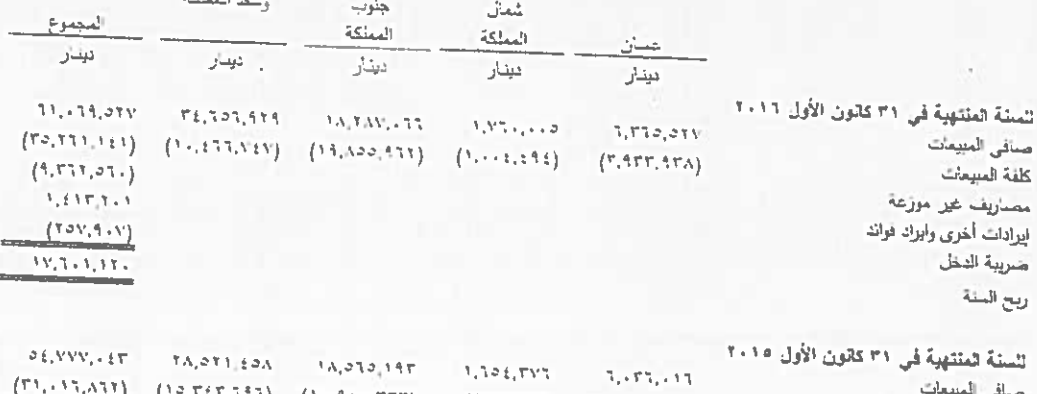

det is

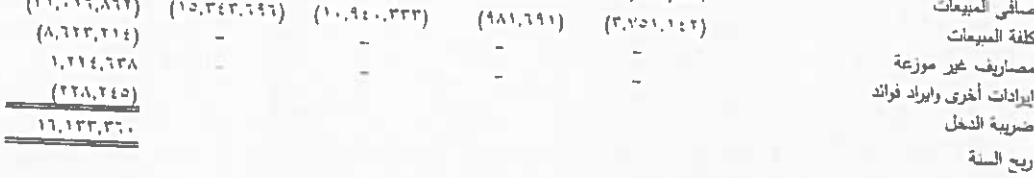

# (٢٤) معاملات مع جهات ذات علاقة

تمثِّل جهات ذات علاقة الإدارة التنفيذية الحليا للمجموعة وأعضاء مجلس الإدارة والمساهمين. يتم اعتماد سياسة الأسعار والشروط المتعلقة بهذه المعاملات من قبل إدارة المجموعة.

فيما يلي ملخص الارصدة مع جهات ذات علاقة الظاهرة في قائمة المركز المالي الموهد كما يلي ٣١ كانون الأول ٢٠١٦:

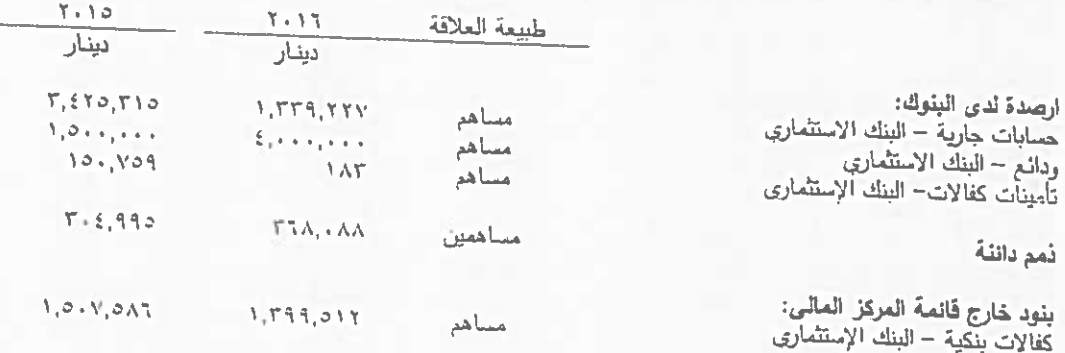

 $= 1A -$ 

شَرِكةَ الأسواق الحرةِ الأردنية المساهمة العامة المحدودة ايضاحات حول القوائم المالية الموحدة ٣١ كاتون الأول ١٦٠٢

المعاملات مع الجهات ذات العلاقة التي تتضمنها قائمة الدهل الشامل الموحدة هي كما يلي:

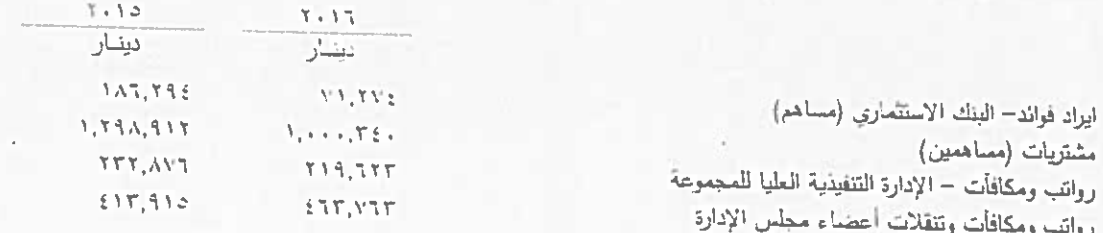

#### (٣٥) النقد وما في حكمه

يتكون النقد وما في حكمه الظاهر في قائمة التدفقات النقدية الموحدة من المبالغ المبينة في قائمة المركز المالي الموحدة وذلك كما يلي: ـ

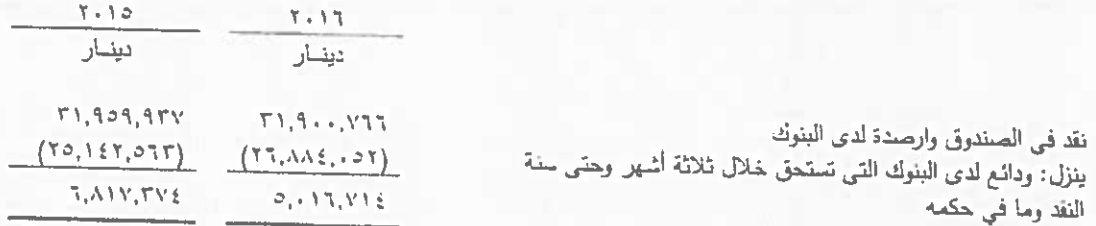

#### (٢٦) التزامات محتملة

على المجموعة بتاريخ القوائم المالية الموحدة التزامات محتمل ان تطرأ تتمثل في:

كفالات بنكية بمبلغ ١,٣٩٩,٥١٢ دينار كما في ٣١ كانون الأول ٢٠١٦ (٢٠١٥، ٢٠١٦، ١,٥٠٧ دينار) بلغت تأميناتها النقدية ١٨٣ دينار كما في ٣١ كانون الأول ٢٠١٦ (٢٠١٥، ١٥٩, ١٥٠ دينار).

#### (٢٧) القيمة العادلة للأوات المالية

نتمثِّل الأدوات المالية في الموجودات المالية والمطلوبات المالية.

تستخدم المجموعة الترتيب الثالي لأساليب وبدائل التقييم وذلك في تحديد وعرض القيمة العادلة للأدوات المالية:

المستوى الأول: الأسعار السوقية المعلنة في الأسواق الفعالة لنفس الموجودات والمطلوبات.

المستوى الثاني: تقنيات أخرى حيث تكون كل المدخلات التي لها تأثير سهم على القيمة العادلة يمكن ملاحظتها بشكل مباشر أو غير مباشر من معلومات السوق.

المستوى الثالث: تقنيات أخرى حيث تستخدم مدخلات لها تأثير سهم على القيمة العادلة ولكنها ليست مبتية على معلومات من السوق يىكن ملاحظتها.

 $-19 -$ 

الجدول التالي بيبن تحليل الأدوات المالية المسجلة بالقيمة العادلة وحسب الترتيب الهرمي المذكور أعلاه:

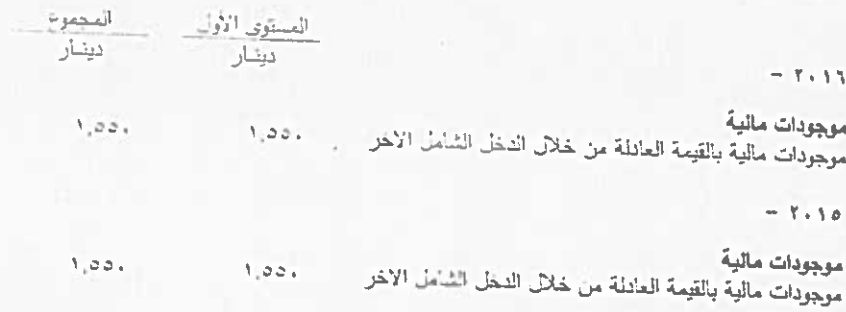

## (٢٨) إدارة المخاطر

مخاطر أسعار القائدة

إن مخاطر أسعار الفائدة هي المخاطر التي تتتج عن التقلبات في القيمة العادلة أو التدفقات النقدية المستقبلية للأدوات المالية بسبب التغيرات في أسعار الفائدة.

ان المجموعة معرضة لمخاطر أسعار الفائدة على موجوداتها ومطلوباتها والتي تحمل فائدة مثل الودائع لدى البنوك.

يوضح الجدول التالي حساسية قائمة الدخل الشامل للتغيرات الممكنة المعقولة على أسعار الفائدة كما في ٣١ كانون الأول، مع بقاء جميع المتغيرات الأخرى المزئرة ثابتة.

تتعثل حساسية قانمة الدخل الشامل بأثر التغيرات المفترضة الممكنة بأسعار الفواند على ربح الشركة لسنة واحدة، ويتم احتسابها على الموجودات التي تحمل سعر فائدة متغير كما في ٣١ كانون الأول.

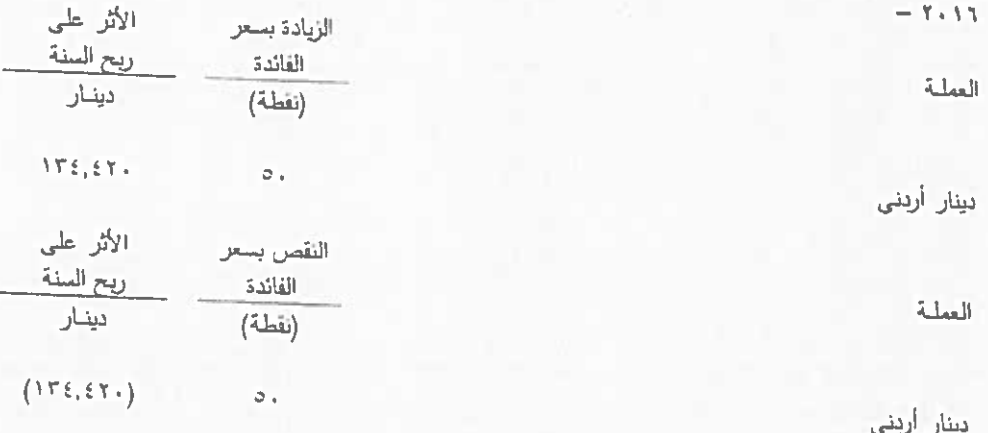

شركة الأسواق الحرة الأربنية المساهمة العامة المحدودة إيضاحات حول القوائم المالية الموحدة ٢٠١٦ كاتون الأول ٢٠١٦

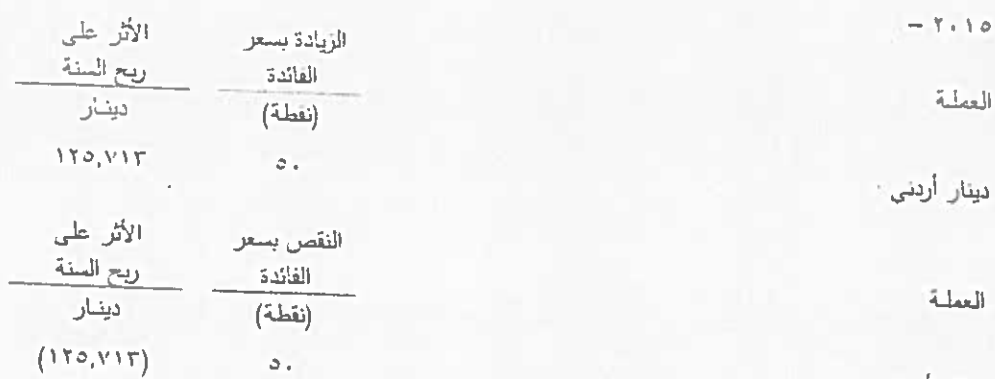

دينار أربنى

مخاطر الانتمان

مخاطر الانتمان هي المخاطر التي قد تنجم عن تخلف أو عجز المدينون والأطراف الأخرى عن الوفاء بالتزاماتهم تجاء الشركة. وترى المجموعة بأنها ليست معرضة بدرجة كبيرة لمخاطر. الانتمان حيث أن معظم مبيعات الشركة هي مبيعات نقدية.

تحتفظ المجموعة بالأرصدة والودائع لدى مؤسسات مصرفية رائدة.

مخاطر السيولة

تثمثل مخاطر السيولة في عدم قدرة المجموعة على الوفاء بالتزاماتها المالية عند استحقاقها.

تقوم المجموعة بإدارة السيولة بحيث تضمن توفر سيولة كافية للوفاء بالتزاماتها عند استحقاقها.

يلخص الجدول أدناه المطلوبات المالية (غير مخصومة) كما في ٣١ كانون الأول على أساس الفترة المنبقية لاستحقاق التعاقدي:

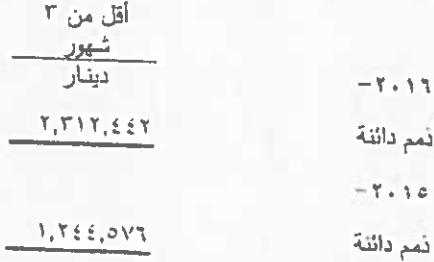

مخاطر العملات

إن معظم تعاملات المجموعة هي بالدينار الأرنني والدولار الأمريكي. إن سعر صرف الدينار مربوط بسعر ثابت مع الدولار الأمريكي (١/٤١ دولار لكل دينار) وبالتالي فإن أثر مخاطر العملات غير جوهري على القوائم المالية الموحدة.

 $-11 -$ 

#### (٢٩) [دارة رأس المبال

يتمثّل الهدف الزنيسي فيما يتعلق بإدارة رأسمال المجموعة بالتأكد من المحافظة على نسب رأسمال ملائمة بشكل يدعم نشاط المجموعة ويعظم حقوق الملكية.

تقوم العجموعة بإدارة هيكلة رأس المال واجراء التحديلات اللازمة عليها في ضوء تغيرات ظروف الععل هذا ولم تقم العجموعة باية تعديلات على الأهداف والسياسات والإجراءات المتعلقة بهيكلة رأس المال خلال السنة الحالية والسنة السابقة.

إن البنود المتضمنة في هيكلة رأس المال نتمثل في رأس المال المدفوع والاحتياطي الاجباري والإحتياطي الإختياري واحتياطي القيمة المعادلة والأرباح العدورة والبالغ مجموعها ٥١,٩٦٥,٠٥٣ دينار كعا في ٣١ كانون الأول ٢٠١٦ مقابل ٤٧,٤٨٨,٩٢٣ دينار كعا في ۳۱ کانون الأول ۱۰/۰۰.

## (٣٠) \_ معايير التقارير المالية الدولية والتفسيرات الجديدة والتعديلات الصادرة وغير النافذة بعد

تم إصدار معايير مالية جديدة ومعدلة حتى ٢١ كانون الأول ٢٠١٦ إلا أنها غير ملزمة حتى الآن ولم تطبق من قبل المجموعة:

## معيار التقارير المالية الدولي رقم (٩) الادوات المالية

قام مجلس معايير المحاسبة الدولية بإصدار معيار التقارير المالية الدولي رقم ٩ "الإدوات المالية" بكامل مراحله خلال تعوز ٢٠١٤، ويبين هذا المعيار المعالجة المحاسبية لتصنيف وقياس العوجودات المالية والالتزامات المالية وبعض العقود لبيع أو شراء الادوات غير العالية. وقد تم إصدار هذا المعيار لاستبدال معيار المحاسبة الدولي رقع ٢٩ تصنيف وقياس الادوات العالية". قامت الشركة بتطبيق المرحلة الأولى من معيار التقارير المالية الدولي رقم ٩ كما صدرت خلال العام ٢٠٠٩، وكان التطبيق الأولى للمرحلة الأولى في ١ كانون الثاني ٢٠١١ وستقوم الشركة بتطبيق معيار التقارير المالية الدولي رقم ٩ الجديد بتاريخ التطبيق الالزامي في ١ كانون الثاني ٢٠١٨ والذي سيكون له أثر على تصنيف وقياس الموجودات المالية.

معيار التقارير المالية الدولي رقم (١٥) الإيرادات من العقود مع العملاء يبين معيار رقم (١٥) المعالجة المحاسبية لكل انواع الإيرادات الناشئة من العقود مع العملاء، وينطبق هذا المعيار على جميع المنشأت التي تدخل في عقود لتوريد الخدمات والبضائع للعملاء باستثناء العقود الخاضعة لمعايير اخرى مثل معيار المحاسبة الدولي رقم (١٧) الإبجارات.

يحل هذا المعيار بدلاً من المعايير والتفسيرات التالية:

- معيار المحاسبة الدولي رقم (١١) عقود الانشاء
	- معيار المحاسبة الدولي رقم (١٨) الإيراد
- تفسير لجنة معايير التقارير (١٣) برامج ولاء العملاء
- تفسير لجنة معايير التقارير (١٥) انفاقيات انشاء العقارات
- تفسير لجنة معايير التقارير (١٨) عمليات نقل الاصول من العملاء
- التفسير (٣١) الإيراد عمليات المقايضة التي تتطوي على خدمات اعلانية.

يجب تطبيق المعيار للفترات التي تبدأ في أو بعد ١ كانون الثاني ٢٠١٨ مع السماح بالتطبيق المبكر .

 $-11 -$ 

معيار النقارير المالية الدولي رقم (١٦) عقود الإيجار

قام مجلس معايير المحاسبة الدولي بإصدار معيار التقارير المالية الدولي رقم (١٦) "عقود الايجار" خلال كانون الثاني ٢٠١٦ الذي يحدد مبادئ الاعتراف والقياس والعرص والافصاح عن عقود الايجار .

متطلبات معيار التقارير المالية الدولية رقم (١٦) مشابه بشكل جوهري للمتطلبات المحاسبية للموجر في معيار المحاسبة الدولي رقم (١٧). وفقا لذلك، المؤجر يستمر في تصنيف عقود الايجار على انها عقود ايجار تشغيلية او عقود ايجار تمويلية، بحيث يقوم بمعالجة هذان النوعان من العقود بشكل مختلف،

يتطلب معيار أعداد النقارير الدولية رقم (١٦) من المستأجر ان يقوم بالاعتراف بالأصول والالتزامات لجميع عقود الايجار التي نزيد مدتها عن ١٢ شهر، الإ إذا كان الاصل ذو قيمة منخفضة ويتطلب من المستأجر الاعتراف بحقه في استخدام الاصل والمتمثل في الاعتراف بالأصل المستأجر والالتزام الناتج المتمثل بدفعات الايجار .

سيتم تطبيق هذا المعيار اعتبارا من ١ كانون الثاني ٢٠١٩، مع السماح بالتطبيق المبكر .

تعليلات على معيار المحاسبة الدولي رقم (٧) – تعليل على الإيضاحات

تأتي التعديلات على معيار المحاسبة الدولي رقم (٧) – قائمة التدفقات النقدية – كجزء من مبادرة مجلس معايير المحاسبة الدولية المتعلقة بالإيضاحات والتي تتطلب من المنشأة تزويد مستخدمي القوائم المالية بإيضاحات تمكنهم من تقييم التغيرات في المطلوبات الناتجة عن الأنشطة التمويلية التي تشمل التغيرات النقدية وغير النقدية. ان التطبيق الاولي لميذا التعديل لا يتطلب من المنشاة إظهار أرقام المقارنة للسنوات السابقة. سيتم تطبيق هذه التعديلات للفترات التي تبدأ في أو بعد ١ كانون الثاني ٢٠١٧، مع السماح بالتطبيق المبكر .

إن تطبيق هذه التعديلات يتطلب من المجموعة إضافة معلومات ايضاحية محدودة.

تعديلات على معيار التقارير المالية رقم (٢) -تصنيف وقياس معاملات الدفع على أساس الأسهم

قام مجلس معابير المحاسبة الدولية بإصدار تعديلات على معيار النقارير المالية رقم (٢)– الدفع على أساس الأسهم– بحيث تتسل هذه التحديلات ثلاثة أمور رئيسية: تأثير شروط الاستحقاق على قياس المعاملة الدفع على أساس الأسهم مقابل النقد. وتصنيف معاملة الدفع على أساس الأسهم مع خيار التسوية مقابل النزامات الضريبة ومحاسبة التعديلات على أحكام وشروط معاملة الدفع على أساس الأسهم التي تغير تصنيفها من معاملة دفع على أساس الأسهم مقابل النقد إلى معاملة دفع على أساس الأسهم مقابل أدوات حقوق الملكية.

يجب تطبيق هذه التعديلات بشكل مستقبلي للفترات التي تبدأ في أو بعد ١ كانون الثاني ٢٠١٨ مع السماح بالتطبيق المبكر .

تعديلات على معيار التقارير المالية رقم (٤) – تطبيق معيار التقارير المالية رقم (٩) الادوات المالية" مع معيار التقارير المالية رقم (٤) "عقود التأمين"

قام مجلس معايير المحاسبة الدولية في أيلول ٢٠١٦ بإصدار تعديلات على معيار التقارير المالية رقم (٤) لمعالجة الأمور التي قد تنتج من اختلاف تاريخ تطبيق معيار التقارير المالية رقم (٩) ومعيار التقارير المالية الجديد لعقود التأمين رقم (١٧).

تقدم التعديلات خيارين بديلين للمنشأت التي تصدر عقود خاضعة لمعيار التقارير المالية رقم (٤): استثناء مؤقت من تطبيق معيار التقارير المالية رقم (٩) للسنوات التي تبدأ قبل ١ كانون الثاني ٢٠٢١ كحد اقصـي، او السماح للمنشأة التي تطبق معيار التقارير العالية رقم (٩) بإعادة تصنيف الربح أو الخسارة الناتجة عن هذه الموجودات العالية خلال الفترة من الأرباح والخسائر الى الدخل الشامل كما لو أن العنشأة طبقت معيار المحاسبة الدولمي رقع (٢٩) على هذه الموجودات المالية.

تعنيلات على معيار المحاسبة الدولي رقم (٤٠) –تحويلات الاستثمارات العقارية

توصح هذه التحديلات متى يجب على المجموعة تحويل (إعادة تصنيف) العقارات بما فيها العقارات تحت التنفيذ أو التطوير إلى او من بند الاستثمارات العقارية.

تتص التعديلات ان التغير في استخدام العقار يحدث عند توفر متطلبات تعريف الاستثمارات العقارية (او في حال لم تعد متطلبات التعريف متوفرة) ويكون هناك دليل على النغير في الاستخدام. إن مجرد التغير في نية الإدارة لاستخدام العقار لا يعثل دليل على التغير في الاستخدام.

يتم تطبيق هذه التعنيلات بشكل مستقبلي للفترات التي تبدأ في أو بعد ١ كانون الثاني ٢٠١٨ مع السماح بالتطبيق المبكر لهذه التعديلات مع ضرورة الإفصاح عنه.

تفسير رقم (٢٢) – لجنة تفسيرات معايير التقارير المالية الدولية – المعاملات بالعملات الأجنبية والدفعات المقدمة

يوضح هذا التفسير أنه عند تحديد سعر الصرف السائد الذي سيستخدم عند الاعتراف الاولى المتعلق بأصل أو مصروف أو دخل (أو جزء منه) أو عند الغاء الاعتراف بأصل أو التزام غير نقدي متعلق بدفعات مقدمة، فإن تاريخ المعاملة هو التاريخ الذي تقوم فيه المنشأة بالاعتراف الأولى بالأصل او الالتزام غير النقدي الذي نشأت عنه نلك الدفعات المقدمة.

يمكن للمنشأت تطبيق هذه التعديلات بأثر رجعي أو مستقبلي.

يتم تطبيق هذا التفسير للفترات التي تبدأ في أو بعد ١ كانون الثاني ٢٠١٨ مع السماح بالتطبيق المبكر لهذا التفسير مع ضرورة الإفصاح عنه.